## **République Algérienne Démocratique et Populaire Ministère de l'Enseignement Supérieur et de la Recherche Scientifique**

## **UNIVERSITE d'ADRAR FACULTE DES SCIENCES ET DE LA TECHNOLOGIE DEPARTEMENT DES SCIENCES DE LA TECHNOLOGIE**

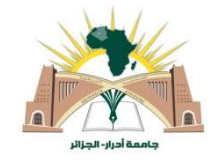

# **MEMOIRE DE FIN D'ETUDE EN VUE DE L'OBTENTION DU DIPLOME**

## **DE MASTER EN GENIE CIVIL**

**OPTION : STRUCTURE** 

# **Thème**

# **Eude de la réponse d'un bâtiment (R+9) à contreventement mixte en utilisant la méthode dynamique par accélérogramme**

**Soutenu le : Juin 2021**

**Présenté par :**

Djebala Fatima Zahra

Mokadem Abdalia

Mr IKHLEF Boualem Univ.d'ADRAR Pr SEMCHA AbdélazizUniv.d'ADRAR

**Encadré par : Examinateurs**

Dr. BALEGH Ben AmerUniv.d'ADRAR

**Promotion 2020/2021** 

الجهورية الجزائرية الديمقراطية الشعبية République algérienne populaire et démocratique وزارة التعليم العالى والبحث العلمي Ministère de l'enseignement supérieur et de la recherche scientifique UNIVERSITE AHMED DRAYA - ADRAR جامعة احمد دراية - ادرار ر<br>المكتبـــــة الـمركــــزية<br>مصلحة البحث الببليوغرافي<br>الرقم.............. .م/م.ب.ب /ج.أ/2021 **BIBLIOTHÈQUE CENTRALE**  $\label{eq:11} \mathbf{w} = \begin{bmatrix} \mathbf{w} & \mathbf{w} & \mathbf{w} \\ \mathbf{w} & \mathbf{w} & \mathbf{w} \end{bmatrix}$ Service de recherche bibliographique شهادة الترخيص بالإيداع انا الأستاذ(ة): 1 - المحك \_ ليجالا م المشرف مذكرة الماستر.<br>الموسومة بـ : Lucle de la Tepponse J'un latiment  $(R+9)$  à Contreventement un iste en utilizant<br>la méthode Jynamique par alcalerogramme والطالبانة):<br>كلية: العطوم والمدكن عسد يسلم الرهن د<br>كلية: العطوم والمدكن لوحب المسلم :<br>التغص بي عدد المسلم والمسلم والمسلم المسلم :<br>التغص بامنافشة: ج2 (20 / أكر 20 ) و الطالب(ة): أشهد ان الطلبة قد قاموا بالتعديلات والتصحيحات المطلوبة من طرف لجنة التقييم / المناقشة، وان المطابقة بين النسخة الورقية والإلكترونية استوفت جميع شروطها. وبإمكانهم إيداع النسخ الورقية (02) والأليكترونية (PDF).<br>وبإمكانهم إيداع النسخ الورقية (02) والأليكترونية (PDF). – امضاء المشرف: ادرار في : 2021- JUIN 2021.  $\sqrt{10}$ مساعد رئيس القسم: ملاحظة :لاتقبل أي شهادة بدون التوقيع والمصادقة.

# *Dédicace*

### *Je souhaite dédier ce mémoire à :*

- *Mes parents, qui ont été pour moi un modèle et n'ont cessé de m'encourager.*
- *Tous les membres de mon famille.*
- *Mon binôme de ce mémoire : Abdalia*
- *Mes enseignants du département de génie civil*
- *Tous ceux qui me sont chère*
- *Tous ceux qui m'ont soutenu dans ce mémoire*

 *Djebala Fatima Zohra* 

# Remerciements

*En premier lieux, nous tenons à remercier, notre dieu tout puissant de nous avoir donné la foi, la force et le courage.*

*Nous remercions également nos parents pour sacrifices qu'elles ont faits pour que nous terminions nos études.*

*A Monsieur Mr IKHELEF , nous lui soyons très reconnaissant pour son aide ; il nous encourage encore plus pour terminer ce travail.*

*Nous remercions les membres de jury qui nous font* 

*l'honneur de présider et d'examiner ce modeste travail.*

*Nous remercions tous ceux qui ont participé de prés ou de loin à l'élaboration de ce travail dans de bonnes conditions.*

*Tous nos enseignants de génie civil de l'université Ahmed DraiaD'adrar*

*Mokadem et Djebala*

## **Résumé :**

Ce projet consiste principalement en l'étude dynamique d'une structure (R+9) contreventée par un contreventement mixte (portiques-voiles) à usage multiple (habitation et commercial).La structure est implantée à une zone de sismicité élevée (zone III). L'étude sismique de la réponse du bâtiment a été faite en utilisant la méthode dynamique par accélérogramme. Ensuite, des vérifications ont été faitesconformément aux Règles Parasismiques Algériennes 99 modifiées en 2003. Le dimensionnement ainsi que le ferraillage des éléments ont été fait de même conformément aux règles de conception et de calcul des structures en béton armé CBA93et BAEL91.

Les mots clé : calcul de structure, méthode dynamique par accélérogramme

#### **ملخص:**

ھذا المشروع یتكون أساسا من دراسة دینامیكیة لبنایة مقاومة لزلازلبواسطة الجدران المشكلة من الخرسانة المسلحة ,تتألف من تسعة طوابق الواقعة في منطقة زلزالیة عالیة رقم -III- وذلك بتطبیق طریقة تسجیلات لزلازل ضربت المنطقة سابق الحساب سلوك البنایة للخطر الزلزالي ، والدراسة تمت وفقا للمعاییر المقاومة للزلازل الجزائریة 2003 version99/RPA، أما بخصوص القیاس والتسلیح لمختلف العناصر الأساسیة المشكلة للبنایة فقد استعملنا القوانین المعمول بھا في الجزائر.

**الكلمات المفتاحیة :** حساب بنایة ، الطریقة الدینامیكیة باستعمال تسجیلات زلزالیة

## **Summary :**

This project consists mainly in the dynamic study of a structure  $(R+9)$ braced by a mixed bracing (porticos-wings) with multiple use (residential and commercial). The structure is located in a high seismicity zone (zone III). The seismic study of the building response was done using the dynamic method by accelerogram. Then, verifications were made in accordance with the Algerian Paraseismic Rules 99 modified in 2003. The dimensioning as well as the reinforcement of the elements were made in accordance with the rules of design and calculation of the structures in reinforced concrete CBA93 and BAEL91.

**Key words :** calculation of structure ,dynamic method by accelerogram

# *Notations*

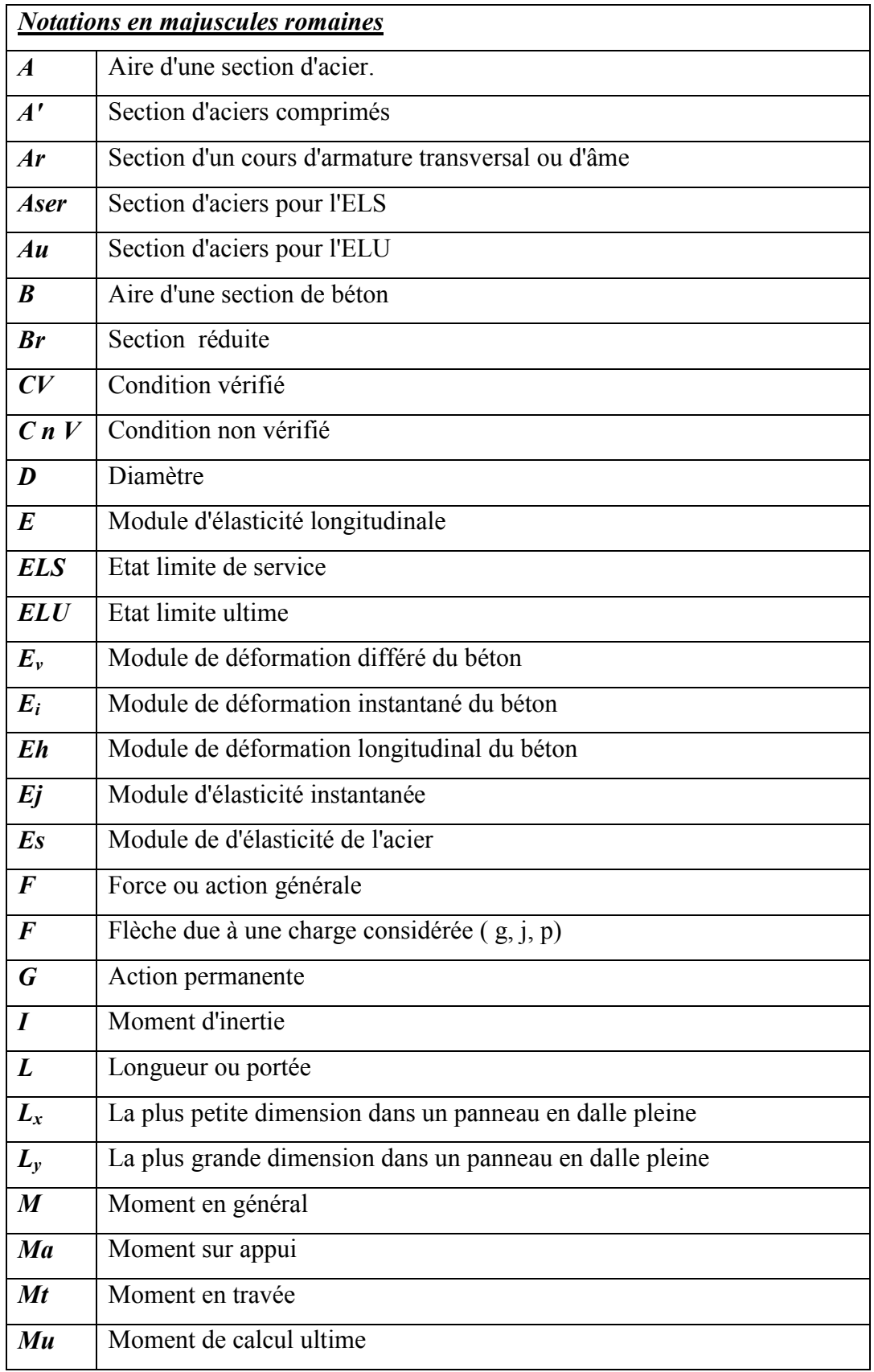

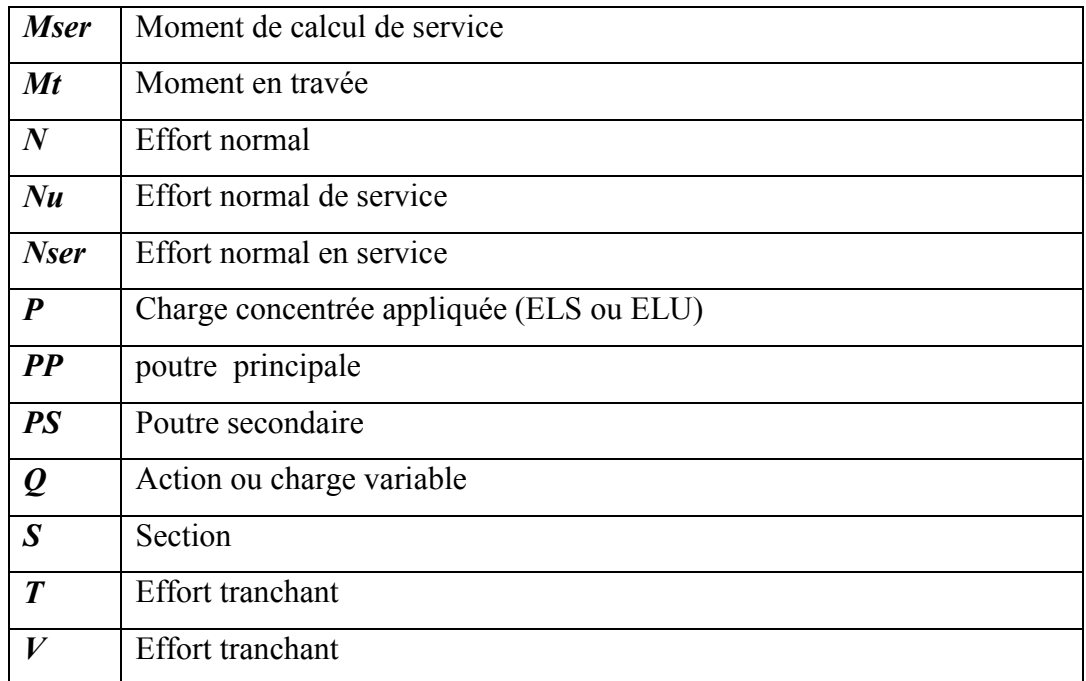

#### *Notations en minuscule romaines*

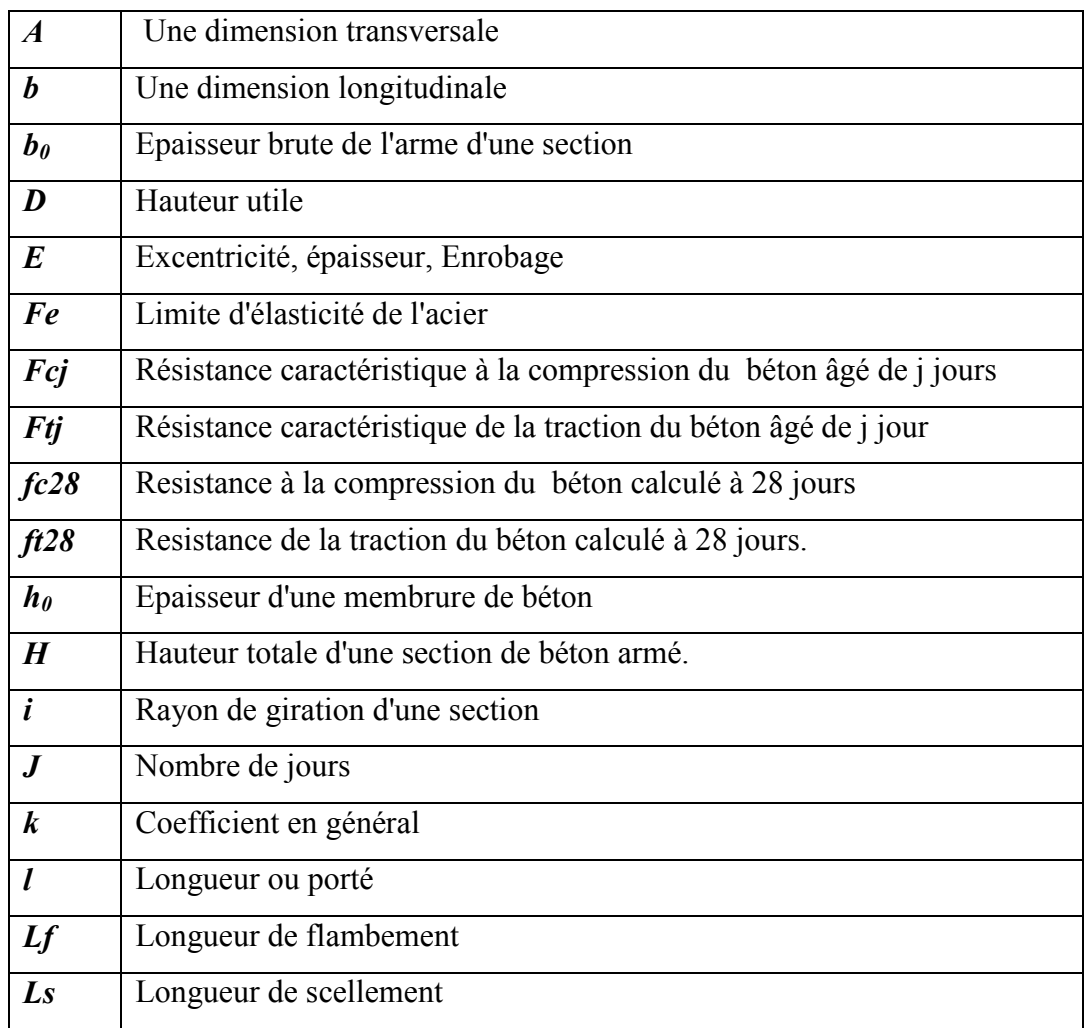

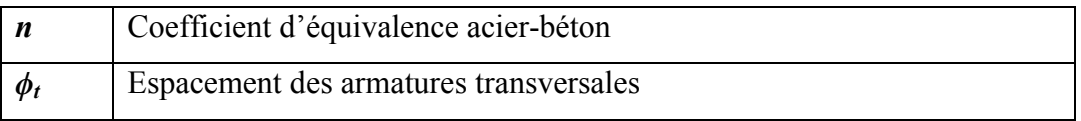

## *Notations Grecques*

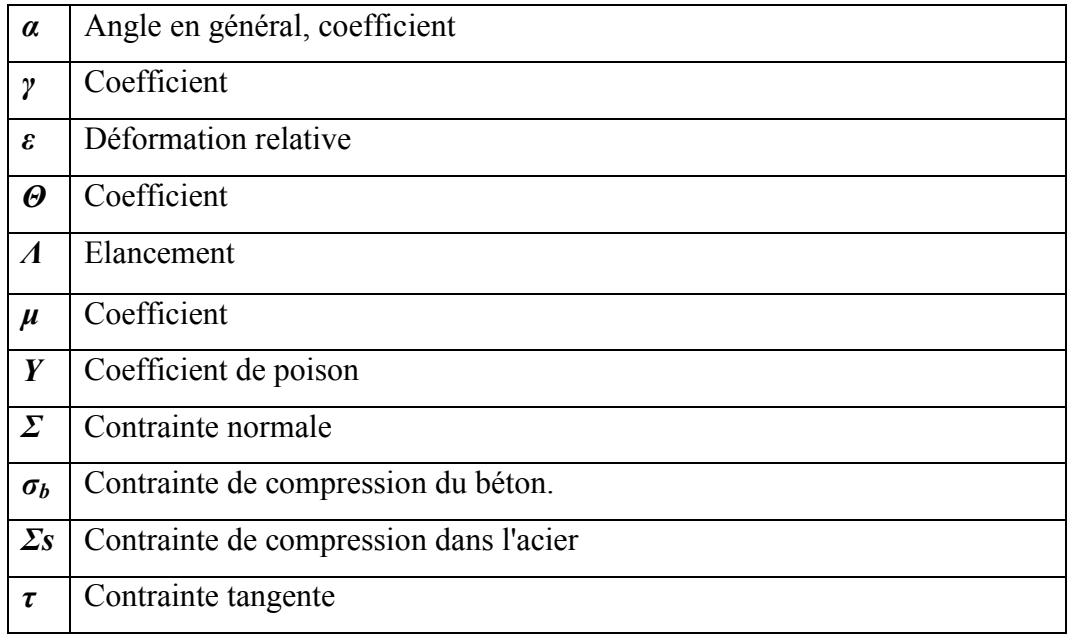

# **Liste de figures:**

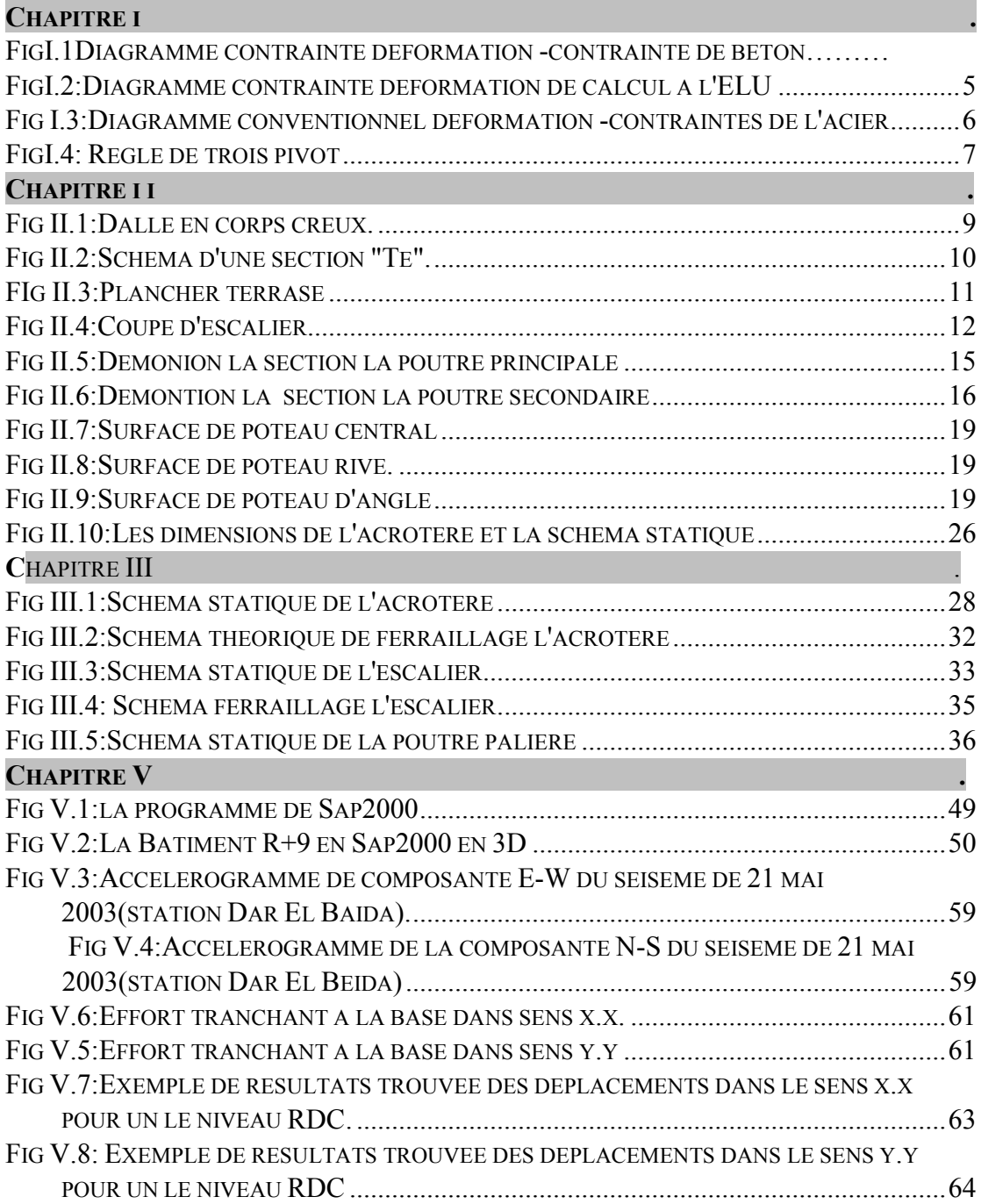

# **Liste de Tableaux :**

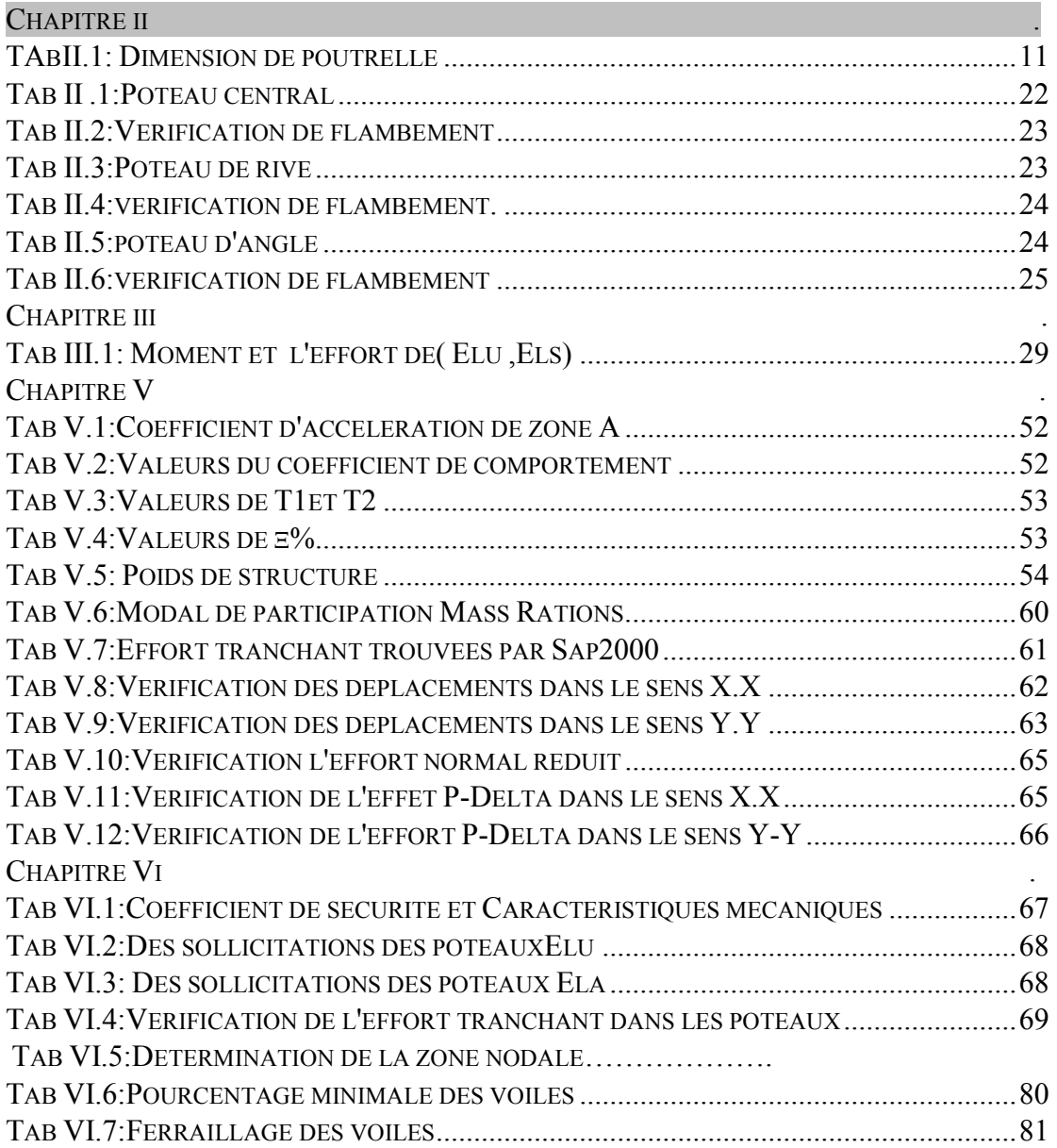

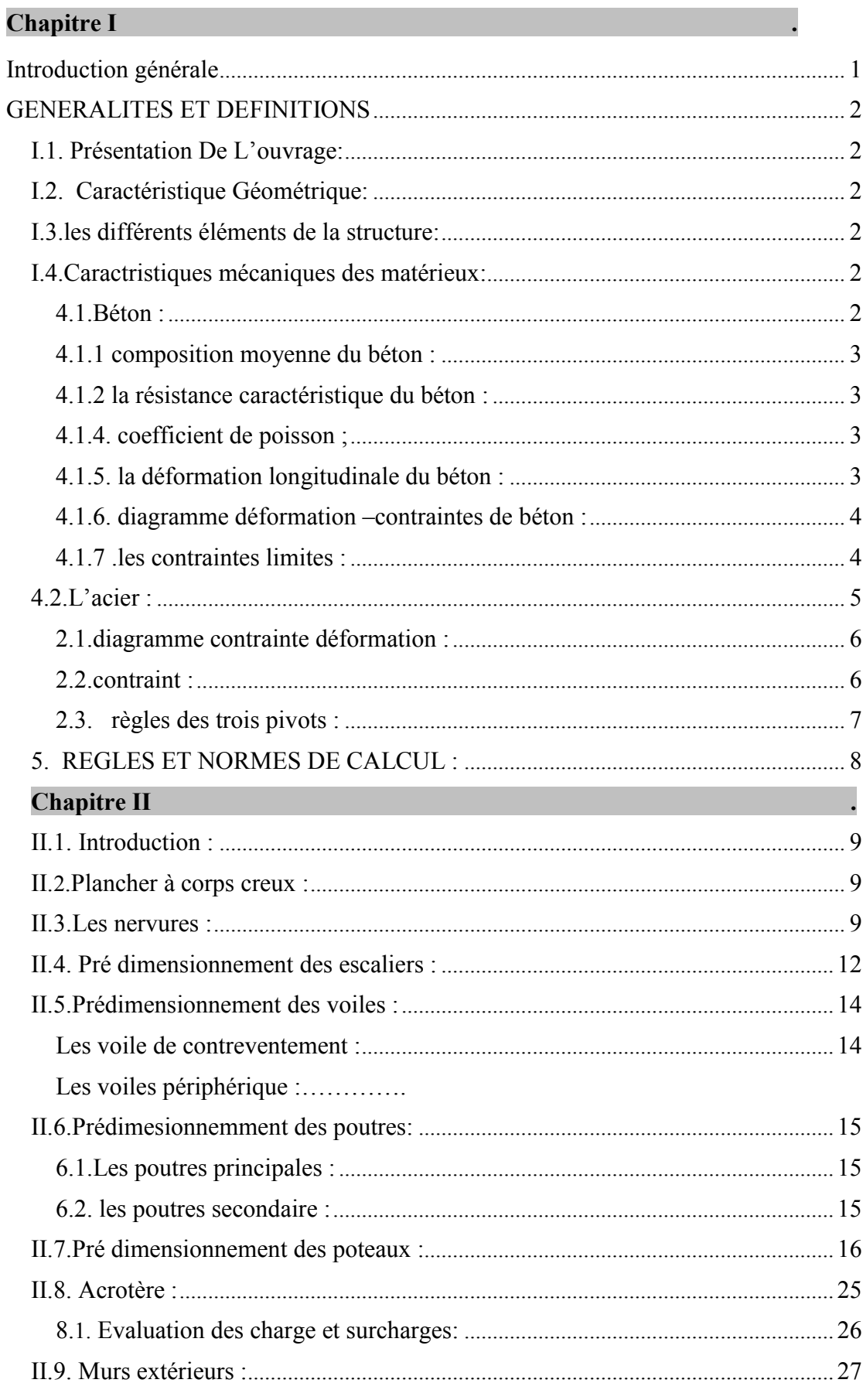

# **Sommaire**

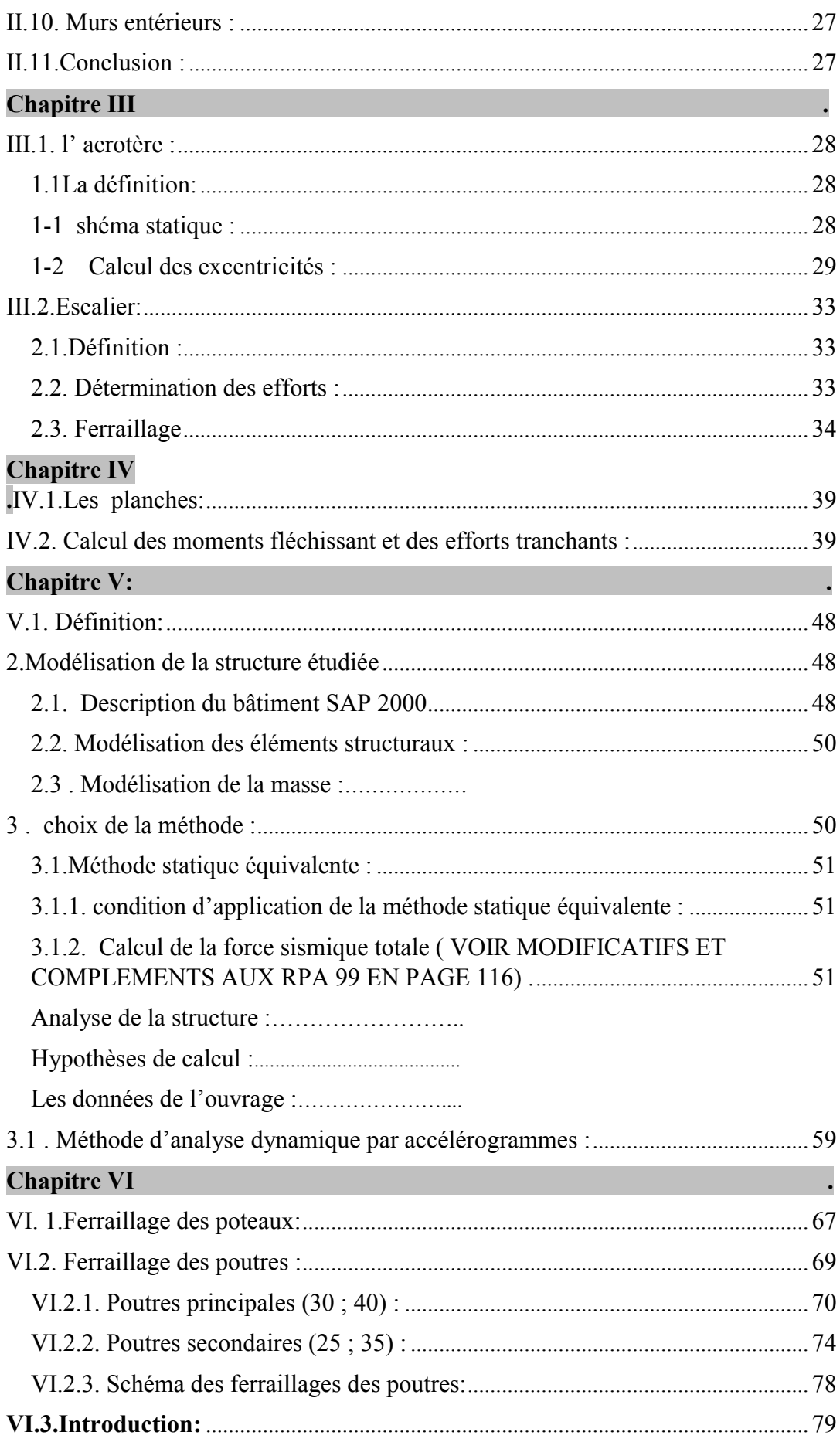

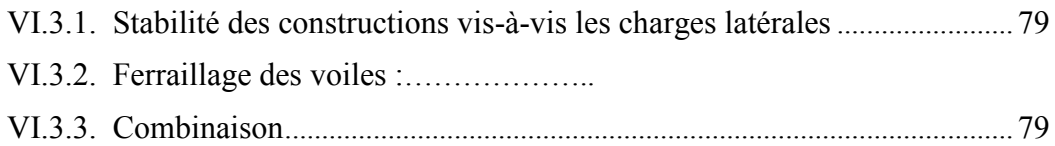

Introduction générale

# Introduction générale

La conception d'une structure parasismique est un problème complexe vu la nécessité derépondre aux exigences de sécurité imposées par les règlements, et d'économie imposées parles coûts croissants des constructions.

La résistance d'une structure aux actions horizontales est principalement assurée par lesystème de contreventement de cette dernière. Pour les structures en béton armé, ce systèmede contreventement est constitué de cadres, de voiles ou des deux en même temps.

Dans le présent projet, on se propos l'étude sismique de la réponse d'un bâtiment en utilisant la méthode dynamique par accélérogramme. Ensuite, des vérifications seront faites conformément aux Règles Parasismiques Algériennes 99 modifiées en 2003.L'étude sera menée sur un bâtiment en R+9 à usage d'habitation et commercial avecun système de contreventement mixte implanté en zone III. Pour ce faire, nous procéderonscomme suit

Chapitre I : Présentation du projet,

Chapitre II : Prédimensionnement des éléments structuraux : poteaux, poutres et planchers

Chapitre III : Prédimensionnement et ferraillage des éléments non structuraux : les escaliers et l'acrotère

Chapitre IV : Etude des plancher corps creux

Chapitre V : Etude sismique

<span id="page-16-0"></span>Chapitre VI : Ferraillage des éléments structuraux

# CHAPITER  $\Gamma$

# <span id="page-17-0"></span>GENERALITES ET DEFINITIONS

- Présentation du projet
- Caractéristiques géométriques
- Caractéristiques géométriques du sol
- Caractéristiques mécaniques des matériaux
- Règlement utilisés
- Logiciel utilisé

#### <span id="page-18-0"></span>**I.1.Présentation de l'ouvrage :**

 L'ouvrage faisant l'objet de la présent étude de la réponse d'un bâtiment compose d'un raz de chaussée à usage commercial, et les 9 étage (étagecourant) à usage d'habitation ; qui sera implanté à Alger, classé par le règlement parasismique Algérien « RPA 99 version 2003 » comme une zone de fort séismicité « zone III » .

#### **I.2.Caractéristique Géométrique:**

l'ouvrage a les caractéristique géométriques suivant :

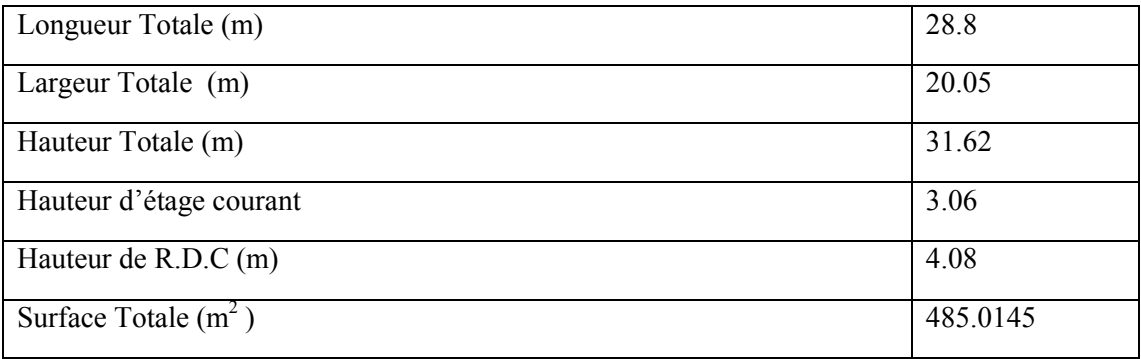

#### **I.3. Les différents éléments de la structure :**

#### **Système porteur :**

L'ouvrage est de type auto stable, contreventé par un système des portiques longitudinaux et transversaux constitués des poteaux et des poutres.

#### **Plancher :**

Les plancher sont constitués par des dalles pleines à l'intermédiaire de la construction et les autres on corps creux d'un hourdis de 4 cm d'épaisseur sur des entrevous en béton de 20 cm d'épaisseur appuyées sur des nervures, qui elles – même reposent sur des poutres. Les hourdis et les nervures sont conçus pour être coulés en place.

#### **Maçonnerie :**

Les murs de remplissage seront construits en brique creuse comporte :

Pourles murs extérieurs, une paroi externe de 15 cm d'épaisseur et une paroi d'interne de 10 cm d'épaisseur, les parois étant séparées par un vide de 5 cm. Pour les murs intérieurs et le garde-corps, une cloison simple de 10 cm d'épaisseur

#### **Revêtement :**

Le revêtement est constitué de :

Enduit en plâtre pour les murs intérieurs et les plafonds, enduit en ciment pour les aces extérieurs des murs de la façade et le carrelage pour les plancher et les escaliers.

#### **Escalier :**

Les escaliers seront construits en béton armé, leur réalisation s'effectuera par étage afin de limiter de l'emploi des échelles, les marches seront revêtues de carrelage.

#### <span id="page-18-1"></span>**I.4.Caractristiques mécaniques des matériaux I.4.1. Béton :**

<span id="page-19-0"></span>Les bétons et aciers seront choisis conformes aux règles de conception et de calcul des structures en béton armé en vigueur en Algérie.

4.1.1 Composition moyenne du béton :

En l'absence d'une détaillée de la composition du béton on propose la composition moyenne suivante basée sur une estimation de la densité moyenne du gravier et du sable et en utilisant un dosage en ciment permettant d'obtenir, dans des conditioncourant, une résistance à la compression égale à 25MPa

#### **I.4.2 La résistance caractéristique du béton :**

#### **a- en compression : « fcj »**

C'est la valeur de la résistance à la compression du béton à 28 jours d'age , dans notre cas f<sub>c28</sub>=25 MPa

La résistance caractéristique à un age j < 28 jours est donnée par la formule :

$$
f_{cj} = \frac{j}{4.67 + 0.83j} f_{c28} \text{pour } f_{cj} \le 40 \text{ MPa}
$$

#### **b- en traction** : «  $f_{ti}$  »

La résistance caractéristique à la traction du béton à J jours notée  $f_{ti}$  est conventionnellement définie par la relation :

$$
f_{tj} = 0.6 + 0.060 f_{cj}
$$

Dans notre cas  $f<sub>128</sub> = 2.1 MPa$ 

#### **I.4.3.Retrait – fluage**

La retrait : c'est la diminution de la longueur d'une pièce lors d'un manque d'eau.

Le fluage : c'est la déformation provoqué dans le temps par une charge constante de longue durée.

#### **I.4..4.Coefficient de poisson**

Le coefficient de poisson est pris égal à 0.2 pour le calcul des déformations et à 0 (zéro) pour le calcul des sollicitations.

#### **I.4..5.La déformation longitudinale du béton**

Déformation instantanées Eij

Sous des contraintes normales d'une durée d'application inférieure à 24 heures, le module de déformation longitudinale instantanée (Eij ) de béton est :

$$
E_{ij} = 11000 \sqrt[3]{f_{cj}} = 32164.20 \text{ MPa}
$$

Déformation différées Eij[A. 2.1.2.2] CBA 93 Sous contraints de longue durée d'application

Eij = 
$$
3700^3 \sqrt{f_{cj}}
$$
 = 10818.86 MPa

#### <span id="page-20-0"></span>**I.4..6.Diagramme déformation –contraintes de béton**

on distingue (FigI.1 ) :

Le diagramme « parabolerectangle »

Le diagramme rectangulaire simplifié qui sera étudié et utilisé dans nos calcul en raison de : sa simplicité d'emploi

Sa concordance satisfaisante, en flexion simple, avec le diagramme « parabole rectangle »

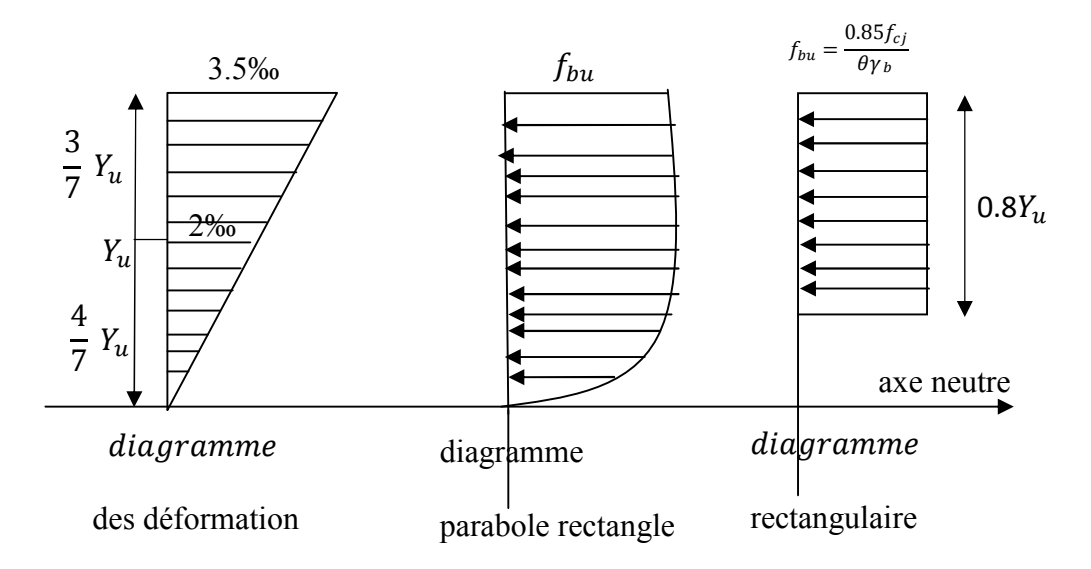

#### **FigI.1;Diagramme contrainte déformation -contrainte de béton**

#### **I.4..7 .Les contraintes limites**

On distingue deux étatslimite :

Etat limite ultime ( ELU )

Etat limite service ( ELS )

#### **Etat limite ultime**

Les sollicitations de calcul à considérer résultent des combinaisons d'action dont on retient les plus défavorables.

La contrainte limite du béton en compression est :

$$
f_{bu} = \frac{0.85f_{c28}}{\theta.\gamma_b}
$$

$$
\sim 4\sim
$$

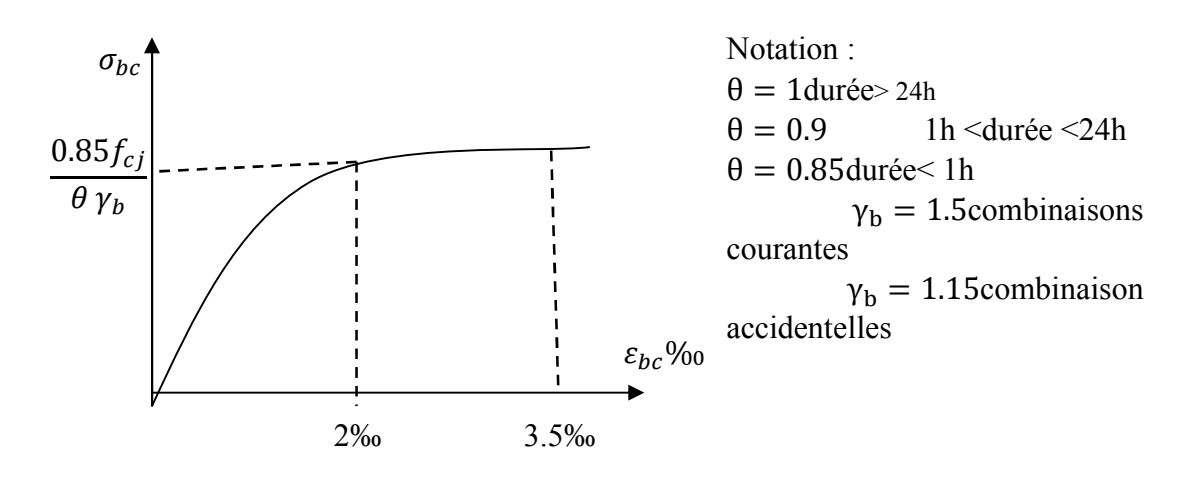

<span id="page-21-0"></span>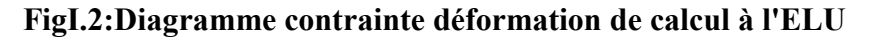

Dans notre cas :  $f_{\text{hu}} = 14.2 \text{ MPa}$ 

#### **Etat limite de service**

Les vérifications à effectuer portant généralement sur :

Un état limite de compression du béton Un état limite d'ouverture de fissure

Les contrainte de compression du béton est limite à 0.6 f<sub>cj</sub> dans notre cas  $\sigma_{bc}$  = 15MPa

#### **Contrainte limite de cisaillement**

La contrainte de cisaillement à ELU est définie par :  $\tau_u = \frac{v_u}{v_0 \cdot d}$ 

La contrainte admissible de cisaillement est fixée par :

 $\tau_u = \min(0.2 \frac{f_{c28}}{\gamma_b})$ , 5MPa)Fissuration peu préjudiciable

 $\tau_u$  = min (0.15 $\frac{f_{c28}}{\gamma_b}$ , 4MPa)Fissurationet fissuration très préjudiciable

#### **L'acier**

Les aciers utilisés pour le ferraillage des éléments dans la structure sont de trois types :

#### **Diagramme contrainte déformation**

<span id="page-22-0"></span>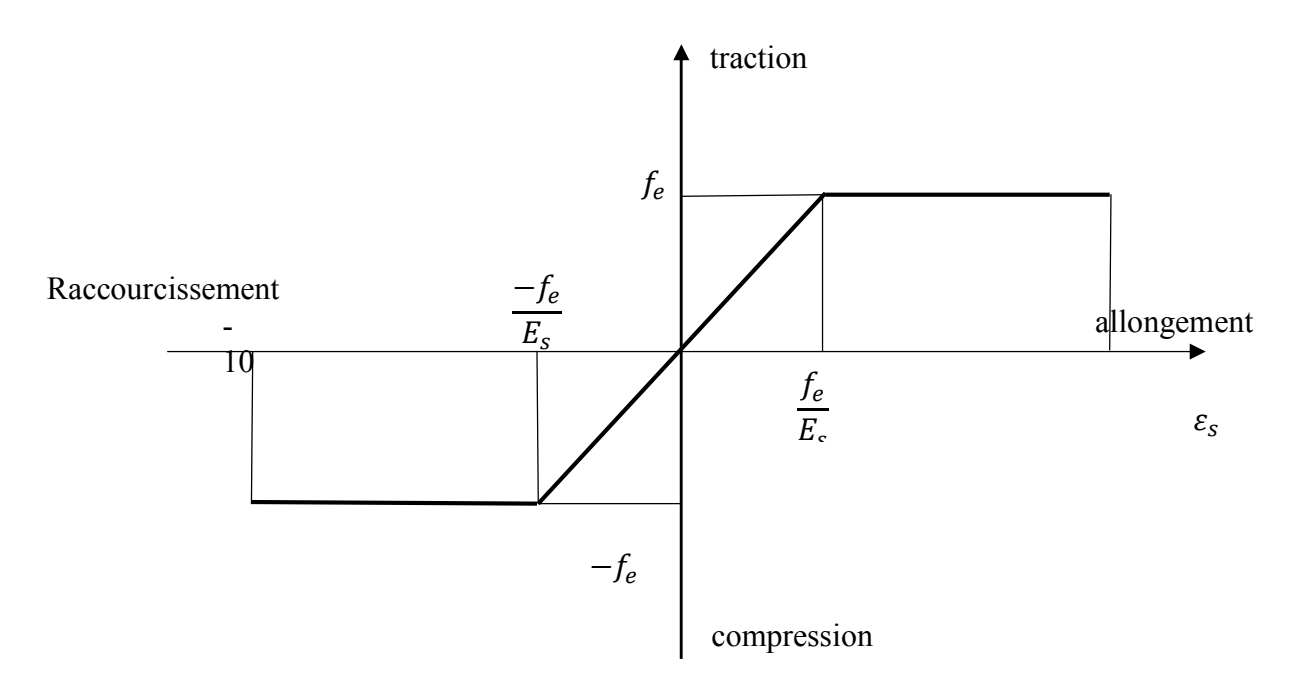

#### **Fig I.3:Diagramme conventionnel déformation -contraintes de l'acier**

#### **Contrainte**

Etat limite ultime :

$$
\sigma_s = \frac{f_e}{\gamma_s} \begin{cases} \text{barre lisse : } \sigma_s = 266.7 \text{MPa} \\ \text{barre H.A : } \sigma_s = 348 \text{MPa} \end{cases}
$$

 $y_s = 1.15$  combinaisons courantes  $\gamma_s = 1$  combinaisons accidentelles

Etat limite de service : ELs

∶  $\overline{a}$  $\overline{a}$  $\overline{a}$  $\overline{a}$  $\int$  – cas de fissuration peut préjudiciable  $\sigma'_{\rm s} = f_{\rm e}$ cas defissuration préjudiciable  $\sigma'_{s} = \min \{$ 2  $\frac{1}{3}$ f<sub>e</sub> , max (110 $\sqrt{f_{tj}}$ , 240MPa – cas de fissuration trés préjudiciable  $\sigma'_{s} = \min \left\{ \frac{\sigma'_{s}}{\sigma_{s}} \right\}$ 1  $\frac{1}{2}$ f<sub>e</sub>, max (90 $\sqrt{f_{\text{tj}}}$  , 200MPa $\}$ 

Avec : ɲ coefficient de fissuration  $p = 1$  pour ronds lisses ;  $p = 1.6$  pour acier HA;

#### **Règles des trois pivots**

<span id="page-23-0"></span>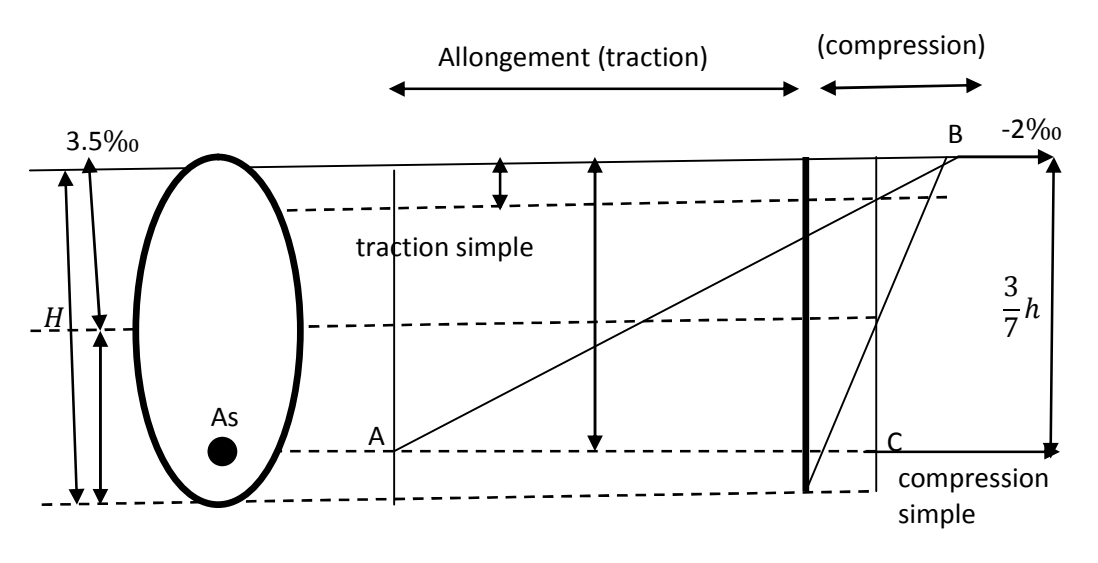

#### **FigI.4:Règles de trois pivot**

Pivot A : traction simple ou compression , flexion avec l'état limite atteint dans l'acier Pivot B : flexion avec état ultime atteint dans le béton

Pivot C : compression simple ou compression

#### **Hypothèse de calcul**

**ELU :**

Conservation des sections planes avant et après déformation ( théorie de Navet Bernoulli )

La résistance du béton à la traction est négligeable.

Pas de glissement relatif entre l'acier et béton.

Allongement ultime de l'acier est limité à 10‰

Les diagramme linéaires de déformation passe obligatoirement par l'un des pivots A,B ou C

Raccourcissement ultime de béton :  $\varepsilon_{bu} = 3.5\%$  en flexion

 $\varepsilon_{\text{bu}} = 2\%$ <sub>0</sub>en compression

#### **ELS:**

Constriction des section planes

Le béton a une résistance de traction supposée nulle

Pas de glissement relatif béton acier.

Les contraintes de compression pour le béton et de traction pour l'acier sont supposées proportionnellement à leur déformation élastique (loi de HOOK ) .

$$
\sigma_b = E_b \cdot \epsilon_b \quad \text{et} \quad \sigma_s = E_s \cdot \epsilon_s
$$

Par convention  $m = E_s / E_b$  rapport d'équivalence a pour valeur (n=15).

Il est fait abstraction du retrait et de fluage

#### <span id="page-24-0"></span>**I.5. Règles et normes de calcul**

Pour le calcul et la vérification on utilise :

❖RPA 99.V 2003

Ces règles parasismiques algériennes sont utilisées pour l'évaluation de la charge sismique globale et sa répartition sur les différents étages et portique, est aussi utilisé pour assurer les conditions minimales en matière de sections transversales des éléments porteurs et de la quantité minimale d'armature dans ces mêmes éléments

❖ Les règles BAEL 91

Sont utilisées pour le pré-dimensionnement, et le ferraillage des différente élément porteurs de l'ouvrage , il est ensuite utilise pour la vérification de la résistance et de la stabilité de

l'ouvrage dans son ensemble.

- ❖ DTR-B.C 2.2 : Charges permanentes et charges d'exploitation
- ❖ RNV99 : règle algérienne neige et vent.
- ❖ CBA99 : calcul des ouvrages en béton armé.
- ❖ Logiciel utilisé :

Afin de réaliser l'étude des portiques, le passage informatique est indispensable afin de faciliter les calculs. Pour cet effet, nous avons utilisé le logiciel «SAP2000 ».

# ChapitreII:

# PREDIMENSIONNEMENT DES ELEMENTS STRUCTURAUXET SECONDAIRES

- Pré dimensionnement des planches
- Pré dimensionnement des poutres
- Pré dimensionnement des poteaux
- Descente charge
- Les voiles
- Les escaliers
- Acrotère

#### <span id="page-26-0"></span>**II.1. Introduction**

Le but du pré dimensionnement est de définir les dimensions des différents éléments de la structure. Ces dimensions sont choisies selon les préconisations du RPA99V2003 [1] et du CBA93 [2]. Les résultats obtenus ne sont pas définitifs, ils peuvent être augmentés après les vérifications dans la phase du dimensionnement.

#### **II.2.Plancher à corps creux**

 On appelle le plancher nervure l'ensembleconstitué de nervure (ou poutrelle) supportant des dalles de faible portée.

Les nervures sont en béton armé, coulées sur place, ct reposant sur des poutres principales ou des voiles.

L'épaisseur totale des planchers doit satisfaire la condition suivant :

ht≥  $\frac{\text{lx}}{\text{22.5}}$ avec ht l'épaisseur du plancher

lx:la portée miximale de la poutrelle entre nus d'appuis

Lmax 4.30 m ht $\geq \frac{430}{22.5} \approx 19 = 20$ 

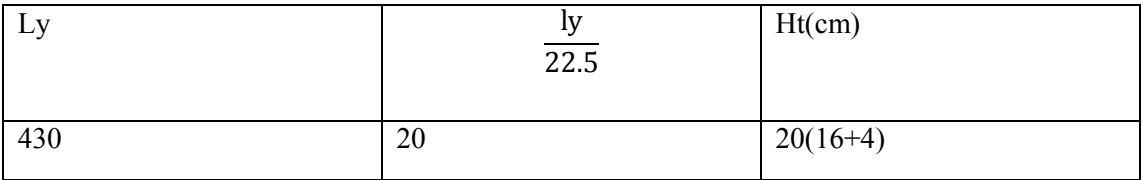

<span id="page-26-1"></span>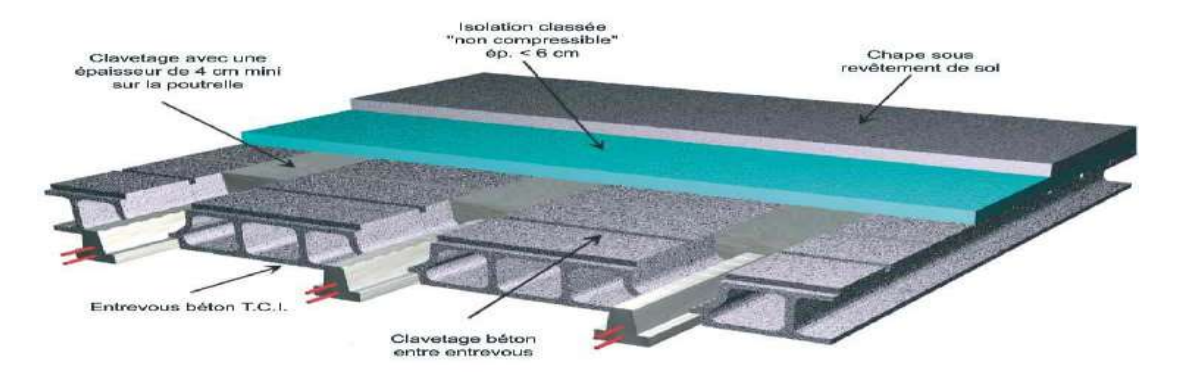

**Fig II.1:Dalle en corps creux.**

#### **II.3**.**Les nervures**

La section transversale des nervures est assimilée à une section en tés (T) de caractéristique géométrique suivant :

La largeur b0 est généralement calculée par la formule suivant : la largeur de la table de compression est égale b=b0+2b1

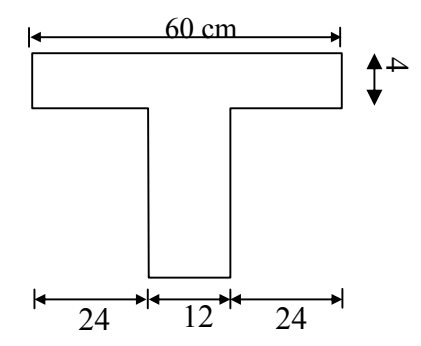

**Fig II.2:Schéma d'une section "Té".**

détermination deb0:

la largeur b<sub>0</sub>est généralement calcuiée par la formule suivante :

 $0.4$ ht $\leq b_0 \leq 0.8$ ht

 $0.4 \times 20 \le b_0 \le 0.8 \times 20$ 

8cm≤b<sub>0</sub>≤16cm

$$
b1 \text{ min} = \begin{cases} b1 \le \frac{\text{Ln} - \text{b}}{2} \\ b1 \le \frac{\text{L}}{10} \end{cases}
$$
 L:la portée entre nus des chainges  
 
$$
b1 \text{ min} = \begin{cases} b1 \le \frac{60 - 12}{2} = 36 \\ b1 \le \frac{360}{10} \\ 24 \le b1 < 32 = 30 \text{ cm} \le h_t \le 40 \text{ cm} \end{cases}
$$

 $b1 = min(24, 26, 32) \Rightarrow b1 = 24$ cm

déterminer de b:

 $b_{\circ}$ =12cm; $b$ =2b1+ $b_{\circ}$ =60cm

Vérification Les poutrelles étudiées dans notre structure auront les dimensions suivantes :

#### <span id="page-28-0"></span>**TAbII.1: Dimension de poutrelle**

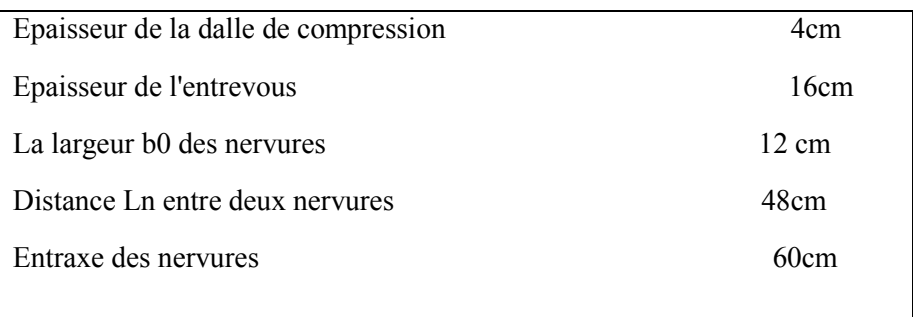

- G : Charge permanente.
- Q : Charge d'exploitation.

#### **Descente des charges :**

#### **a. Plancher terrasse inaccessible :**

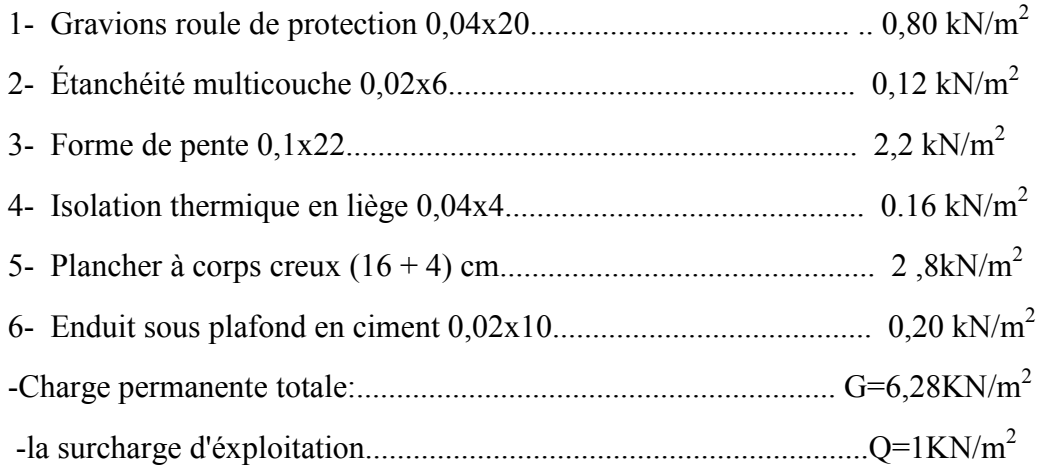

#### **b. plancher étage courant:**

Etage courant (16+4):

-la charge permanent:

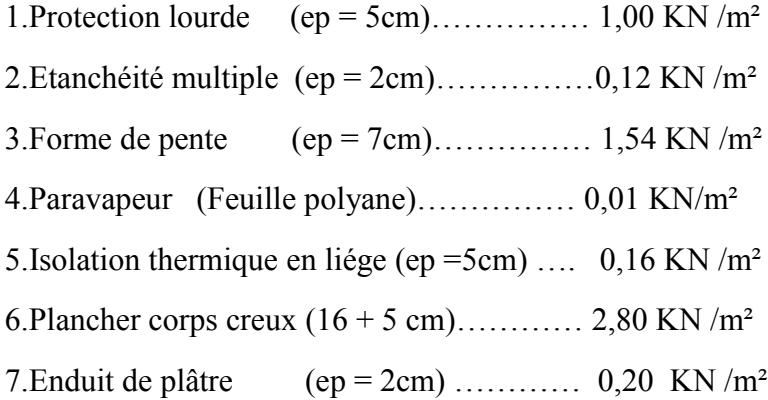

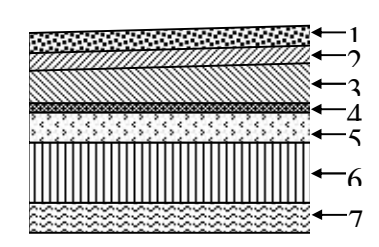

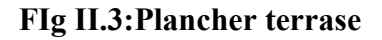

<span id="page-29-0"></span>-Charge permanente totale:............................................................ G=5 ,38KN/m<sup>2</sup>

La surcharge d'éxploitation............................................................Q=1,5KN/m<sup>2</sup>

#### **II.4. Pré dimensionnement des escaliers**

Les escaliers sont constituées de volées classiques en béton armé reposant sur des paliers coulés sur place.

Pour le dimensionnement des marches (g)et contre marche(h) ,on utilise la formule de BLONDEL.

0.59≤g+2h≤0.66

Giron :  $g=30$  cm

Hauteur de la marche « h »

Les escaliers composent à 3volées et 2 paliers chaqueétage :

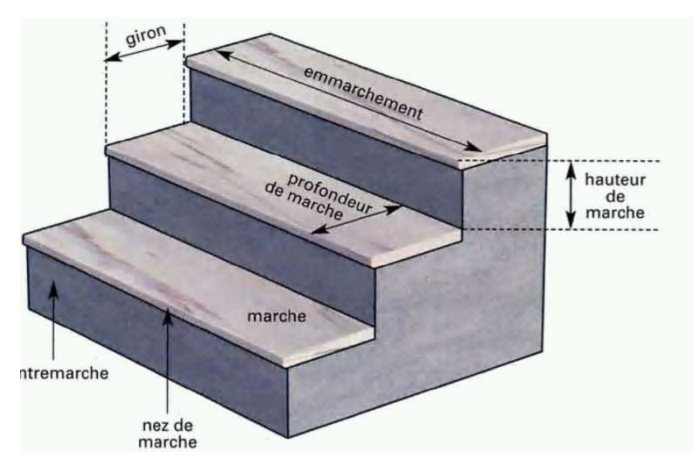

**1Fig II.4:Coupe d'éscalier**

#### **Volée d'escalier de l'étage courant :**

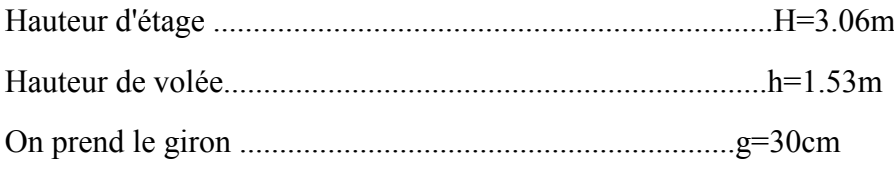

g=30cm→14.5≤ h ≤18

On prend :h=17cm

-nombre de marche de contre volée:

Nc= $\frac{H}{h} = \frac{306}{17} = 18$  marches entre chaque étage, il ya 9 marche sur chaque volée. -Nombre de marche de volée:

 $N_{\text{max}}=Nc-1=9-1=8$ marche

La longeur de la linge de foulée:

 $L_1 = g \times N_{max} = 30(9-1) = 2.4m$ 

Ll:lalongueur de la projection de la vue transversale de l'escalier.

L'inclinaison de la paillasse :

tg $\alpha = 1.53 \div 2.4 \rightarrow \alpha = 32.61^{\circ}$ 

la longueur de paillasse est: L=1.53/sin α=2.84m

#### **Volée d'escalier du Rez –de-chaussée:**

Volée d'escalier de l'étage courant :

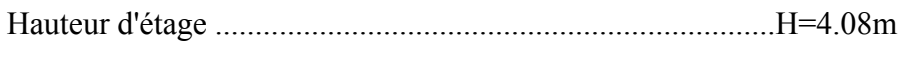

Hauteur de volée....................................................................h=2.04m

On prend le giron ..............................................................g=30cm

g=30cm→14.5 $\leq$  h  $\leq$ 18

On prend :h=17cm

-nombre de marche de contre volée:

Nc= $\frac{H}{h} = \frac{408}{17}$  = 24 marche, il ya 12 marche sur chaque volée

-Nombre de marche de volée:

 $N_{\text{max}}=Nc-1=12-1=11$  marche

La longeur de la linge de foulée:

 $L_1 = g \times N_{max} = 30 \times 11 = 3.3$ m

L<sub>l</sub>: lalongeur de la projection de la vue tranversale de l'éscalier.

l'inclinaison de la paillasse:

tg $\alpha$  = 2.04 ÷ 3.3 →  $\alpha$  = 31.79 $^{\circ}$ 

la longeur de paillasse est:L=2.04/sin α=3.9m

l'épaisseur de la volée:

la volée de l'éscalier est assimilée à une dalle simplement appuyée des deux cotés

l'épaisseur de la paillasse est comprise entre :

→condition de résistance : $\frac{L}{30}$  < e <  $\frac{L}{20}$ 

 $13 < e < 19.5$ 

On prend comme épaisseur e=15cm

#### <span id="page-31-0"></span>**Descente des charges**

#### **La marche et la contre marche:**

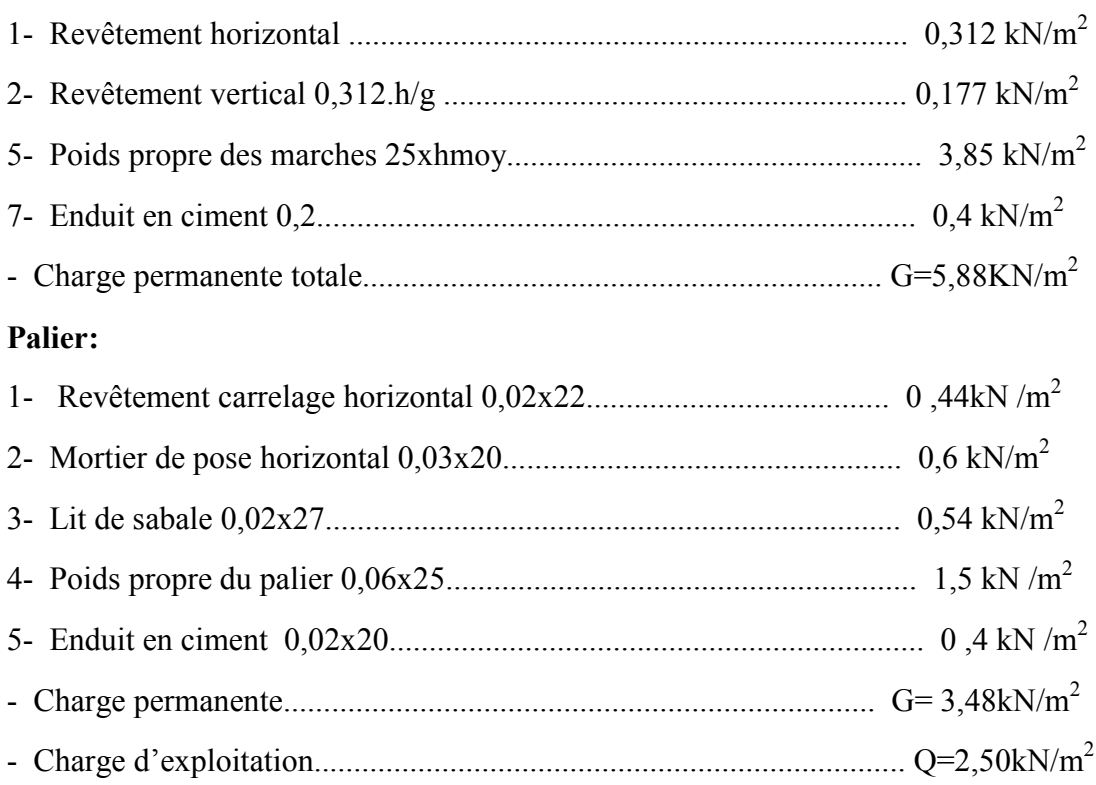

#### **II.5.Pré dimensionnement des voiles**

Le Pré dimensionnement des voiles de contreventement en béton armé est justifié par l'article 7.7.1 des RPA99/Version2003. Les voiles servent d'une part à contreventer le bâtiment en reprenant les efforts horizontaux (séisme et vent) et d'autre part de reprendre une partie des efforts verticaux qu'ils transmettent aux fondations.

Seuls les efforts de translation seront pris en compte ceux de la rotation ne sont pas connues dans le cadre de ce pré dimensionnement.

D'après l'article 7.7.1 des RPA 99/Version2003, sont considérés comme voiles les éléments satisfaisants la condition :

#### **Les voile de contreventement**

Pour augmenter la rigidité de notre structure et assurer un bon contreventement, on a prévu des murs voiles , dimensionnés selon le RPA

Vérification selon le RPA

L  $\geq 4a$  eta  $\geq \frac{h_e}{25}$ 

 $h_e$ : hauteur libre entre deux étages

L : longueur du voile

A : épaisseur du voile

<span id="page-32-0"></span>**Etage courant** :  $a \ge \frac{ne}{25}$ 

$$
\geq \frac{h_e}{25} = \frac{3.06 - 0.45}{25} = 0.104 \text{ m}
$$

**RDC**: 
$$
a \ge \frac{h_e}{25} = \frac{4.08 - 0.45}{25} = 0.145
$$
 m

On adopte une épaisseur de 20cm pour les refends de contreventement.

 $L = 1.7$  cm  $\geq 80$ cm ... ... CV

#### **II.6.Prédimesionnemment des poutres**

Les poutres de notre structure sont des éléments en béton armé, de sections rectangulaires, elles sont susceptibles de transmettre aux poteaux les efforts dus aux chargements verticaux ramenés par les planchers.

Les poutres seront prés dimensionnés selon les formules données par le BAEL 91révisée 99[3] et vérifiées par la suite selon le **RPA 99 / version 2003[1].** D'une manière générale en peut définir les poutres comme étant des éléments porteurs horizontaux, deux types de poutres sont distingués :

#### **Les poutres principales**

Elles reçoivent les charges transmise par les solives (Poutrelles) et les

répartie aux poteaux sur les quels ces poutres reposent.

❖elles relient les poteaux.

❖elles Supportent la dalle.

Avec :

Lmax : longueur libre entre nus d'appuis $\Rightarrow$ Lmax= 430cm

ht : hauteur totale de la poutre

$$
\frac{\text{Lmax}}{15} \le h \le \frac{\text{Lmax}}{10}
$$
 Lmax=430cm

28.66≤ h ≤43

Donc  $h = 40$ 

 $0.4h < b < 0.8h$ 

16≤ b ≤32

donc b=30cm

D'après le RPA 99 / version 2003

art.7.5.1 [1] :

 $\div b > 20 \text{ cm}$  35 cm > 20 cm  $\div CV$ 

❖h ≥ 40 cm 40 cm > 30 cm ………………...CV

 $\mathbf{\hat{\Phi}}$ h / b = 1,28 < 4 ………………...CV.

**Les poutres secondaire :**

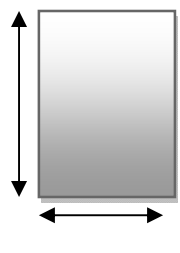

40cm

30cm

**Fig II.5:Démonion la section la poutre principale**

<span id="page-33-0"></span>Elles relient les portiques entre eux pour ne pas basculer.

L max=395cm

$$
\frac{\text{Lmax}}{15} < ht < \frac{\text{Lmax}}{10}
$$
\n
$$
\frac{395}{15} \leq h \leq \frac{395}{10}
$$
\n
$$
35 \text{cm}
$$

**Fig II.6:Démontion la section la poutre secondaire**

26.33≤ h ≤39.5

 $h = 35cm$ 

 $0,4h \le b \le 0,8h$ 

14≤ h ≤28

 $b=25cm$ 

Avec :

Lmax : longueur libre entre nus d'appuis⟹Lmax= 395cm

ht : hauteur totale de la poutre

D'après le RPA 99 / version 2003 [1] :

❖ b ≥ 20 cm 25 cm > 20 cm ……………...…CV.

❖ h ≥ 35 cm 35 cm > 30 cm ………………...CV

❖ h / b =1,4 < 4 ……………..CV.

Pour des raisons d'ordre pratique on prend :

 $\triangleleft$  Une section de  $40x30$ (cm<sup>2</sup>) pour la PP

◆ Une section de  $35x25$  (cm<sup>2</sup>) pour le PS

#### **II.7.Prédimensionnement des poteaux**

Les poteaux sont des éléments porteurs verticaux en béton armé, ils constituent les points d'appuis pour transmettre les charges aux fondations. La section du béton sera déterminée selon l'effort centré maximal de compression. La section est donc calculée selon la formule donnée par le CBA 93 l'article B.8.4.1 [2]

Nu ≤ α ((Br.fc28/0,9 γb)+(A.fe/γs)). Tel que :

❖ Br : Section du poteau (en cm²).

❖ A : Section d'acier comprimé prise en compte dans le calcul.

❖ fc28 : Résistance à la compression de béton.

❖fe:Limite d'élasticité de l'acier utilisé .

 $\mathbf{\hat{y}}$ γb:1,5. Cas durable.

 $\diamond$ γs:1,15. Cas accidentel.

❖ α : Coefficient dépendant de l'élancement mécanique λ des poteaux qui prend les valeurs :  $\alpha = 0.85/(1+0.2(\lambda/35)^2)$  si  $\lambda$  < 50.

 $\alpha = 0.60$   $(50/\lambda)^2$  si 50 < $\lambda$  < 70.

On se fixe un élancement mécanique λ=40 pour rester toujours dans le domaine de la compression centrée.

Selon l'article B.8.4.1 de CBA 93[2] on a :

 $\alpha = 0.85/(1+0.2x1,14) = 0.692$ .

On suppose que A=0 (cas le plus défavorable), donc :

Nu  $\leq$  α (Br.fc28/0,9 γb).

D'où : Br ≥ 0,0064 x Nu (Unité (cm2) ; (MN))

Calcul des charges et surcharges revenant au poteau

$$
Nu = 1,35G + 1,5Q
$$

 $Q = Q \times S$ aff ;

G=N. Saff  $+$  [(Ppp  $+$ Pps).n]

❖N : charge permanent cumulée a un niveau donné .

❖ Q : Surcharge d'exploitation.

❖ Ppp : Poids propre des poutres principales.

❖Pps: Poids propre des poutres secondaires.

❖ n :Nombre d'étage supporté par chaque poteau.

❖ l affpp : Longueur afférente de la poutre principale

❖laffps :Longueur afférente de la poutre secondaire

4.1- surcharge d'exploitation :

Le bâtiment est à usage d'habitation courant, ce qui implique :

 $Q0 = 1,000$  kN/m<sup>2</sup>

Terrasse inaccessible.  $Q1 = 1,500$  kN/m<sup>2</sup>

Etage Courant. Q2= 5,00 kN/m²

a. Dégression des Surcharges d'Exploitation

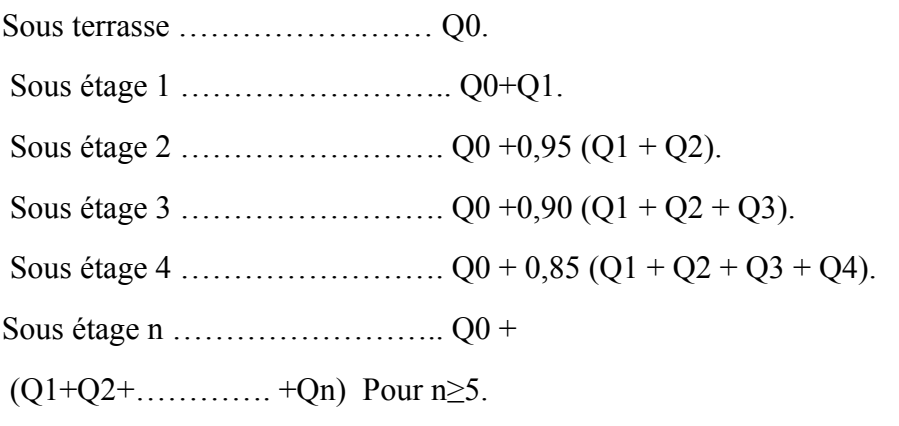

Dégression des Surcharges d'Exploitation

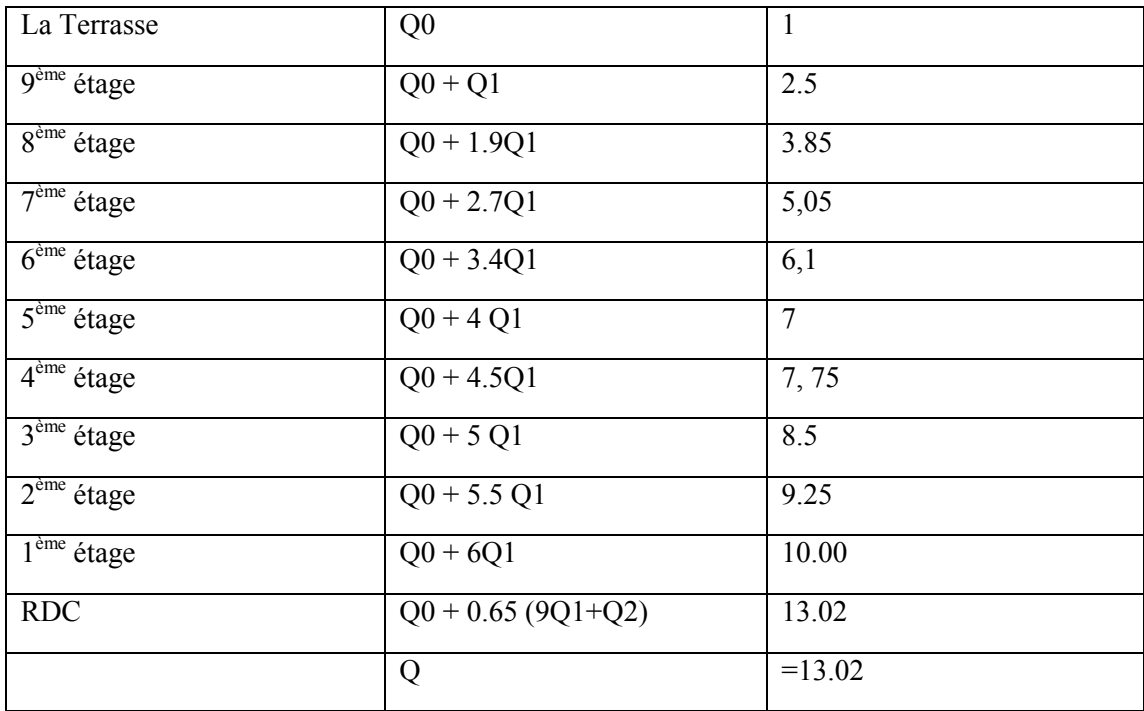

#### **Calcul des surfaces d'influence pour chaque poteau rectangulaires**

Nous avons trois types de poteaux on prend le poteau le plus sollicite pour chaque type:

Poteau central :

$$
Saff=(\frac{L1}{2}+\frac{L2}{2})\times(\frac{L3}{2}+\frac{L4}{2})
$$
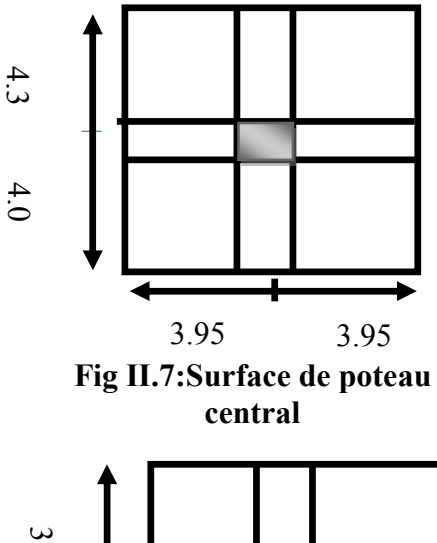

1

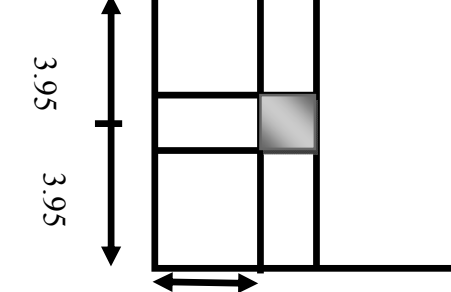

4.05 **Fig II.8:Surface de poteau rive.**

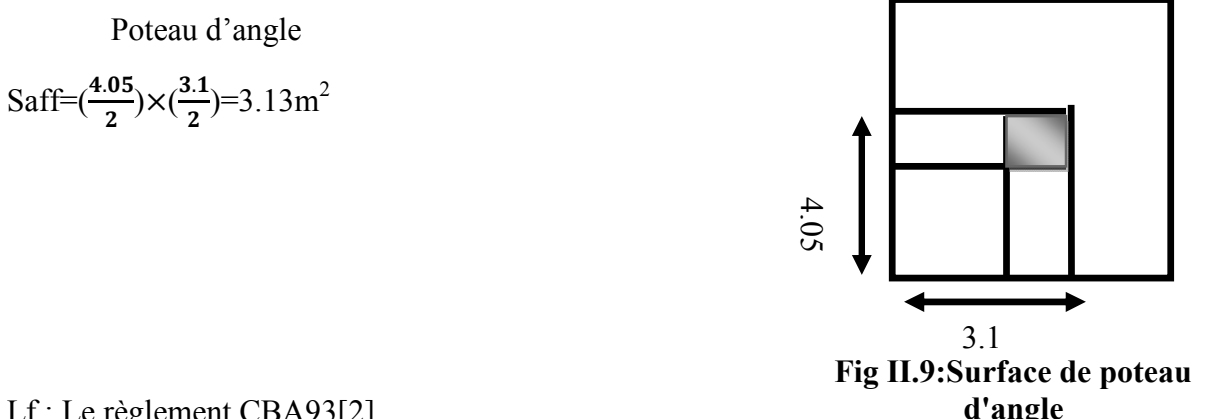

Lf : Le règlement CBA93[2]

Saff= $\left(\frac{3.95}{2} + \frac{3.95}{2}\right) \times \left(\frac{4.3}{2} + \frac{4.05}{2}\right) = 16.49 \text{m}^2$ 

Saff= $\left(\frac{3.95}{2} + \frac{3.95}{2}\right) \times \left(\frac{4.05}{2}\right) = (1.97 + 1.97)^* 2.025 = 7.99 \text{m}^2$ 

Poteau de rive:

définie la longueur de flambement Lf comme suit 0,7×L0 : si le poteau encastré à ses extrémités:

❖ Soit encastré dans un massif de fondation.

❖ Soit assemblé à des poutres de plancher ayant au moins la même raideur que lui dans le sens considéré et le traversant de part en part.

L0 : dans les autres cas. Pour notre cas, on prend :  $Lf = 0.7 L0$ 

RDC :  $\Rightarrow$ Lf = 0,7 x 4,08 = 2,856 m.

Etage Courant :  $\Rightarrow$  Lf = 0,7 x 3.06 = 2,142 m.

a. Conditions de stabilité de forme : Pour éviter le flambement du poteauBAEL 91[3].

$$
\text{A}=\frac{\text{If}}{\text{i}} \leq 35 \text{avec } \text{i} = \sqrt{\frac{\text{I}_{\text{min}}}{\text{B}}}.
$$

 $\triangle$  i : rayons de giration

❖Imin : moment quadratique

❖ B : section du béton

❖lf : longueur de flambement Pour une section rectangulaire

 $i=\frac{a}{2\sqrt{3}}$  donc =  $2\sqrt{3}\frac{16}{a}$ 

Pour une section circulaire

$$
=4\frac{\text{If}}{\text{D}}
$$

conditions imposées par le RPA 99[1] :

Pour la Zone Iia art.7.4.1 :

On a. Pour une section rectangulaire

 $\triangleq$  Min (b1, h1)  $\geq$ 25 cm

 $\triangleq$  Min (b1, h1) $\geq$  he / 20

$$
\clubsuit\ 1/4 < b1/h1 \geq 4
$$

Pour une section circulaire

❖ D ≥ 30 cm

◆ D ≥ he / 15 Avec ⇒he : la hauteur libre d'étage.

7.5- Exemple de calcul :

a. Condition de résistance :

 $Nu = 1,35G + 1,5Q$ 

 $Q = Q \times S$ aff ;

G=N. Saff  $+$  [(Ppp +Pps).+Gpot]

Ppp= ρbéton x Vpp =  $25 \times 0.40 \times 0.30 \times 4.3 = 12.90$  kN/m

Pps= ρbéton x Vps =  $25 \times 0.35 \times 0.25 \times 3.95$ = 8.64 kN/m

G pot=a.b.h.γbéton =  $25 \times 0.35 \times 0.35 \times 3.06 = 9.37$ KN/m

N. Saff =  $6,28 \times 16,49 = 103.55$  kN Q .Saff =  $1 \times 16,49 = 16.49$  kN qu =  $1,35$  G+  $1,5$  Q qu = 1,35 (N. Saff + (Ppp +Pps)) + 1,5 Q  $Nu = 1.15$ . $pu = 169.42$  kN  $Br \ge 1084.29$  cm2. Soit  $b = h = 35x35$  cm. D'ou Br = 1225 cm2. b. Critère de flambement :  $\lambda = 2\sqrt{3}\frac{H}{a}$  $Lf = 214$  cm =3, 46 lf / 35 = 21,15 ≤ 35 ………………… CV. Vérification des conditions imposée par le RPA 99 [1] : Min (b1 , h1)≥25 cm ………. ……………………CV Min (b1 , h1) ≥ he / 20= 405/20 = 20,25cm ………. CV

0,25 < 1 <4 ……………………………………..…. CV

Donc, Un poteau de  $(35x35)$ cm<sup>2</sup>

est bien convenable

c. Détermination de la section

• Pour tenir compte de le l'effet sismique, nous majorons les dimensions de poteau de 20% :

 $a'=1.2a$ 

• Pour un section carrée Br =  $(a-0.02)^2$ 

 $d'ou : a = b = \sqrt{Br} + 2$ (en cm)

N.B : les autres calculs sont effectués de la même façon et récapitulés dans les tableaux suivants :

## **Poteau central**

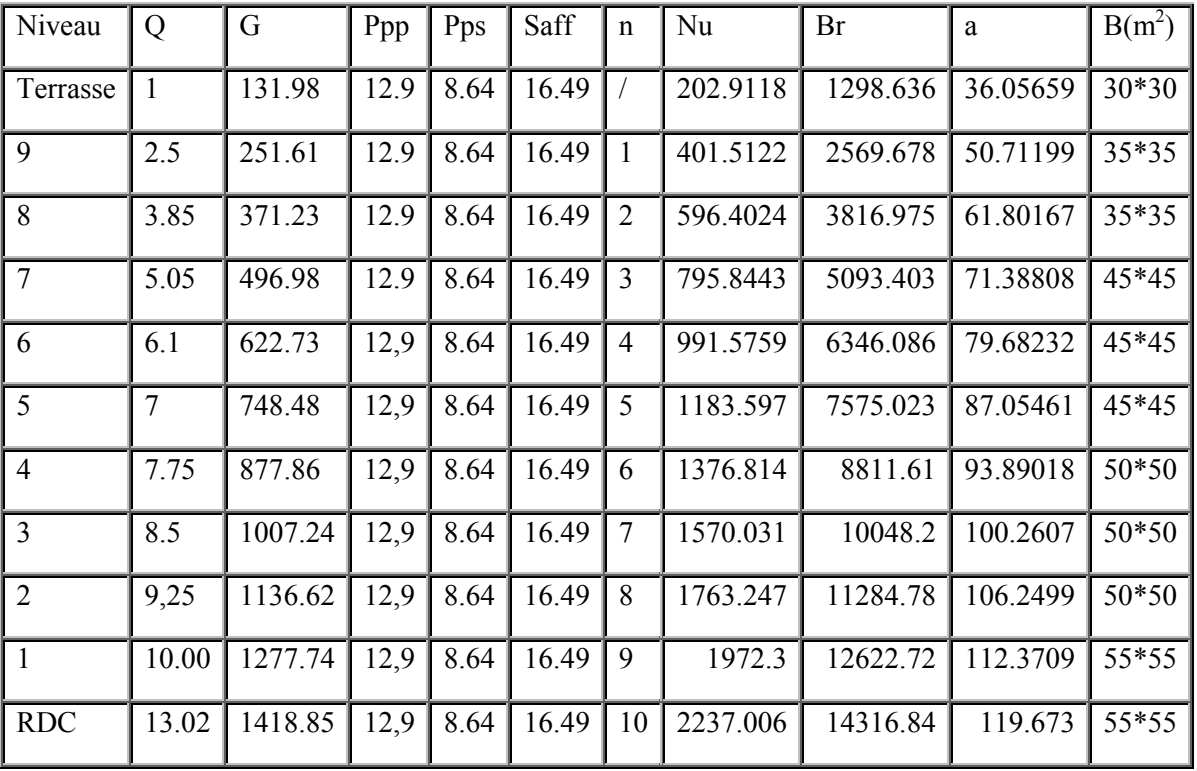

## **Tab II .1:Poteau central**

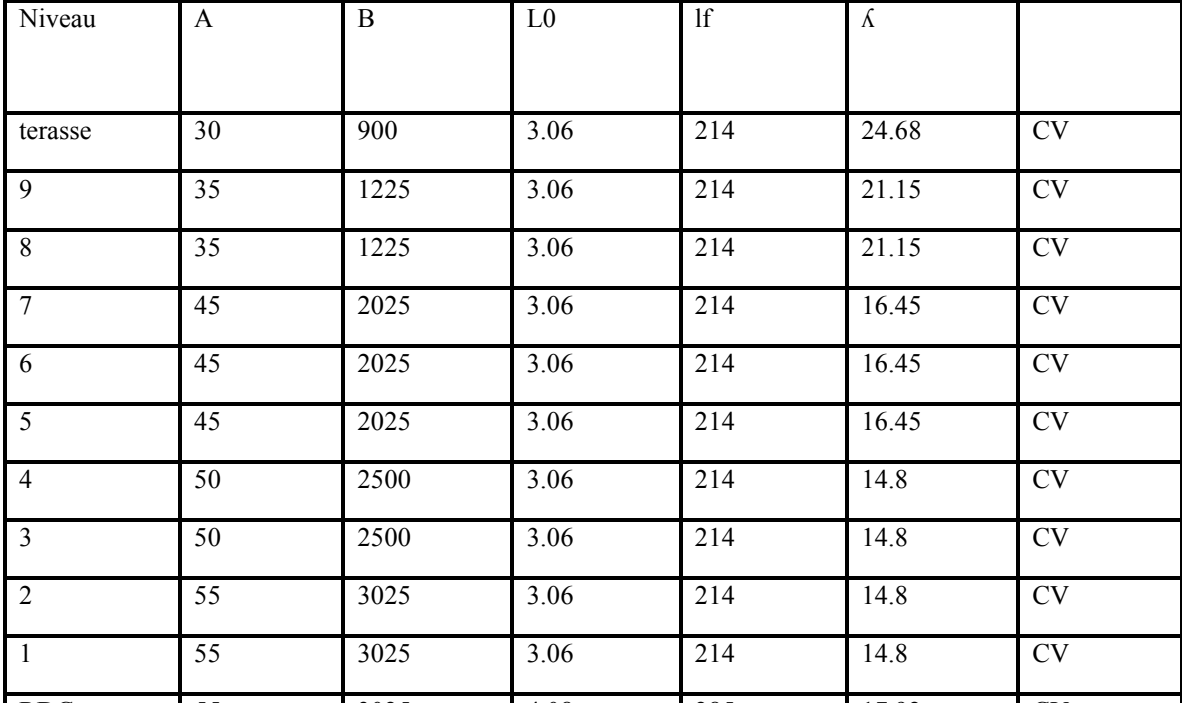

## **Tab II.2:Vérification de flambement**

## **poteau de rive**

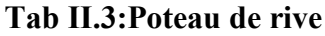

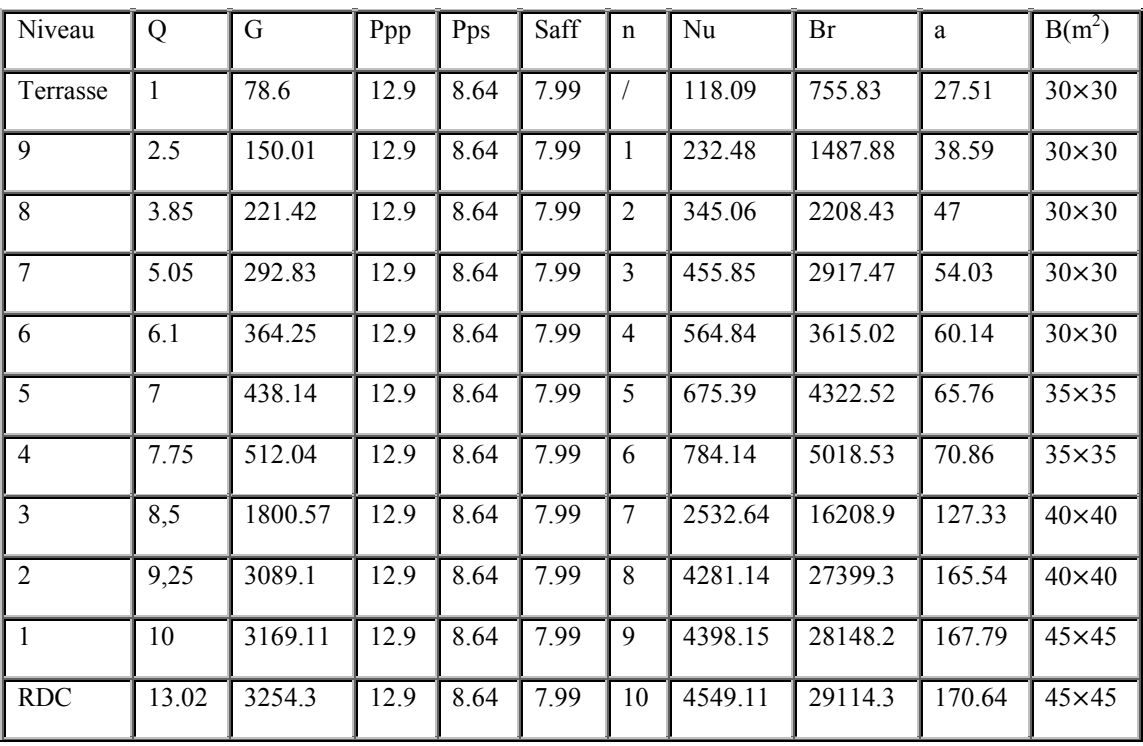

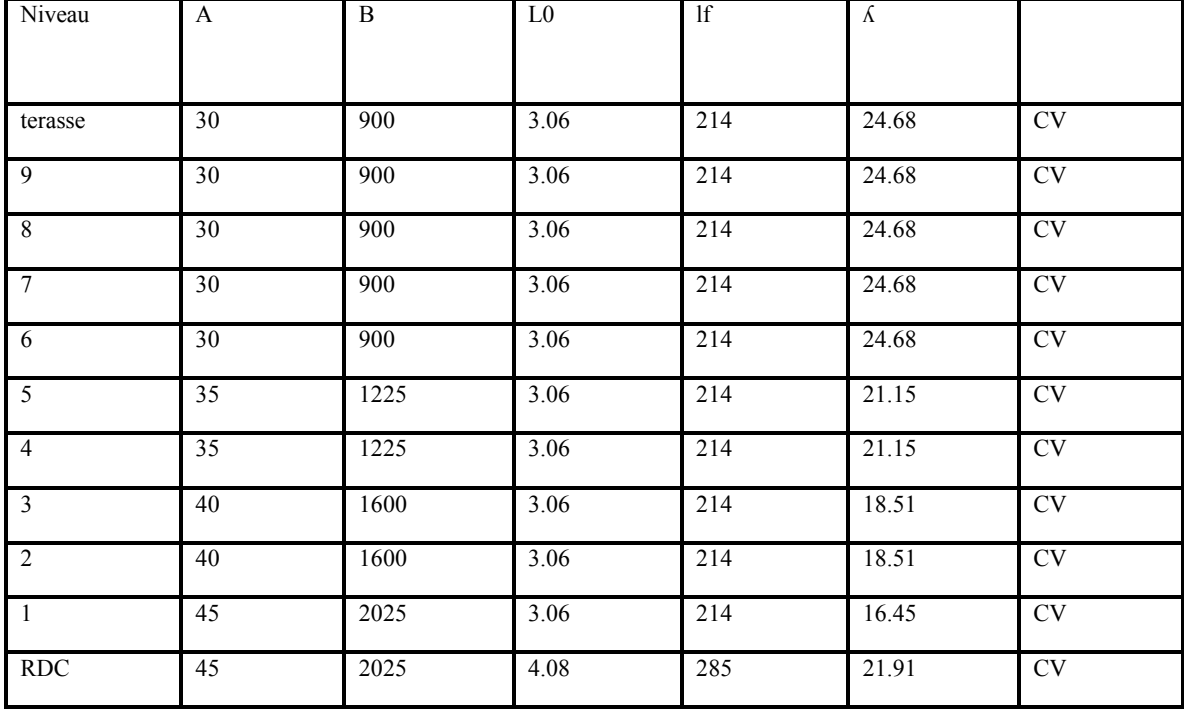

## **Tab II.4:vérification de flambement.**

Poteau d'angle:

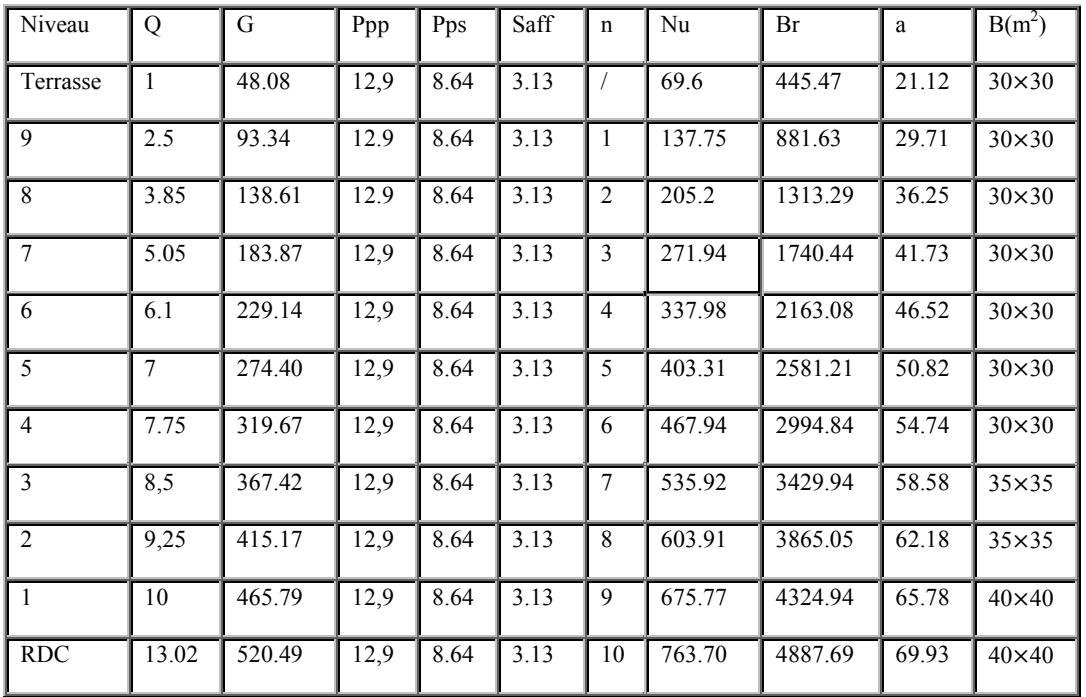

## **Tab II.5:poteau d'angle**

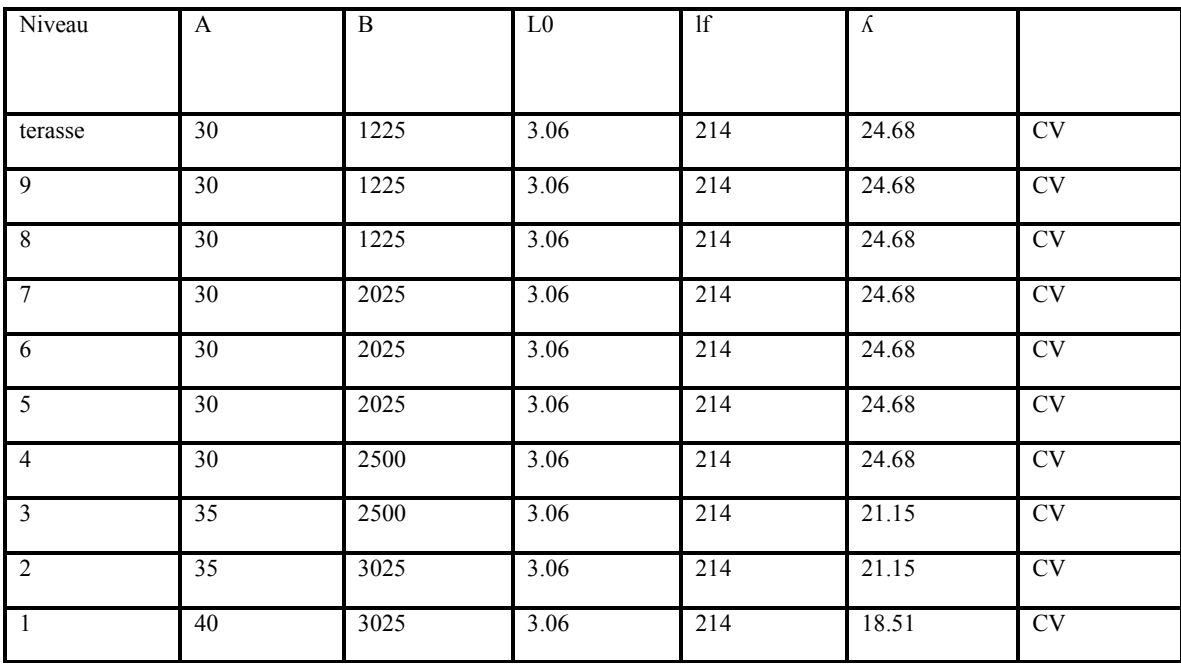

## **Tab II.6:vérification de flambement**

## **II.8. Acrotère**

L'acrotère est un élément structural contournant le bâtiment conçu pour la protection de ligne conjonctif entre lui-même et la forme de pente contre l'infiltration des eaux pluviales.

Il est assimilé a une console encastré au plancher terrasse la section la plus dangereuse se trouve au niveau de l'encastrement, il est réalisé en béton armée.

L'acrotère est soumis à son poids propre (G) qui considéré comme un effort normal NG et une charge d'exploitation non pondérée estimée à 1000 N/ml provoquant un moment de flexion.

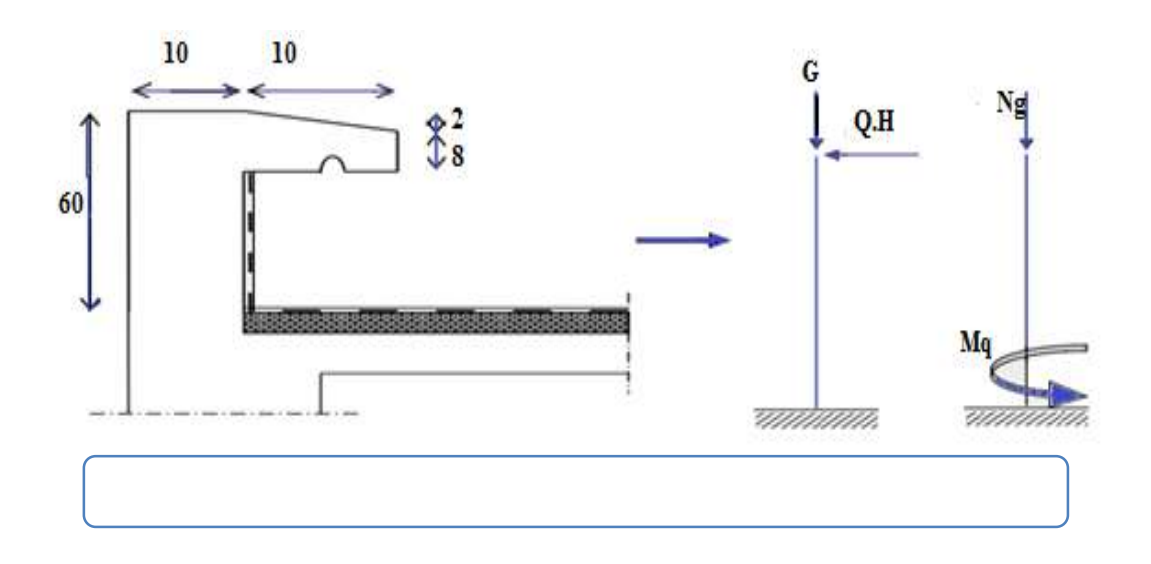

## **Fig II.10:Les dimensions de l'acrotére et la schéma statique**

## 8.1.**Evaluation des charge et surcharges**

a)surface de l'acrotère :

S=(0,1×0,6)+(0,08×0,10)+ $\frac{1}{2}$ (0,02×0,10)=0,069m<sup>2</sup>

b) Poids propre de l'acrotère :

 $G=p.S=2500\times0,069=172$ , 5kg/ml

Revêtement en enduit de ciment =0,02×2000×(0,6+0,2+0 ,08+0,1+0,5)=59,2kg/ml

 $G_t = 172, 5+59, 2=231, 7$  kg/ml

c) surcharge d'exploitation :

G=2.08KN/ml

q=1kn/ml

## **II.9**. **Murs extérieurs**

Mur extérieur de 30cm (double paroi)

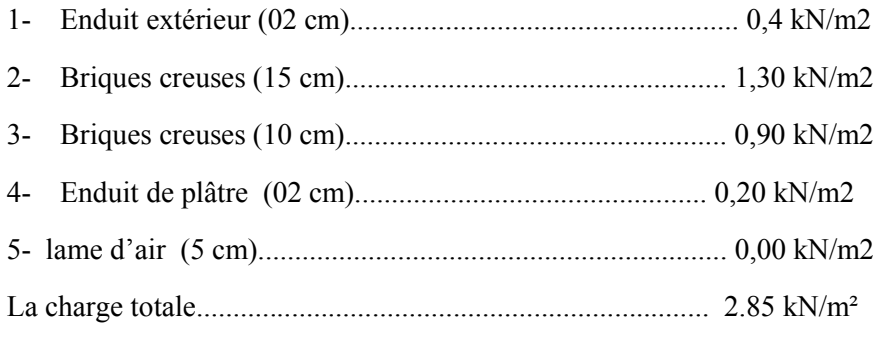

## **II.10. Murs intérieurs**

Murs intérieurs (simple cloison) :

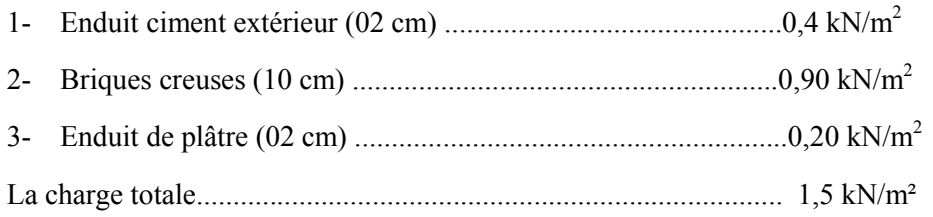

## **II.11.Conclusion**

Le pré dimensionnement que nous avons effectué sur les éléments structuraux a pour but d'assurer la résistance, la stabilité et l'économie de la structure tout en satisfaisant les règles de RPA99/version2003 et les différents critères. Le chapitre suivant fera l'objet d'étude des planchers corps creux et des dalles pleine

# CHAPITRE III

## CALCUL DES ELEMENTS SECONDAIRES

 L'acrotère L'escalier

## **III.1.L'acrotère**

## **III.1.1 Définition**

L'acrotère est une construction complémentaire sur la plancher terrasse pour servir essentiellement au relevé de l'étanchéité, et pour second rôle il sert à protéger les personnes contre la chute.

L'acrotère est assimilable à une console encastrée au le plancher terrasse, qui est un système isostatique. la section la plus dangereuse se trouve au niveau de l'encastrement.

Elle est sollicitée par son poids propre G, et une poussée horizontale :  $F =$  $Max(f_n, f_a)$ ;

Avec :  $-f_p = 4AC_pW_p$ 

- A =0.15 coefficient d'accélération de zone (RPA 99 page 26)
- $C_n = 0.8$  facteure de force horizontale (RPA 99 page 43)
- $w_p$ : poids propre de l'acrotère.  $W_p = 205.5$  Kg/ml
- $F_a$ : la poussée horizontale  $F_a = 100 \text{kN/ml}$ .

## **III.1.2 Schéma statique**

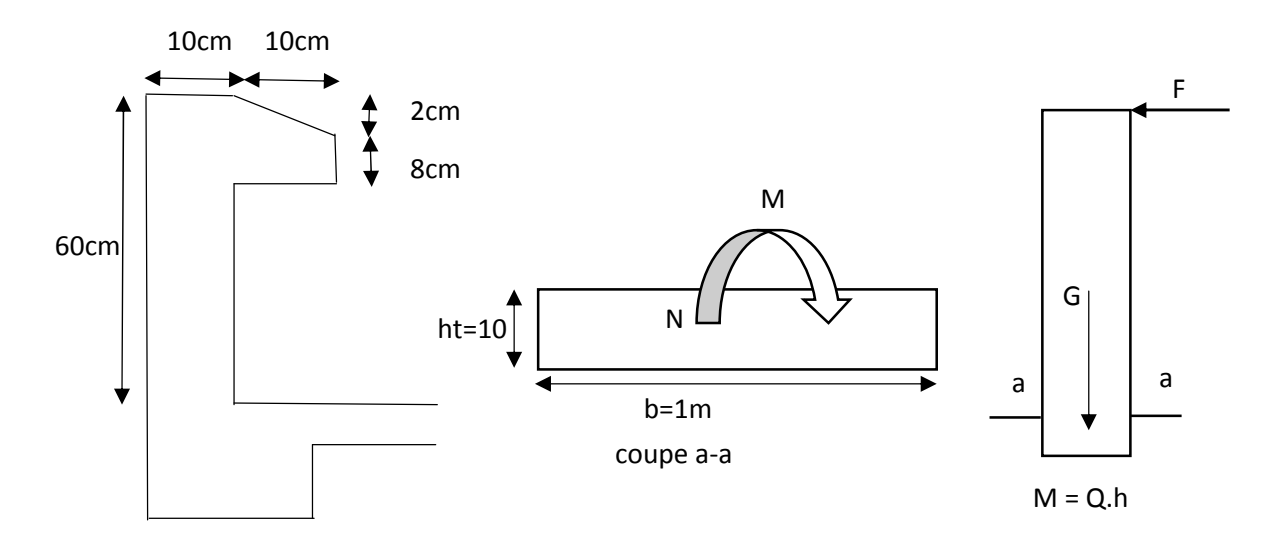

**FigIII.1:Schéma statique de l'acrotére**

- Le calcul sera effectuer pour une bonde de 1 m de largeur la console sera calculée en flexion composée .

Avec :  $F_n = 4 \times 0.15 \times 0.8 \times 1.725 = 0.83$  KN/ml  $Q = Max(F_p, F_q) = 100KN/ml$ La force F engendre un moment maximum à la base . Moment et l'effort normaux :  $M_u = 1.5Q.h$   $M_s = Q.h$ 

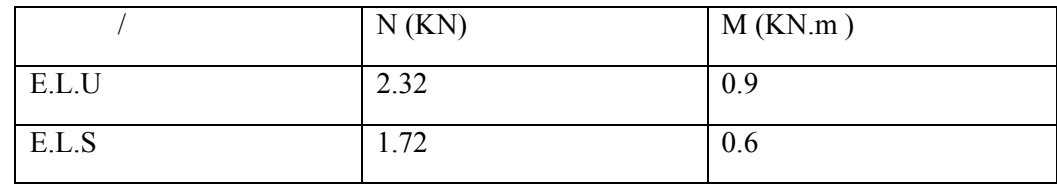

#### **Tab III.1: Moment et l'effortde( Elu ,Els)**

#### **III.1.3 Calcul des excentricités**

E.L.U :

Excentricité du 1<sup>er</sup> ordre e<sub>1</sub> :

$$
e_1 = \frac{M_u}{N_u} + e_a \qquad \text{Avec} : \qquad e_a = max \left\{ \frac{L}{250} = \frac{2cm}{250} = 0.24 \, \text{cm} \right. \rightarrow \quad e_a = 2 \, \text{cm}
$$
\n
$$
\rightarrow \quad e_a = \frac{0.9}{2.32} + 0.02 = 0.4 \, \text{m}.
$$

Excentricité du 2éme ordre e<sub>2</sub> :

$$
e_2 = \frac{3 \cdot l_f^2}{10^4 \cdot h} [2 + (\alpha \cdot \xi)]
$$

Avec : longueur de flambement :  $l_f = 0.2L_0 = 0.2 \times 0.6 = 1.2m$ 

$$
\alpha = \frac{M_G}{M_g + M_q} = \frac{W_p}{W_p + F_p} = \frac{1.725}{1.725 + 0.8} = 0.6
$$
  

$$
\rightarrow e_2 = \frac{3 \times (1.2)^2}{10^4 \times 0.1} \times [2 + (0.68 * 2)] = 0.029m
$$
  

$$
e_0 = e_1 + e_2 = 0.40 + 0.029 = 0.429m
$$

Sollicitation ultime corriger  $M_{uc}$ :

$$
M_{uc} = N_{u} \cdot e_0 = 2.32 \times 0.429 = 0.99 \, \text{KN} \cdot m
$$

Sollicitation ramenées au centre de gravité :

$$
M_{uA} = N_u \cdot e_A \qquad \text{Avec} : e_A = e_0 + (d - \frac{h}{2})
$$

$$
\rightarrow e_A = 0.429 + \left(0.09 - \frac{0.1}{2}\right) = 0.469m
$$

Donc :  $\rightarrow$   $M_{uA} = 2.32 \times 0.469 = 1.08$  KN. m

## **E.L.S :**

- Effort normal :  $N_{ser} = G = 1.781$  KN.
- Moment fléchissant :  $M_u = Q$ .  $h = 1 \times 0.6 = 0.6$  KN

$$
e_a=2\;cm
$$

 $\sim$  29  $\sim$ 

Excentricité du 1<sup>er</sup> ordre  $e_1$ :

$$
e_1 = \frac{M_u}{N_u} + e_a
$$
 Avec :  $e_a = 2cm$   
 $\rightarrow e_1 = \frac{0.6}{1.725} + 0.02 = 0.367m.$ 

Excentricité du  $2^{\text{ème}}$  ordre  $e_2$ :

$$
e_2=0.029\ m
$$

$$
e_0 = e_1 + e_2 = 0.3767 + 0.029 = 0.396 m
$$

Sollicitation service corriger  $M_{\text{serc}}$ :

$$
M_{\text{serC}} = N_{\text{ser}} \cdot e_0 = 1.725 \times 0.396 = 0.68 \, \text{KN} \cdot \text{m}
$$

Sollicitation ramenées au centre de gravité :

$$
M_{serA} = N_{ser} \cdot e_A
$$

Avec :  $e_A = e_0 + \left( d - \frac{h}{2} \right)$ 

$$
\rightarrow e_A = 0.396 + \left(0.09 - \frac{0.1}{2}\right) = 0.43 \, \text{m}.
$$

Donc : $\rightarrow M_{serA} = 1.725 \times 0.43 = 0.75$  KN.m

Le ferraillage:

M=0.9KN.m

$$
\mu = \frac{M_{ut}}{bd^2 f_{bu}} = 0.0078
$$

$$
\mu_{bu} < \mu_{ul} = 0.371 \to A' = 0
$$
\n
$$
\alpha = 1.255(1 - \sqrt{1 - 2\mu_{bu}}) = 0.0098
$$

$$
Z = d(1 - 0.4\alpha) = 0.09m
$$

Section de l'acier:

At= $\frac{M_{ut}}{Z\sigma_s}$  (avec  $\sigma st = \frac{fM_e}{1.15}$ )

$$
A = \frac{0.9 \times 10^{-3}}{0.09 \times 348} = 2.87 \times 10^{-3} m^2
$$

At= $0.29$ c $m<sup>2</sup>$ 

Calcul des excentricités:

Elu:

## Excentricité du 1<sup>er</sup> ordre e1:

Condition de nom fragilité :

Amin = 0.23bd 
$$
\frac{ft28}{fe} = 0.86
$$
cm<sup>2</sup>

On a donc :

Amin > A t → (on adoptera  $A_{min}$ ) →soit:7T8=3,52cm<sup>2</sup>/ml

esp=16.5cm

Les armateurs de répartitions  $A_r$ :

$$
A_r = \frac{A}{4} = \frac{3.52}{4} = 0.88 \text{cm}^2
$$

esp=18cm

Vérification des contraintes:

Il faut que:  $\sigma_{bc} < \overline{\sigma_{bc}}$ 

$$
\alpha \le \frac{\gamma - 1}{2} + \frac{f_{c28}}{100}
$$
  
\n
$$
\alpha = 1.25(1 - \sqrt{1 - 2\mu_{bc}}) = 1.25(1 - \sqrt{1 - (2 \times 0.0098)}) = 0.0098
$$
  
\n
$$
\gamma = \frac{M_u}{M_{ser}} = \frac{0.9}{0.6} = 1.5
$$
  
\n
$$
\frac{\gamma - 1}{2} + \frac{f_{c28}}{100} = \frac{1.5 - 1}{2} + \frac{25}{100} = 0.5
$$
  
\n
$$
\alpha < 0.5
$$

On a danc:

$$
\rightarrow \sigma_{bc} < \overline{\sigma_{bc}} \rightarrow CV.
$$

Vérification de l'effort tranchant:

$$
T_{\text{max}} = Q = 1.00 \text{ KN}
$$

$$
\tau_{\text{st}} = \frac{T_{\text{max}}}{bd} = \frac{1 \times 10^{-3}}{1 \times 0.09} = 0.011 \text{MPa}
$$

$$
\overline{\tau_u} = \min \left\{ \frac{0.2 \frac{f_{c28}}{Y_b} \rightarrow \overline{\tau_u} \text{min} \left\{ 0.2 \times \frac{25}{1.5} = 0.33 \text{MPa} \right\} \right\}
$$

 $\overline{\tau_u}$ =3.33Mpa

On adonc: $\tau_u = 0.011MPa < \overline{\tau_u} = 3.33MPa$ 

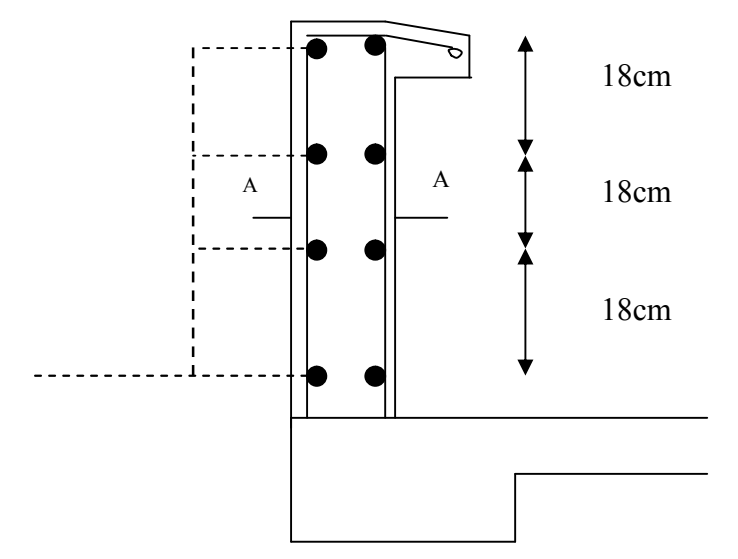

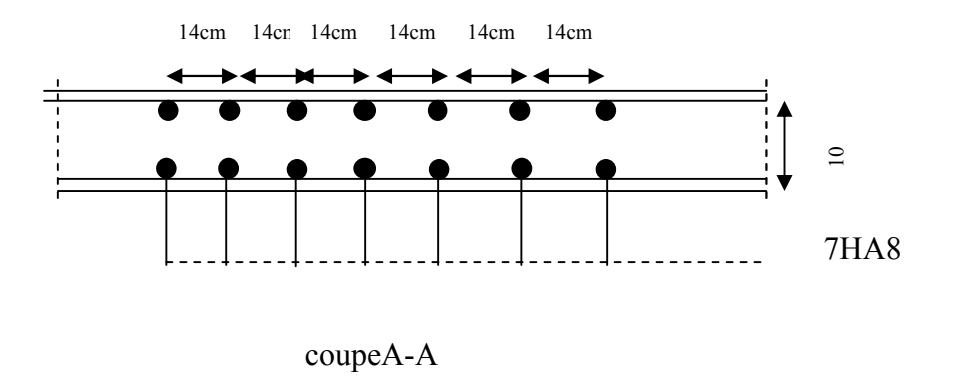

**Fig III.2:Schéma théorique de ferraillage l'acrotére**

### **III.2.Escalier III.2.1.Définition**

Un escalier est un élément constitué d'une succession de gradins permettant le passage à pied entre les différents niveaux. Ou bien, il sert à relier deux différents niveaux d'une construction.

La cage d'escalier est située à l'intérieur du bâtiment et l'escalier adopté a deux volée et un seul palée coulé en place.

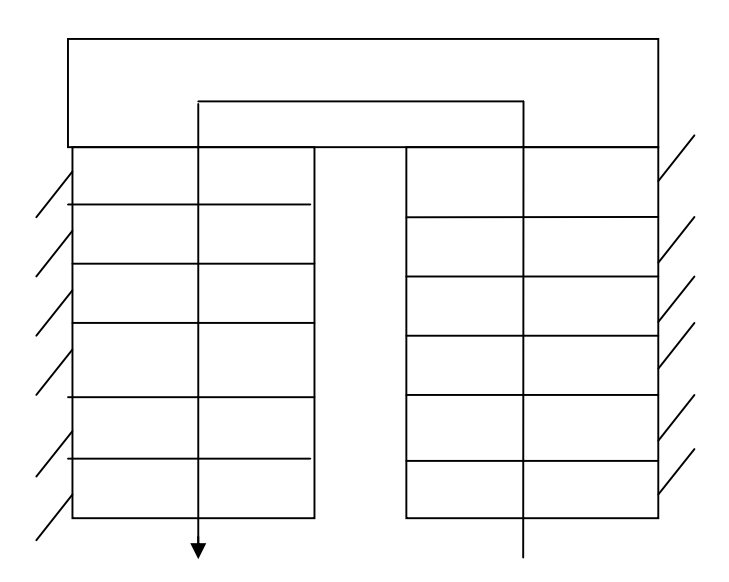

**Fig III.3:Schéma statique de l'éscalier**

Un escalier est constitué d'une succession de gradins, il sert à relier deux différents niveaux d'une construction.

La cage d'escalier est située àl'intérieur du bâtiment.

## **III.2.2. Détermination des efforts**

Pour notre emmarchement on aura :

Palier RDC etEC………… $G1 = 5.40$ KN/ml

Paillasse RDC……………..G2 = 8.12 KN/ml

 $\sim$  33  $\sim$ 

PaillasseEC……………….G'2 = 8.12 KN/ml

Surcharge………………….. $Q = 2.50$  KN/ml

o Combinaisons : a/ palier Chargement linéaire q1/ml de palier Qup =  $1.35 \times G_1 + 1.5Q_1 = 1.35 \times 5.4 + 1.5 \times 2.50 = 11.04 \text{KN/m}^2$ qup = $Qup x 1 ml = 11.04 KN/ml$ 

b / paillasse

Chargement linéaire  $q_2$ /ml de la paillasse  $Q_{uv} = 1.35G2 + 1.5 Q_2 = 1.35 \times 8.12 + 1.5 \times 2.50 = 14.71$  KN/m<sup>2</sup> quv = $Quv \times 1ml$  = 14.71 KN/ml

## **III.2.3. Ferraillage**

Le calcul se fait pour une section rectangulaire

d'une largeur de 1.3 m, et d'une hauteur de 0,15m :

 $M_{\text{umax}} = 23.97$  KN. m  $V_{\text{umax}} = 18.42 \text{ KN}$ 

 $fc28 = 25$  Mpa

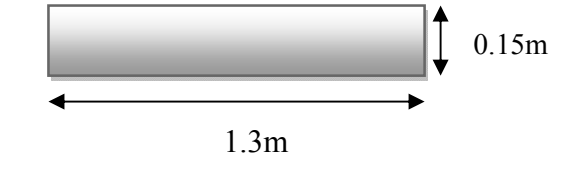

Fissurations peunuisibles ; donc le calcul se fera a l'ELU.

#### **Ferraillage de la paillasse**

a. Armature longitudinale :

$$
\mu = \frac{M_u}{b_0 d^2 f_{bu}} = \frac{23.97 \times 10^{-3}}{1.3 \times (0.9 \times 0.15^2) \times 14.17} = 0.06
$$

 $\mu$ < 0.186  $\rightarrow$  Pas d'armatures comprimées.

$$
\rightarrow \qquad \text{Domain: } 1, \sigma s = 348 \text{ Mpa, } \varepsilon s = 10 \text{ %}
$$

$$
\alpha = 1.25 (1 - \sqrt{1 - 2\mu}) \rightarrow \alpha = 0.077
$$
  
\n
$$
Z = d(1 - 0.4\alpha) = 0.13 \text{ m}
$$
  
\n
$$
A_s = \frac{M_u}{Z \sigma_s} = 5.29 \text{ cm}^2
$$

**Condition de non fragilité :**

$$
Amin \ge 0.23 \times b \times d \times \frac{f_{t28}}{f_e} = 2.1 \text{ MPa}
$$

$$
= 0.23 \times 1.3 \times (0.9 \times 0.15) \times \frac{2.1}{400} = 2.1 \text{ cm}^2
$$

As>Amin

Choix des barres :  $6HA$  12 = 6.79 cm<sup>2</sup>

2.3.3. calcul de l'espacement

 $St \leq min (0, 9d, 40 cm) = 12.15 cm.$ 

On prend :  $St = 10$  cm.

2.3.4. Ar matures de répartition:

$$
Ar = \frac{A_s}{4} = 1.7
$$
 cm<sup>2</sup>

4HA  $8 = 2.01$  cm<sup>2</sup> espacées de 25 cm.

2.3.5. Vérificat ion au cisaillement

On doit vérifier que:  $t < \overline{t}$ 

 $t_u = \frac{V_{umax}}{h_x \times d}$  $b_0 \times d$ Vu=26.38KN  $t_u = \frac{0.02638}{1.3 \times 0.108} = 0.15 \text{MPa}$ 

$$
\bar{t_u} = \min(0.20 \frac{f_{c28}}{g_b}, 5MPa) = 2.5MPa.
$$

t $\lt \bar{t} \rightarrow$  conditionvérifieé.

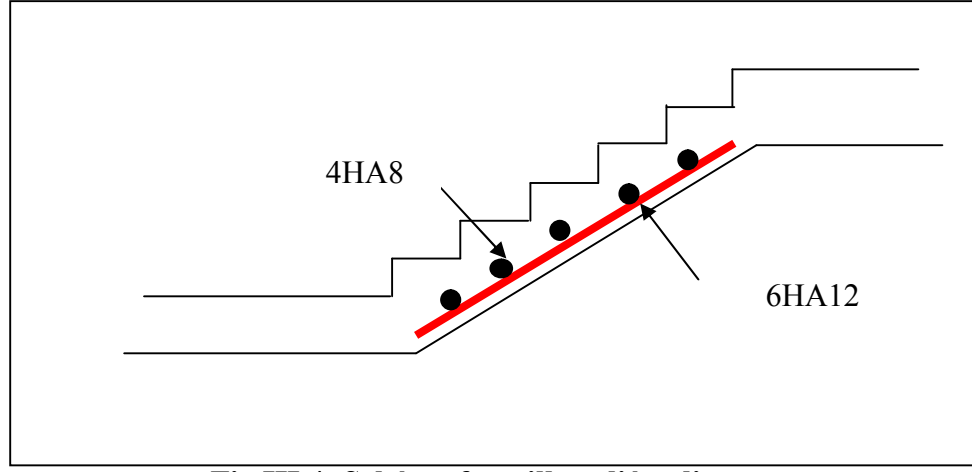

**Fig III.4: Schéma ferraillage l'éscalier**

#### **Calcul de la poutre palière**

Les poutres palières sont encastrées aux extrémités. Elles reprennent les charges suivantes :

- Charges dues à leur poids propre.
- -Charges dues aux réactions du palier.
- -Charges dues au poids propre de la maçonnerie.

Les dimensions de la poutre palière sont:

 $b = 30$  cm.

 $h = 30$ cm.

Longueur 3.3 m.

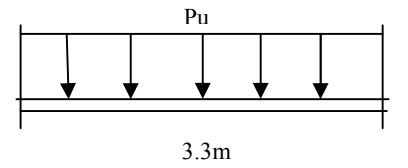

#### **Fig III.5:Schéma statique de la poutre palière**

Dans notre cas, la poutre palière la plus défavorable est celle qui supporte la console.

-Poids propre de l a poutre (charge permanente) = $0.3 \times 3 \times 25 = 22.5$  KN/ml

-Réaction du palier (charge d'exploitation) :  $Q = (3.25 + 3.25)x$  3.3= 21.4 KN/ml.

Pser= 21.4+ 2.25= 43.9 KN/ml.

 $P u = 1.35 (22.5) + 1.5 (21.4) = 62.47$ KN/m l.

La poutre n'étant pas exposée aux intempéries. La fissuration est peu nuisible, donc l e calcul se fera àl 'ELU.

#### **Calcul du moment maximum**

Moment maximum en travée :

$$
M_u = \frac{P_u \times l^2}{24} = 28.34 \text{KN.m}
$$

$$
M_{ser} = \frac{P_s \times l^2}{24} = 19.91 \text{KN.m}
$$

Moment maximum aux appuis :

$$
M_u = \frac{P_u \times l^2}{12} = 56.69 \text{KN} \cdot \text{m}
$$

$$
M_{ser} = \frac{P_s \times l^2}{12} = 39.83 \text{KN} \cdot \text{m}
$$

L'effort tranchant :

 $T = V_{\text{umax}} = Pu \times \frac{l}{2} = 103.07 KN$ 

## **2.4.2.Calcul du Ferraillage :**

Ferraillage en travée :

Mu= 0.02834MPa

$$
\mu = \frac{M_u}{b_0 d^2 f_{bu}} = \frac{0.02834}{0.3 \times (0.9 \times 0.3)^2 \times 14.17} = 0.08
$$

 $\mu$ < 0.186 → Pas d'armatures comprimées.

⇒ Domaine 1, 
$$
\sigma s = 348
$$
 Mpa,  $\varepsilon s = 10\%$ o  
\n $\alpha = 1.25 (1 - \sqrt{1 - 2\mu}) \rightarrow \alpha = 0.104$   
\n $Z = d(1 - 0.4\alpha) = 0.287$  m  
\n $A_s = \frac{M_u}{Z \sigma_s} = 2.83$  cm<sup>2</sup>

Ferraillage en appuis :

$$
\mu = \frac{M_u}{b_0 d^2 f_{bu}} = \frac{0.05669}{0.3 \times (0.9 \times 0.3)^2 \times 14.17} = 0.18
$$

 $\mu$ < 0.186  $\rightarrow$  Pas d'armatures comprimées.

$$
\rightarrow \qquad \text{Domain: } 1, \sigma s = 348 \text{Mpa, } \varepsilon s = 10\text{ %}
$$

$$
\alpha = 1.25 (1 - \sqrt{1 - 2\mu}) \rightarrow \alpha = 0.25
$$
  

$$
Z = d(1 - 0.4\alpha) = 0.24 \text{ cm}
$$

$$
A_s = \frac{M_u}{Z\sigma_s} = 67.87 \text{ cm}^2
$$

## **Vérifications diverses**

a/ Vérification de l'effort tranchant :

On doit vérifier;

tu $\leq \overline{t}$ 

$$
t_{u} = \frac{V_{umax}}{b_{0} \times d}
$$
  
Vu=0.103  

$$
t_{u} = \frac{1.03}{0.3 \times (0.9 \times 0.3)} = 1.27
$$

$$
\overline{t_{u}} = min(0.20 \frac{f_{c28}}{g_{b}}, 5MPa) =
$$

 $\sim$  37  $\sim$ 

 $2.5 MPa.$ 

## t $\langle \bar{t} \rangle$  + Armateurstransversales droitsa = 90°

b/ Condition de non fragilité:

Amin  $\geq 0.23 \times b \times d \times \frac{f_{t28}}{f_e} = 2.1 \text{ MPa}$ Amin=  $0.23 \times 0.3 \times (0.9 \times 0.3) \times \frac{2.1}{400} = 0.98 \text{ cm}^2$ 

As>Amin

Choix des barres :  $6HA$  12 = 6.79 cm<sup>2</sup>

### **Armatures transversales :**

 $A_t = \frac{A_s}{4} = 0.607 \text{cm}^2$ On prend Calcul l'éspacement:  $S_t < min(0.9d, 40cm) = 0.243m$ On prend:  $S_t = 20$ *cm* Vérification de la section  $A_t$ :  $A_t \geq \frac{V_{umax} \times S_t}{0.8 \times d \times f_e} = 0.0289 \text{MPa}$ 

 $V_{umax=}$  0.0289 MPa

La condition est vérifiée.

# CHAPITRE IV:

## ETUDE DE PLANCHER

- PLNCHER A CORPS CREUX
- Pré démentions des poutrelles
- Ferraillages des poutrelles

## **IV.1.Les planchers**

Les planches sont des éléments horizontaux plan qui permettent la séparation entre deux niveausuccessifs et déterminent les différents niveaux d'un bâtiment On a deux types des planchers :

- Plancher en corps creux
- $\div$  plancher dalle pleine

## **IV.2. Calcul des moments fléchissant et des efforts tranchants**

## **a. Méthode forfaitaire**

Elle ne s'applique q'aux éléments fléchies (poutre, dalle calculées dans un seul sens).

 $\cdot \cdot \cdot$  P ≥ max (2G ; 5kN/m<sup>2</sup>)

❖ Les moments d'inertie de section transversale sont les mêmes dans les différentes

travées

 $\triangleleft$  Le rapport entre deux portées successives doit être compris entre 0.85 et 1.25

 $(0,85≤ 1i/li+1≤1,25)$ 

❖ La fissuration est considérée comme peu nuisible.

Valeurs des coefficients :

M0 : La valeur maximale du moment de flexion dans la travée de comparaison oumoment isostatique.

Me, Mw : respectivement les valeurs absolus des moments sur appuis de gauche et de droitequi sont pris en compte dans les calcul de la travée.

Mt : le moment maximale de la travée considérée.

α : Est le rapport s charges d'exploitation à la somme des charge permanents l'exploitation La valeur absolue de chaque moment sur appui intermédiaire n est pas inférieure à :

 $0.6M_0$ : Dans le cas d'une poutre à dues travées.

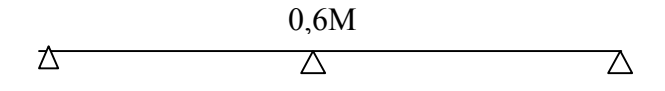

0.5M: Dans le cas des appuis voisine des appuis dérive d'une poutre à plus de deux

travées.

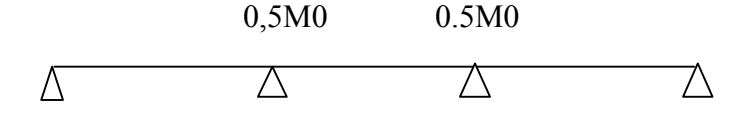

0.4M: Dans le cas des autres appuis intermédiaires d'une poutre à plus de trois travée.

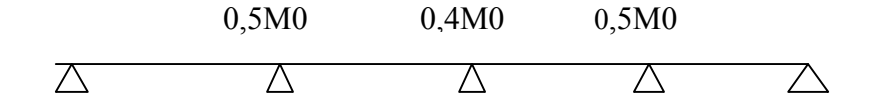

Les moments en travées :

doit satisfaire les inégalités suivantes :

❖ Pour les travées de rive :

$$
Mt + \left(\frac{Mw + Me}{2}\right) \ge \max[(1 + 0.3\alpha)M0 ; 1.05M0]
$$

$$
Mt \ge \frac{1.2 + 0.3\alpha}{2}M0
$$

❖ Pour les travées intermédiaires :

$$
Mt + \left(\frac{Mw + Me}{2}\right) \ge \max[(1 + 0.3\alpha)M0; 1.05M0]
$$

$$
Mt \ge \frac{1 + 0.3\alpha}{2}M0
$$

#### **b. Trois moments**

Moment aux appuis :

 $M_{i-1} + 2M_i (L_i + L_{i+1}) + M_{i+1} L_i = -6EI (\theta_i^g + \theta_i^d)$  avec:  $\theta_2^g = q \cdot L_1^3 / (24EI)$  $\theta_2^d = \theta_3^g = q \cdot L_2^3 / (24EI)$ 

 $\theta_i^g$ ,  $\theta_i^d$  respectivement les rotations à gauche et à droite de l'appui considéré.

Mi-1 , Mi, Mi+1, les moment en appuis.

Li-1, Li, Li+1 , les travées de la poutre

#### **c. Méthode de Albert Caquot**

la méthode s' applique essentiellement aux poutres -planchers des construction industrielles ,c'est –à-dire  $Q > 2G$ ; Q5KN.

Elle peut aussi s'appliquer lorsqu' une des conditions de la méthode forfaitaire n'est pas validée.

 $\sim$  40  $\sim$ 

\*Valeurs des moments sur appuis

Afin de calculer le moment sur appui il faut déduire les longueurs fictives suivantes :

\*l'=l :pour les travées de rive ;

\*l'=0,8l :les travées intermédiaires.

Le moments sur appui peut égale à :

$$
M_a = -\frac{PW.L_w'^3 + P_e.L_e'^3}{8.5(L_w + L_e')}
$$

 $M_a = Momentum$  = Momentsurappui;

 $P<sub>w</sub>etP<sub>e</sub> = charge sunif or messurlestravées degaucheetdedroite ;$  $L'$ <sub>w</sub>et $L'$ <sub>e</sub> = Portéesfictivesdestravéesdegaucheetdedroite;

Valeur de moment en travée :

Les moment en travée sont calculés en considérant les través réelles ( de portée L , non fictives L' ) .comme dans l'évaluation de moment sur appuis , on ne consiodère que les deux travée adjacent à la travée étudiée .

Le moment est maximal au point (X) d'effort tranchant nul :

$$
X(m) = \frac{l}{2} - \frac{M_W - M_e}{q * l'}
$$

Le moment maximal  $M(x)$  en travée :

$$
M(x) = \frac{ql}{2}x - \frac{qx^{2}}{2} + M_{W}\left(1 - \frac{x}{l}\right) + M_{e}\frac{x}{l}
$$

Effort tranchant :

Les effort tranchant sur appuis ( $V_w$ appuis de gauche et  $V_e$ appuis droit) sont calculée comme suit :

$$
\begin{cases} V_w = \frac{M_w - M_e}{L} - \frac{qL}{2} \\ V_e = V_w + qL \end{cases}
$$

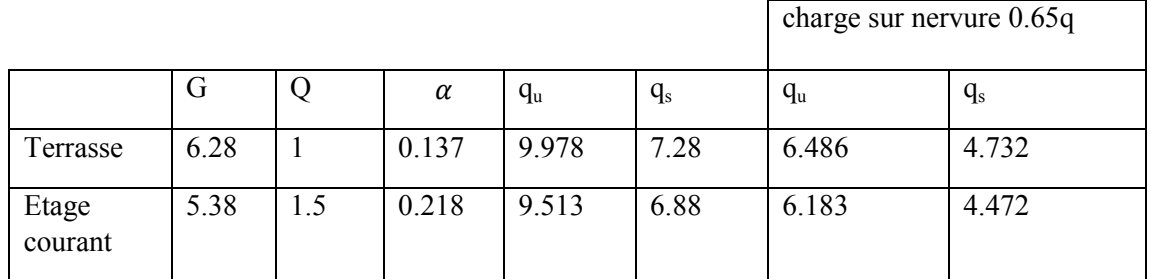

#### **Plancher terrasse**

1) ELU :  $\div$  Type 01 :

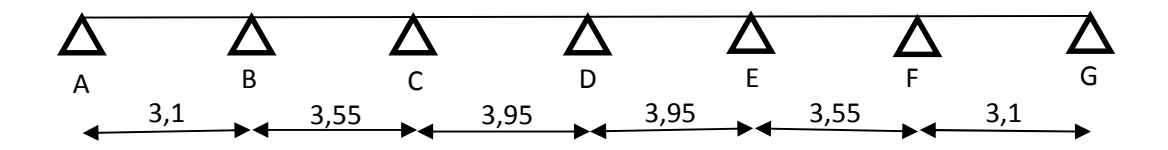

Détermination des sollicitation :

$$
M_{0,AB} = M_{0,FG} = \frac{q_u \times L_{AB}^2}{8} = \frac{6.486 \times 3.1^2}{8} = 7.79
$$
  

$$
M_{0,BC} = M_{0,EF} = \frac{6.486 \times 3.55^2}{8} = 10.22
$$
  

$$
M_{0,CD} = M_{0,DE} = \frac{6.486 \times 3.95^2}{8} = 12.65
$$

Les moments aux appuis :

$$
M_A = M_G = 0.2M_0 = 1,56
$$
  
\n
$$
M_B = M_F = 0.5M_0 = 5.11
$$
  
\n
$$
M_C = M_E = M_D = 0.4M_0 = 5,06
$$

Moment en travée :

Travée AB : (travée de rive)

\n
$$
M_t^{AB} = M_t^{FG} = \max (0.69 M_0; 0.62 M_0)
$$
\n
$$
M_t^{AB} = M_t^{FG} = 5.37
$$
\nTravée BC & EF : (travée intermédiaire)

$$
M_t^{BC} = M_t^{EF} = \max (0.59M_0; 0.52M_0)
$$

$$
M_t^{BC} = M_t^{EF} = 6.03 \text{ KN. m}
$$

Travée CD & DE :

$$
M_t^{CD} = M_t^{DE} = \max (0.64 M_0; 0.52 M_0)
$$
  

$$
M_t^{CD} = M_t^{DE} = 8.096
$$

Effort tranchant :

$$
\text{Travée AB}: \begin{cases} T_A = \frac{M_A - M_B}{L_{AB}} + \frac{q_u \times L_{AB}}{2} = 8,91 \text{ KN} \\ T_B = T_A - q_u \times L_{AB} = -11,198 \text{ KN} \end{cases}
$$
\n
$$
\text{Travée BC}: \begin{cases} \text{T}_B = \frac{M_B - M_C}{L_{BC}} + \frac{q_u \times L_{BC}}{2} = 11,53 \text{ KN} \\ \text{T}_C = \text{T}_B - q_u \times L_{BC} = -11,49 \text{ KN} \end{cases}
$$

 $\sim$  42  $\sim$ 

$$
\text{Travée CD}: \begin{cases} \text{T}_\text{c} = \frac{\text{M}_\text{c} - \text{M}_\text{D}}{\text{L}_\text{CD}} + \frac{\text{q}_\text{u} \times \text{L}_\text{CD}}{2} = 12,81 \text{ KN} \\ \text{T}_\text{D} = \text{T}_\text{C} - \text{q}_\text{u} \times \text{L}_\text{CD} = -12,81 \text{ KN} \end{cases}
$$
\n
$$
\text{Travée DE}: \begin{cases} \text{T}_\text{D} = \frac{\text{M}_\text{D} - \text{M}_\text{E}}{\text{L}_\text{DE}} + \frac{\text{q}_\text{u} \times \text{L}_\text{DE}}{2} = 12,81 \text{ KN} \\ \text{T}_\text{E} = \text{T}_\text{D} - \text{q}_\text{u} \times \text{L}_\text{DE} = -12.81 \text{ KN} \end{cases}
$$

 $\div$  Type 02 :

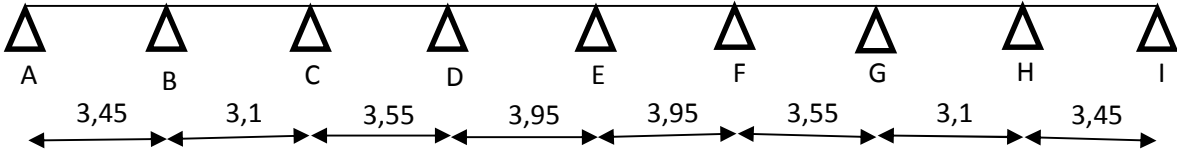

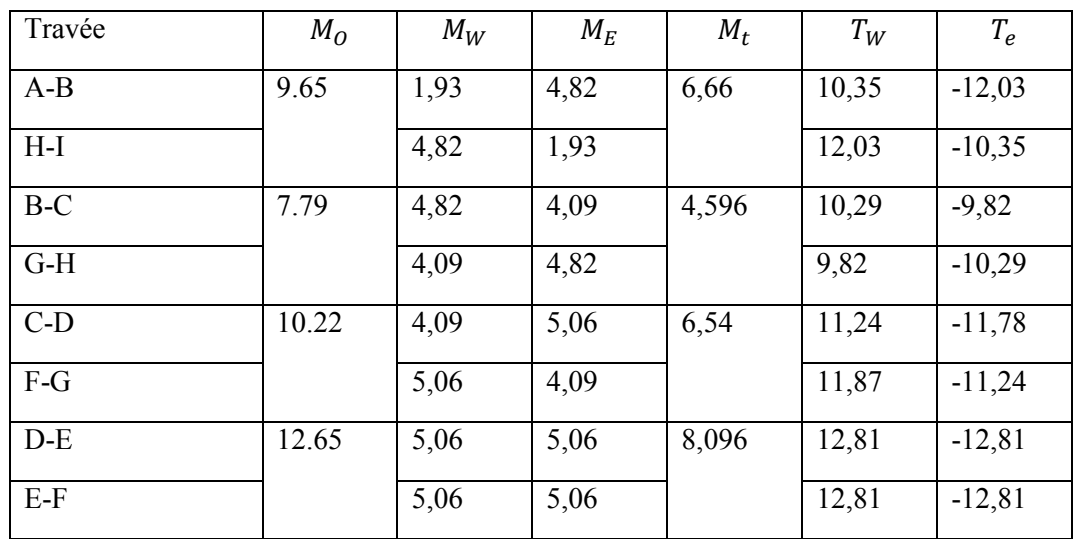

2) ELS :

 $\div$  Type 01 :

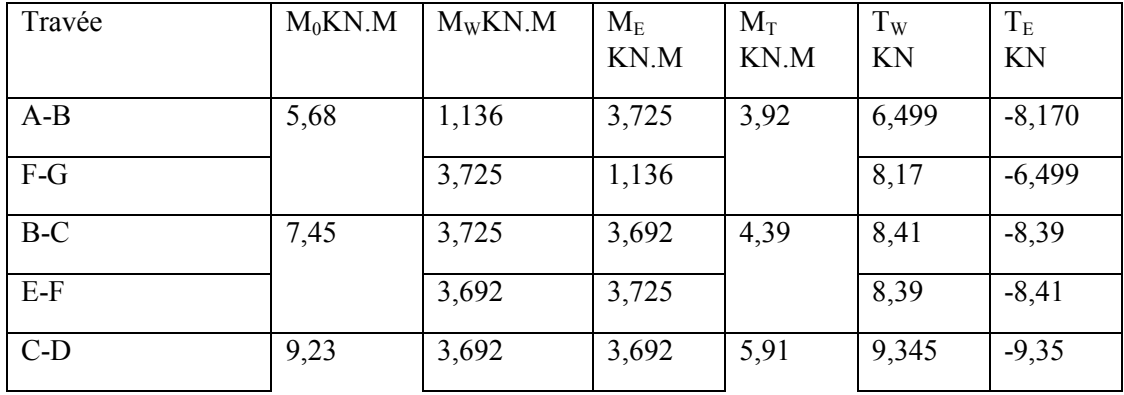

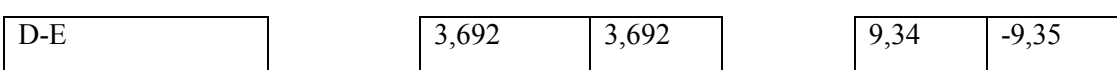

 $\div$  Type 02 :

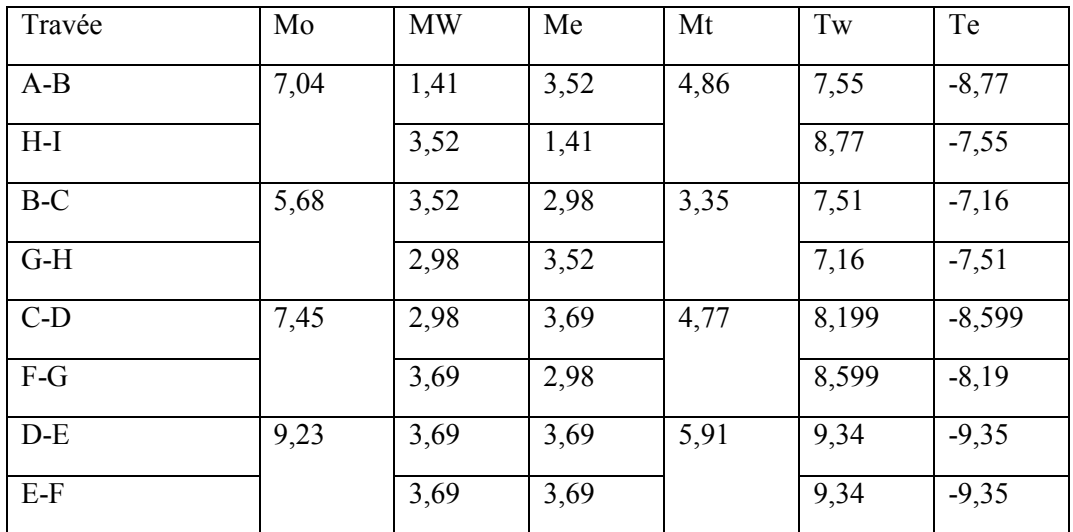

## **Etage courant :**

## 1) ELU :

 $\div$  Type 01 :

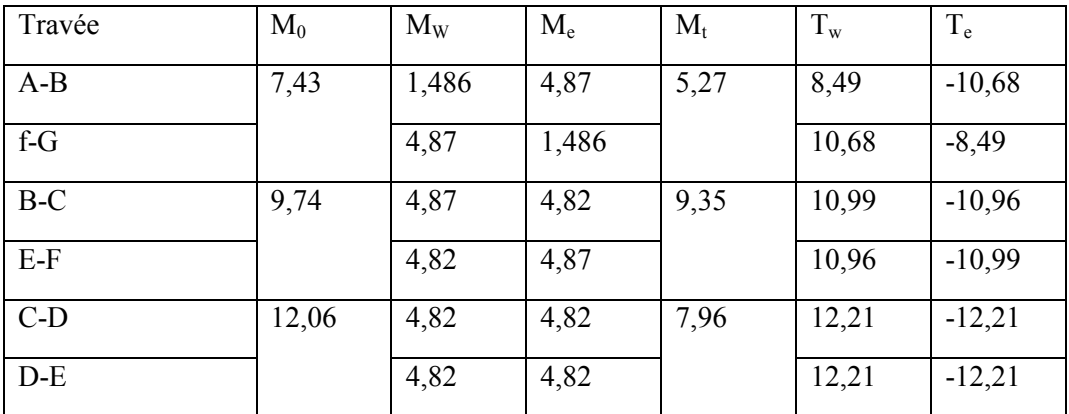

## $\div$  Type 02 :

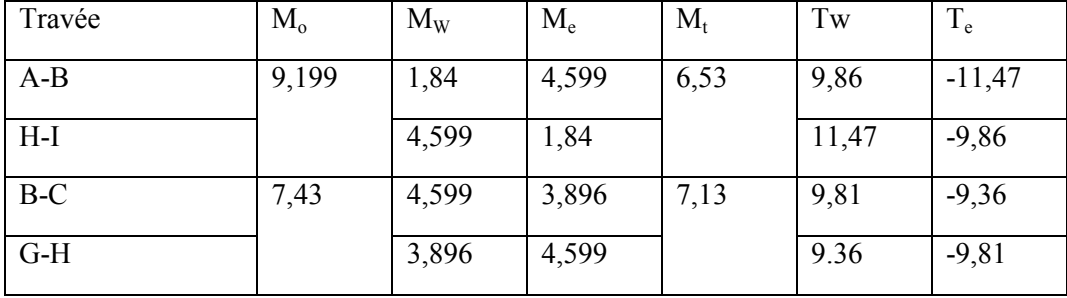

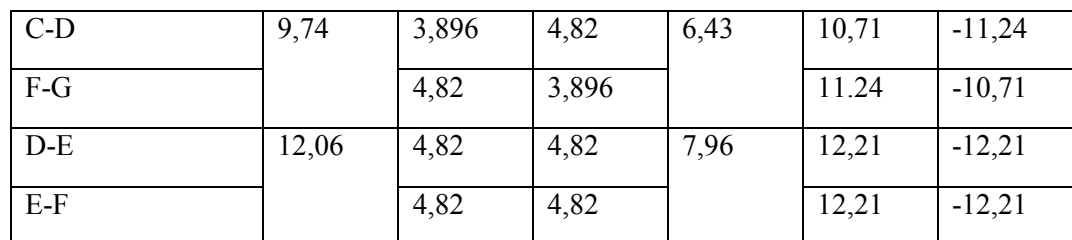

2) ELS :

 $\div$  Type 01 :

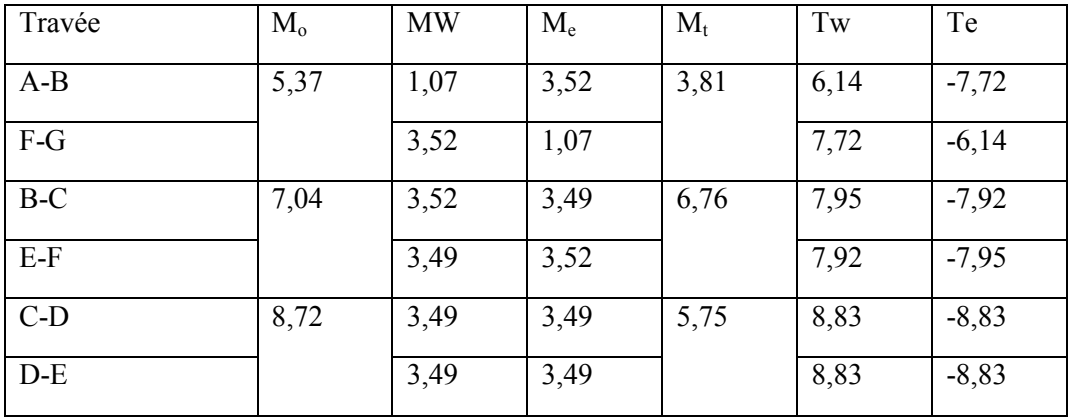

 $\div$  Type 02 :

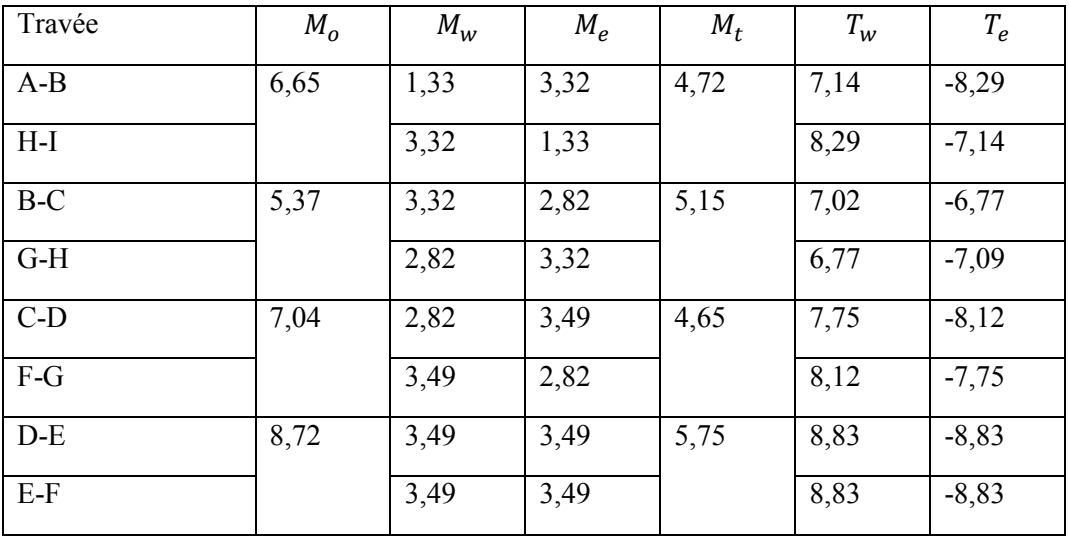

## **Plancher terrasse**

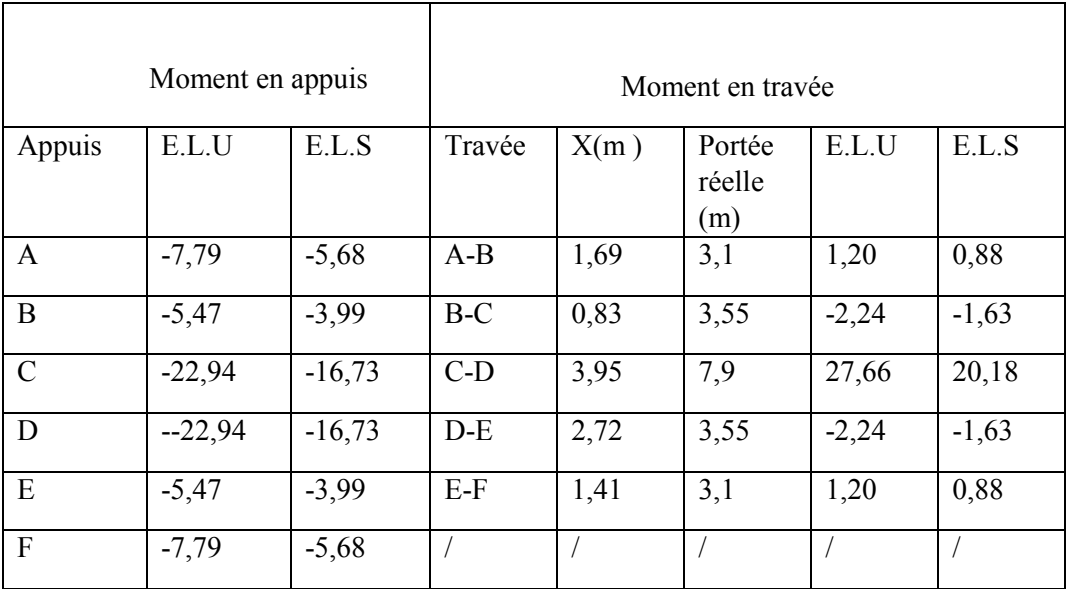

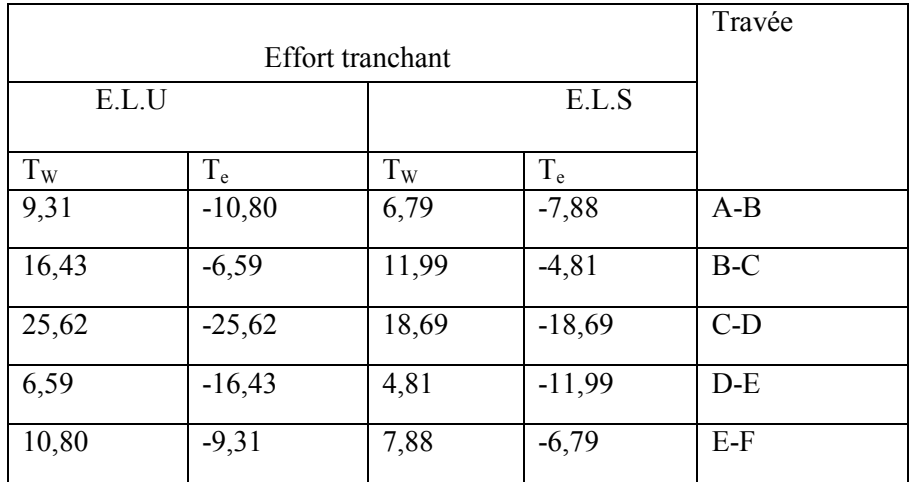

## **Etage courant :**

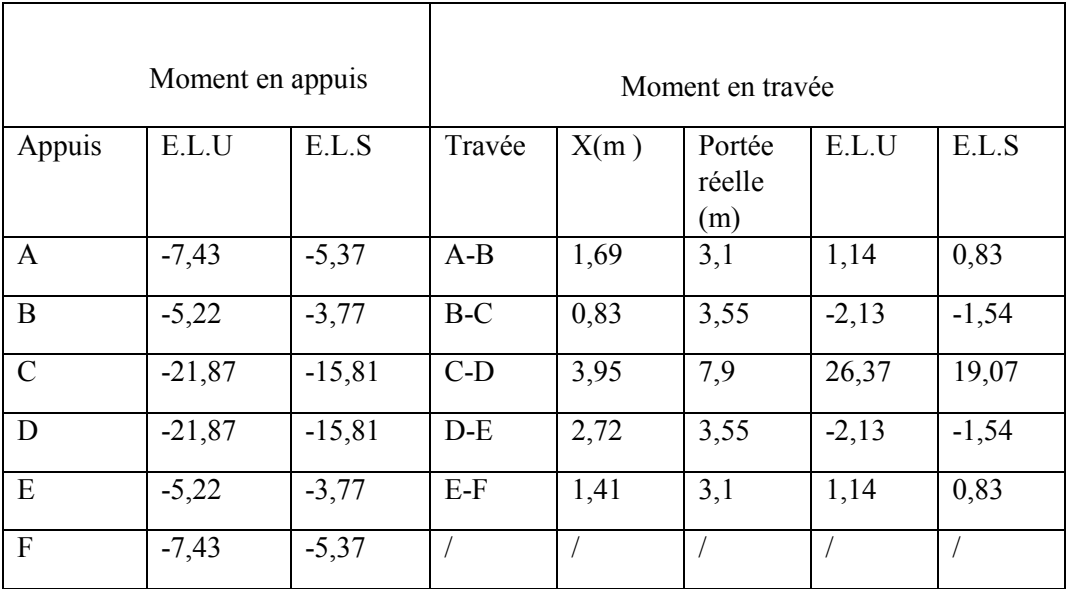

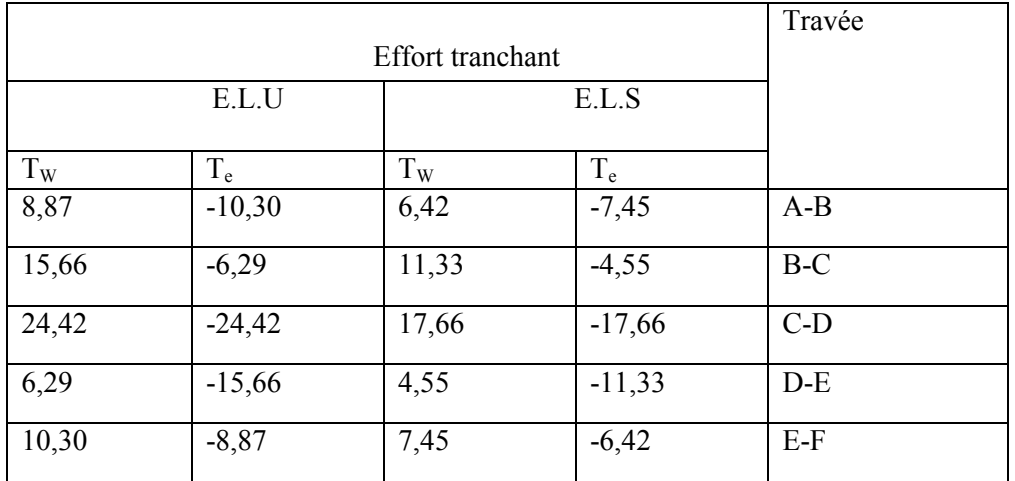

# CHAPITRE V

## Etude du bâtiment par la méthode dynamique

par

accélérogramme

## **CHAPITRE V : Etude du bâtiment par la méthode dynamique par accélérogramme**

## **V.1. Définition**

L'étude génie civil d'un bâtiment consiste à déterminer les différentes action qui agissent sur cet ouvrage, pour cette raison l'étude des efforts sismiques est indispensable pour assurer la sécurité des biens et des personnes, le risque sismique est lié à l'aléa sismique et à la vulnérabilité de la construction, raison pour laquelle une démarche globale de conception parasismique dans la construction doit être mise en place, elle doit s'appuyer sur trois pointes :

-Respect de la réglementation parasismique.

- Conception architecturale parasismique.

-Mise en œuvre soignée.

Le calcul parasismique é pour but l'estimation des valeurs caractéristiques les plus défavorables de la réponse sismique et le dimensionnement des éléments de résistance, afin d'obtenir une sécurité jugée satisfaisante pour l'ensemble de l'ouvrage et d'assurer le confort des occupants. Plusieurs conceptions parasismiques et diverses méthodes de calcul ont été proposées parmi lesquelles on distingue trois méthodes :

-Méthode statique équivalente.

-Méthode dynamique modale spectrale.

-Méthode dynamique par accélérogrammes.

## **V.2.Modélisation de la structure étudiée**

Lecalcul dynamique consiste à déterminerles modes propres de vibration de la structure ainsi que leurs natures (modes de torsion ou de translation), les caractéristiques dynamique de la structure sont déterminées par logiciel SAP2000.

## **CHAPITRE V : Etude du bâtiment par la méthode dynamique par méthode accélérogramme**

#### **V.3. Description du bâtiment SAP 2000 .**

**Présentation du programme SAP2000 :**SAP 2000 est un logiciel de calcule et de conception des structures d'ingénierie particulièrement adapté aux bâtiments et

ouvrage de génie civil. Il permet en même environnement la saisie graphique des ouvrages de BTP avec une bibliothèque d'élément autorisa autorisant l'approche du comportement de type de structure. Il offre de nombreuses possibilités d'analyse des effets statiques et dynamique avec des compléments de conception et des structures en béton armé, charpente métallique.

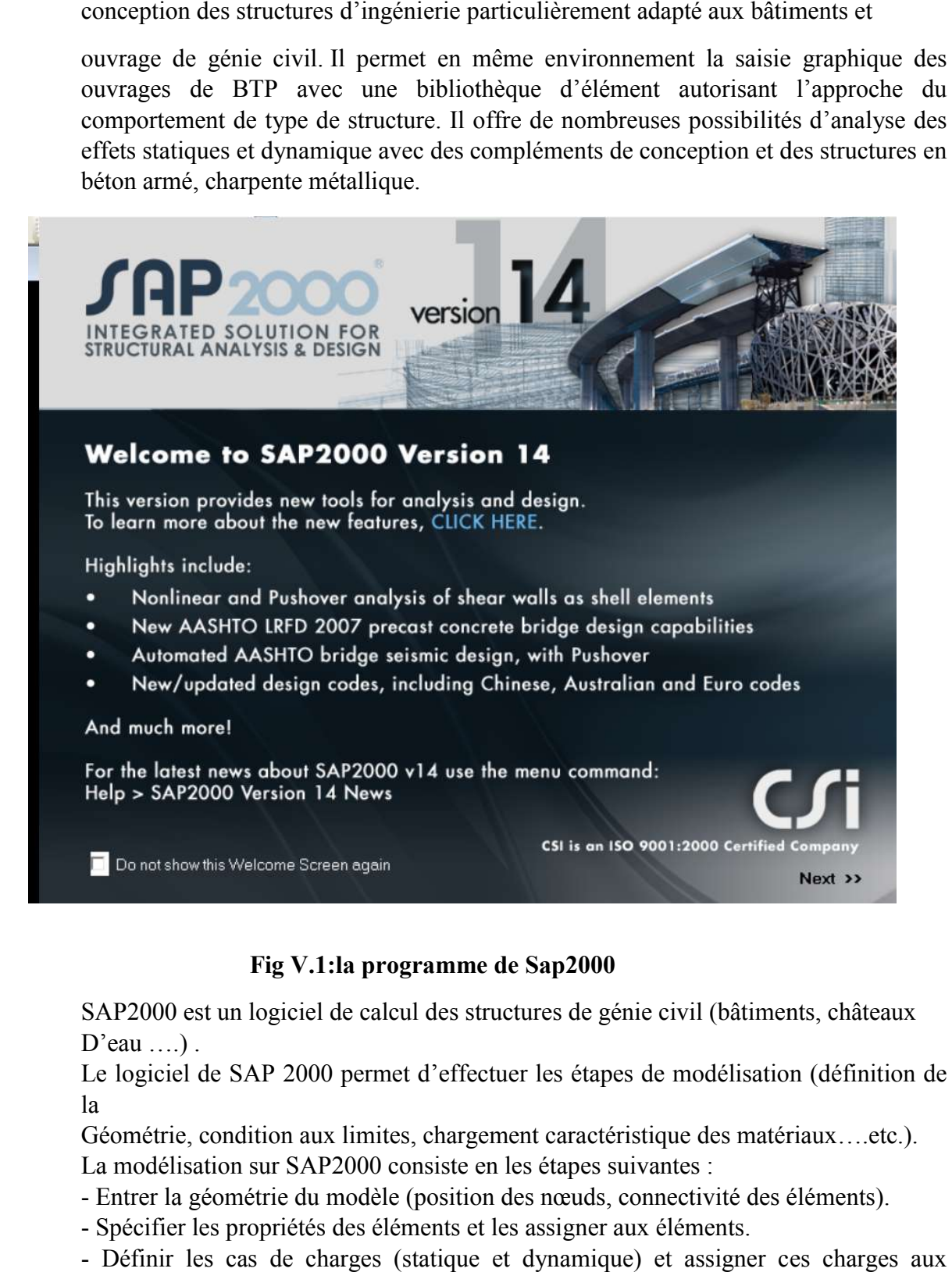

## **Fig V.1:la programme de Sap2000 .1:la**

SAP2000 est un logiciel de calcul des structures de génie civil (bâtiments, châteaux  $D'$ eau  $\dots$ ).

Le logiciel de SAP 2000 permet d'effectuer les étapes de modélisation (définition de la

Géométrie, condition aux limites, chargement caractéristique des matériaux....etc.). La modélisation sur SAP2000 consiste en les étapes suivantes :

- Entrer la géométrie du modèle (position des nœuds, connectivité des éléments).

- Spécifier les propriétés des éléments et les assigner aux éléments éléments.

- Définir les cas de charges (statique et dynamique) et assigner ces charges aux éléments.

4. Spécifier les conditions aux limites (appuis diaphragmes,…etc.).

5. Visualiser les résultats

## **V.4. Modélisation des éléments structuraux**

La modélisation des éléments structuraux est effectuée comme suit :

- Les éléments en portique (poutres et poteaux) ont été modélisés par des éléments finis de type poutre « frame » à deux nœuds ayant six degré de liberté par nœud .

- Les voile ont été modélisés par des éléments coques « Shell » à quatre nœuds .

- Les planchers sont simulés par des diaphragmes rigide et le sens des poutrelles peutêtre automatiquement introduits.

Les dalles sont modélisée par des éléments dalles qui négligent les efforts membranaires

## **V.5. choix de la méthode de calcul**

Pour le choix de la méthode à utiliser, on doit vérifier un certain nombre de condition suivant les règles en vigueur en Algérie ( RPA99/2003 ) , ici les condition d'application de la méthode statique équivalent ne sont pas toutes remplies .

Dans le cadre de cette recherche, le choix des accélérogrammes représente une étape fondamentale.Cesaccélérogrammes sont utilisés pour réaliser des analyses temporelles qui permettent de caractériser le comportement des structures à étudier.

Néanmoins, à cause de certaines vérifications nécessaires il est indispensable de passer par la méthode statique équivalente.

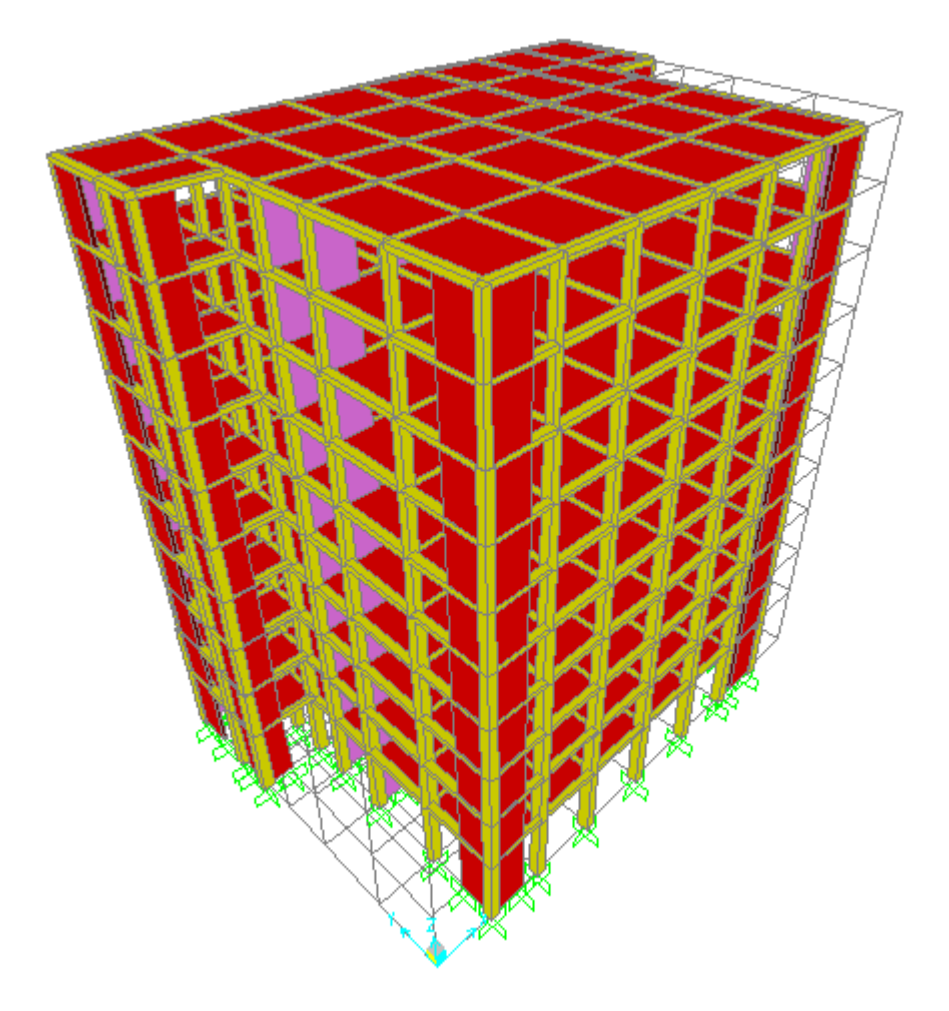

**Fig V.2:La Batiment de l'étude**

## **V.5.1Méthode statique équivalente**

## **V.5.1.1Condition d'application de la méthode statique équivalente**

La méthode statique équivalente peut être utilisée dans les conditions suivantes :

a) Le bâtiment ou bloc étudié, satisfaisait aux conditions de régularité en plan et en élévation prescrites au chapitre III, paragraphe 3.5 avec une hauteur au plus égale à 65m en zones I et II et à 30m en zones III

b) Le bâtiment ou bloc étudié présente une configuration irrégulière tout en respectant, outres les conditions de hauteur énoncées en a), les conditions complémentaires suivantes :

Zone I :

tous groupes

Zone II :

groupe d'usage 3

groupe d'usage 2, si la hauteur est inférieure ou égale à 7 niveaux ou 23m. groupe d'usage 1B, si la hauteur est inférieure ou égale à 5 niveaux ou 17m. groupe d'usage 1A, si la hauteur est inférieure ou égale à 3 niveaux ou 10m.

Zone III :

groupes d'usage 3 et 2, si hauteur est inférieure ou égale à 5 niveaux ou 17m. groupe d'usage 1B, si la hauteur est inférieure ou égale à 3 niveaux ou 10m. groupe d'usage 1A, si la hauteur est inférieure ou égale à 2 niveaux ou 08m.

## **V.5.1.2Calcul de la force sismique totale (voir modificatifs et compliments aux RPA 99 EN page 116).**

La force sismique totale V, appliquée à la base de la structure, doit être calculée successivement dans deux directions horizontales orthogonales selon la formule

$$
V = \frac{A \times D \times Q}{R} W
$$

- A : coefficient d'accélération de zone.
- D : facteur d'amplification dynamique moyen.
- Q : facteur de qualité.
- R : coefficient de comportement.
- WT : poids total de la structure.

- A : coefficient d'accélération de zone, donné par le tableau 4.1 suivant la zone sismique et le groupe d'usage du bâtiment
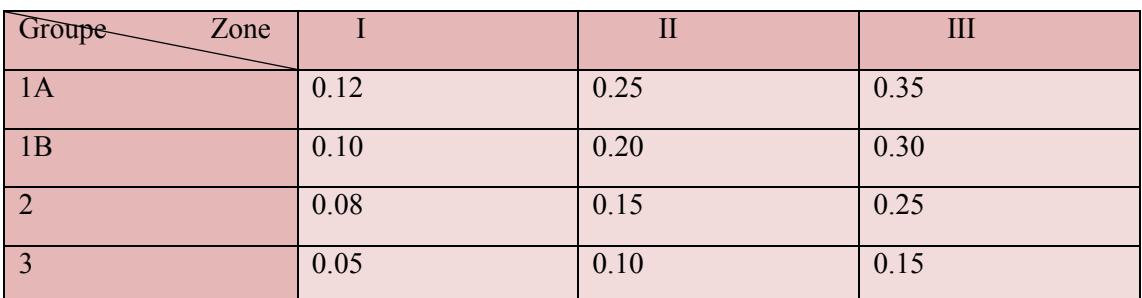

# **Tab V.1:Coefficient d'accélération de zone A**

A : coefficient d'accélération de zone IIIa……… A= 0.30

Groupe usage 1B (hauteur totale =28.56 m )

 $C_T$ : coefficient, fonction du système de contreventement, du type de remplissage et donné par le tableau 4.6.

**Tab V.2:Valeurs du coefficient de comportement**

| $\mathrm{Cas}\ \mathrm{n}^\circ$ | Système de contreventement                                                                                                    | $C_T$ |
|----------------------------------|----------------------------------------------------------------------------------------------------|-------|
|                                  | Portiques autostables en béton armé sans remplissage en maçonnerie                                                                  | 0.075 |
|                                  | Portiques autostables en acier sans remplissage en maçonnerie                                                                       | 0.085 |
|                                  | Portiques autostables en béton armé ou en acier avec remplissage en<br>maçonnerie                                                   | 0.050 |
|                                  | Contreventement assuré partiellement ou totalement par des voile en<br>béton armé, des palées triangulées et des murs en maçonnerie | 0.050 |

T : la période fondamentale de la structure coefficient, fonction de système de contreventement, du type de remplissage

 $T = C_{\rm T} h_{\rm n}^{3/4} = 1$  s

hn: hauteur mesurée en mètre à partir de la base de la structure jusqu'au dernier niveau

 $h_n$ = 31.62 m

 $T_1, T_2$ : périodes caractéristique associées à la catégorie du site ( tableau 4,7 RPA /2003)

**Tab V.3:Valeurs de T1et T2**

| Site        | S1       | $(site \mid S1 (site ferme))$ | S1<br>(site | S <sub>1</sub><br>très<br>(site) |
|-------------|----------|-------------------------------|-------------|----------------------------------|
|             | rocheux) |                               | meuble)     | meuble)                          |
| $T_1$ (sec) | 0.15     | 0.15                          | 0.15        | 0.15                             |
| $T_2$ (sec) | 0.30     | 0.40                          | 0.50        | 0.70                             |

D'après le rapport du sol, nous avons un site ferme  $S \rightarrow \begin{cases} T_1 = 0.15 \\ T_1 = 0.40 \end{cases}$  $T_2 = 0.40$ 

Et comme " CT " le cas n0=03 dans le tableau, on peut utiliser aussi la formule :

$$
T = \frac{h_n}{\sqrt{D}}
$$

où "D "est la dimension du bâtiment mesurée à sa base dans la direction considérée.

 $D_x = 28.8 \text{ m}$   $\rightarrow T_x = 0.53 \text{ s}$  $D_y = 20.05 \text{ m} \rightarrow T_y = 0.63 \text{ s}$  $T_x = min(0.53 s, 1 s) \rightarrow T_x = 0.53 s$  $T_v = min(0.63 s, 1 s) \rightarrow T_v = 0.63 s$  $T_2 = 0.4 \text{ s} < T_x = 0.53 \text{ s} < 3 \text{ s} \rightarrow D_x = 2.5 \text{ m} \left(\frac{T_2}{T}\right)^{2/3} = 1.325$  $T_2 = 0.4 \text{ s} < T_x = 0.63 \text{ s} < 3 \text{ s}$   $\rightarrow D_y = 2.5 \text{ m} \left(\frac{T_2}{T}\right)^{2/3} = 1.4$ 

> $\xi$ : pourcentage d'amortissement critique donnée par le tableau 4,2 (RPA/2003),

Dans notre cas  $\xi = 10\%$   $\rightarrow$  présence des voile en béton armé et des murs en maconnerie

#### Tab V.4:Valeurs de ξ%

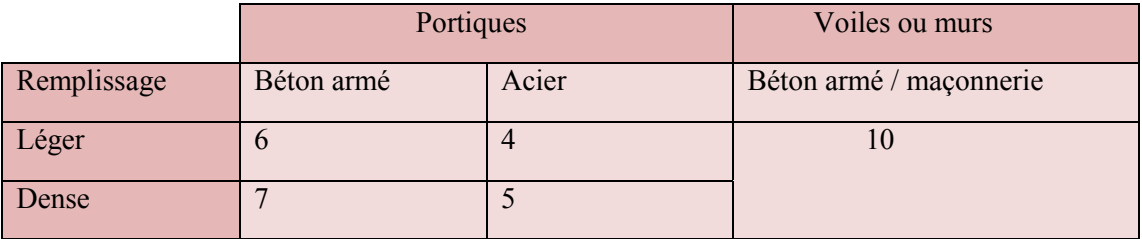

: facteur de correction d'amortissement donné par la formule :

 $n = \sqrt{7(2+\xi)} > 0.7$ 

$$
\rightarrow \quad = \sqrt{\frac{7}{2.\xi}} = 0.76
$$

- D : facteur d'amplification dynamique moyen, fonction de la catégorie de site, du facteur de correction d'amortissement ( ) et de la période fondamentale de la structure  $(T)$ .

$$
D = \begin{cases} 2.5 & 0 \le T \le T2 \\ 2.5 & T2 \le T \le 3.0 \text{ s} \\ 2.5 & (T2)^{\frac{2}{3}} \cdot (\frac{3}{T})^{5/3} & T \ge 3.0 \text{ s} \end{cases}
$$

 $D = 1.031$ 

-R : coefficient de comportement global de la structure

Le bâtiment est contreventé par un système de contreventement mixte , portique /voile en béton armé avec interaction

 $R = 5$ 

- Q : facteur de qualité

Le facteur de qualité de la structure est fonction de

- la redondance et de la géométrie des éléments qui la constituent

- la régularité en plan et en élévation

- la qualité du contrôle de la construction

La valeur de Q est déterminée par la formule :  $Q = 1 + \sum Pq$ 

Q ; facteur de qualité

$$
Q = 1 + \sum_{1}^{6} P_{q}
$$
  $P_{q}$ : valeur de pénalité.

 $Q = 1.2$ 

-W : le poids de la structure

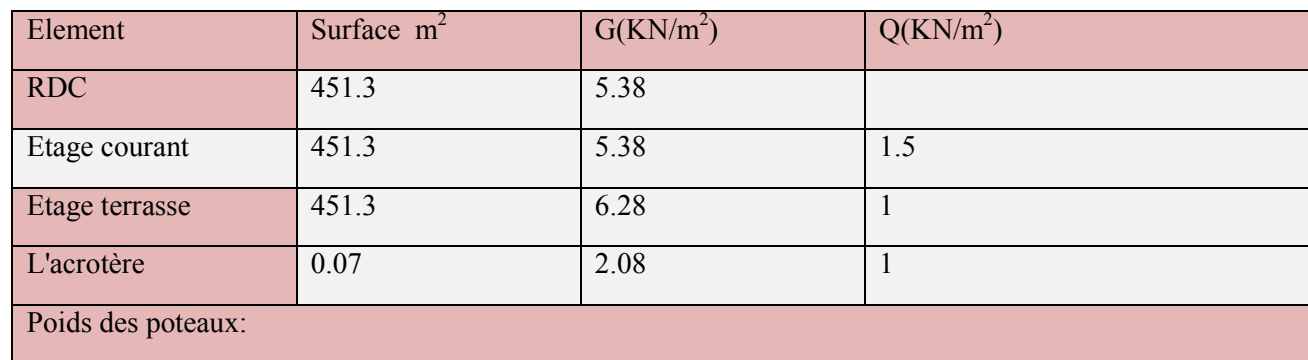

# **Tab V.5: Poids de structure**

 $9^{6me}+8^{6me}=(P_{cen}=0.35\times0.35\times25=3.0625;P_{riv}=0.30\times0.30\times25=2.25;P_{ang}=0.30\times0.30\times25=2.25$  $7^{\text{eme}}+6^{\text{eme}}+5^{\text{eme}}=(P_{\text{cen}}=0.45\times0.45\times25=5.0625;P_{\text{riv}}=0.35\times0.35\times25=3.0625;P_{\text{ang}}=0.30\times0.30\times25=2.25)$ 

 $4^{6me}+3^{6me}+2^{6me}=(P_{cen}=0.50\times0.50\times25=6.25;P_{riv}=0.40\times0.40\times25=4;P_{ang}=0.35\times0.35\times25=3.0625)$ 

 $RDC+1^{6me}=(P_{cen}=0.55\times0.55\times25=7.562;P_{riv}=0.45\times0.45\times25=5.0625;P_{ang}=0.40\times0.40\times25=4)$ 

Poids de poutres:

Poutres principales =0.4×0.3× 25=3 KN/ml

Poutres secondaires=0.35×0.25× 25=2.18 KN/ml

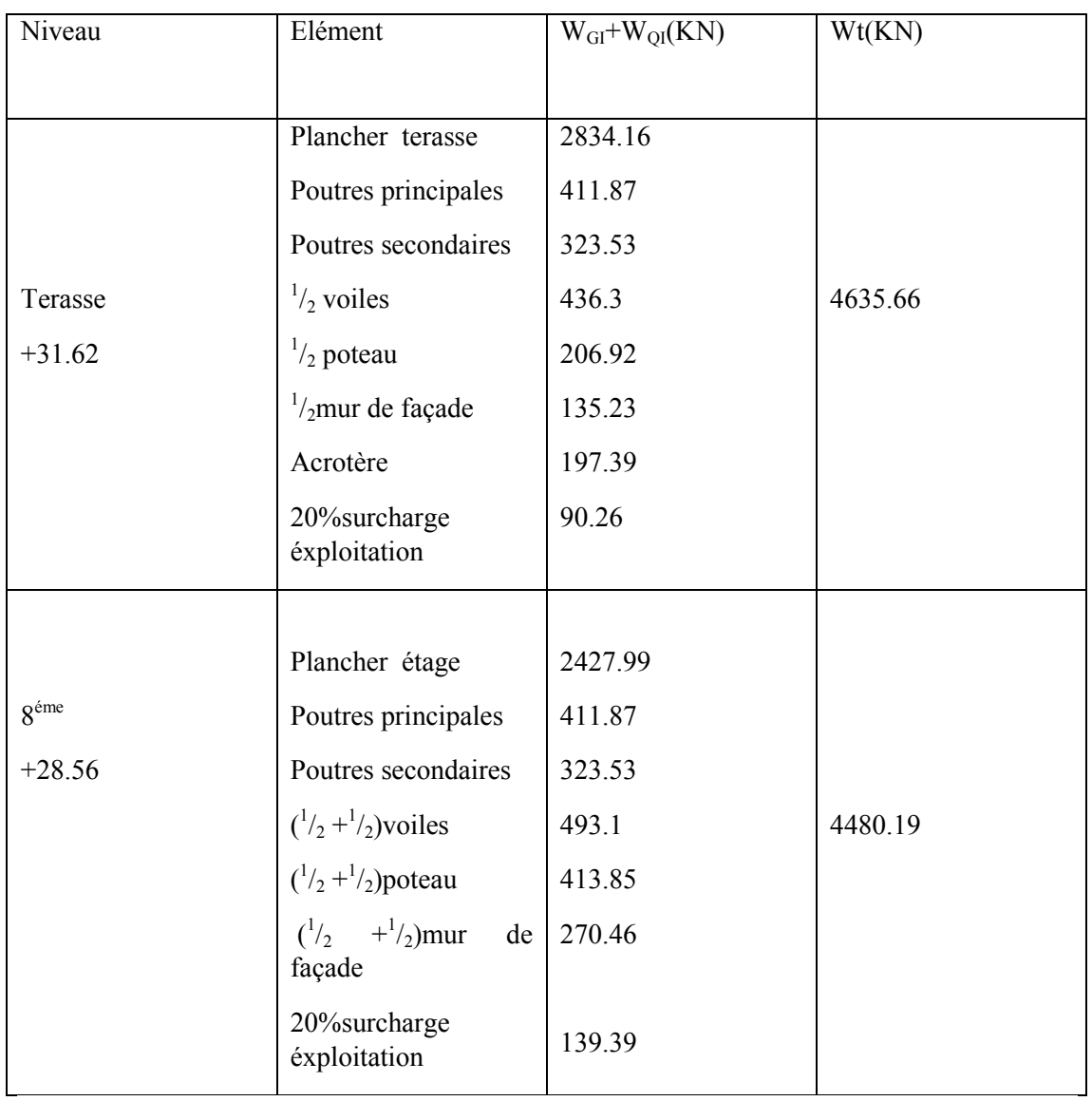

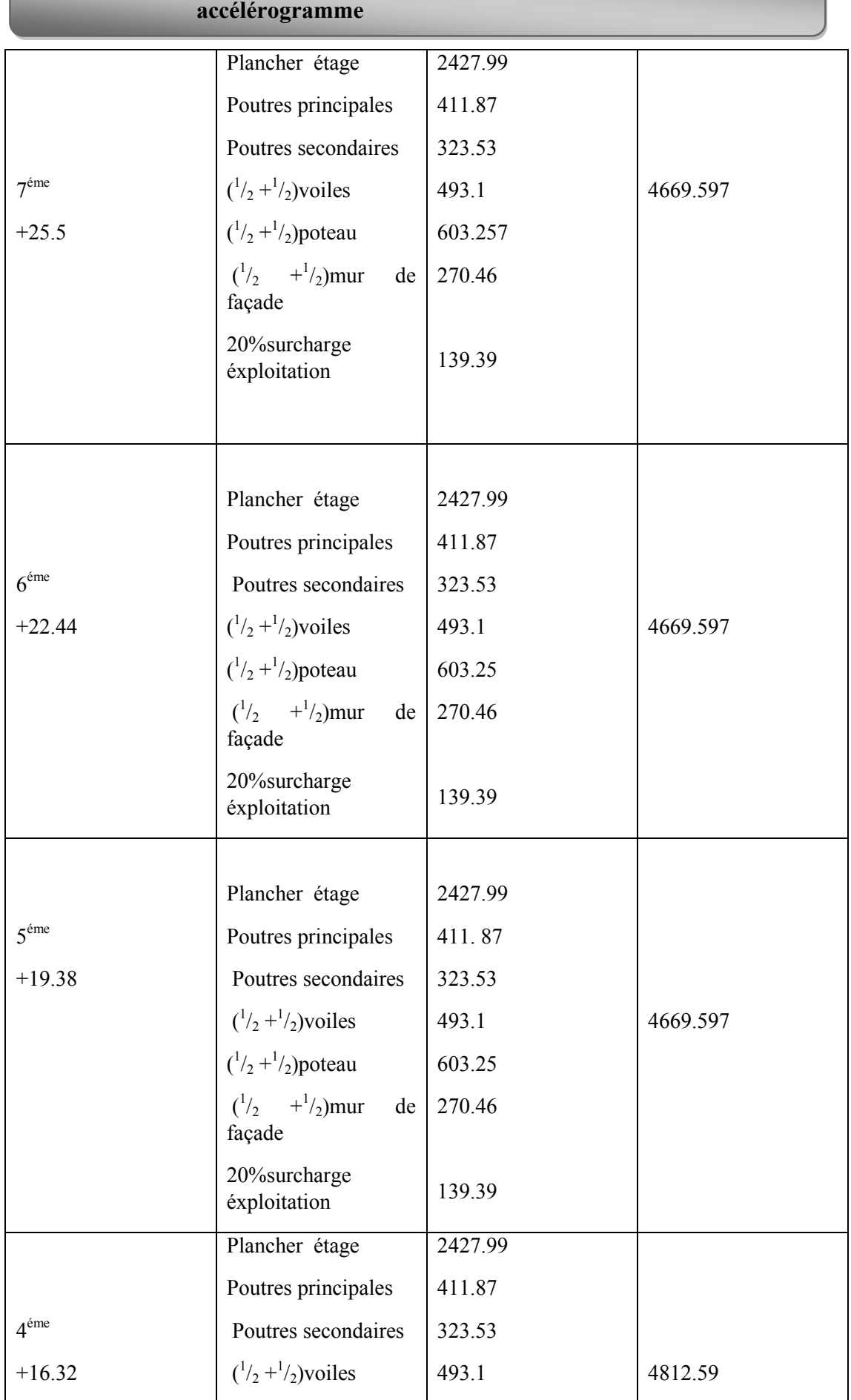

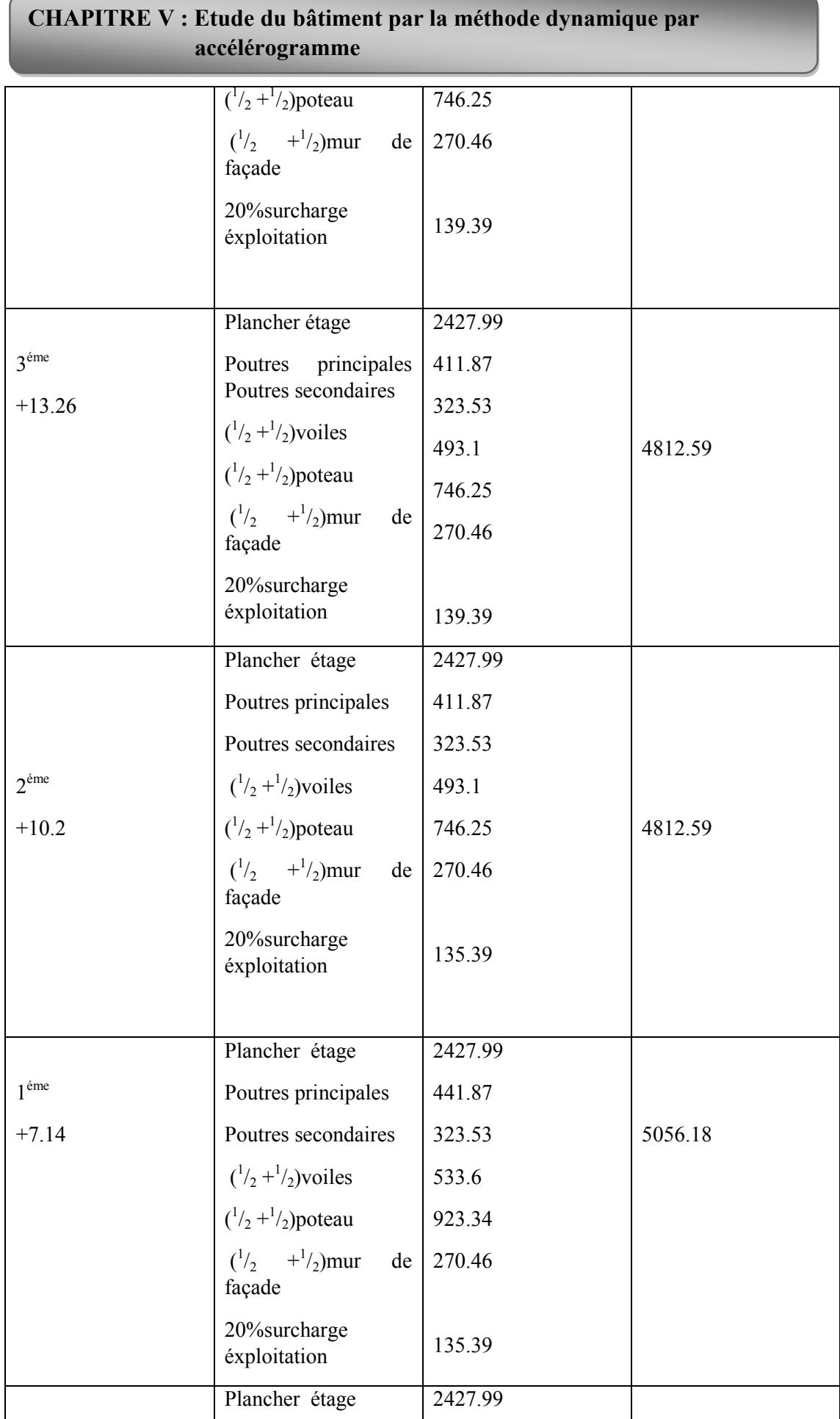

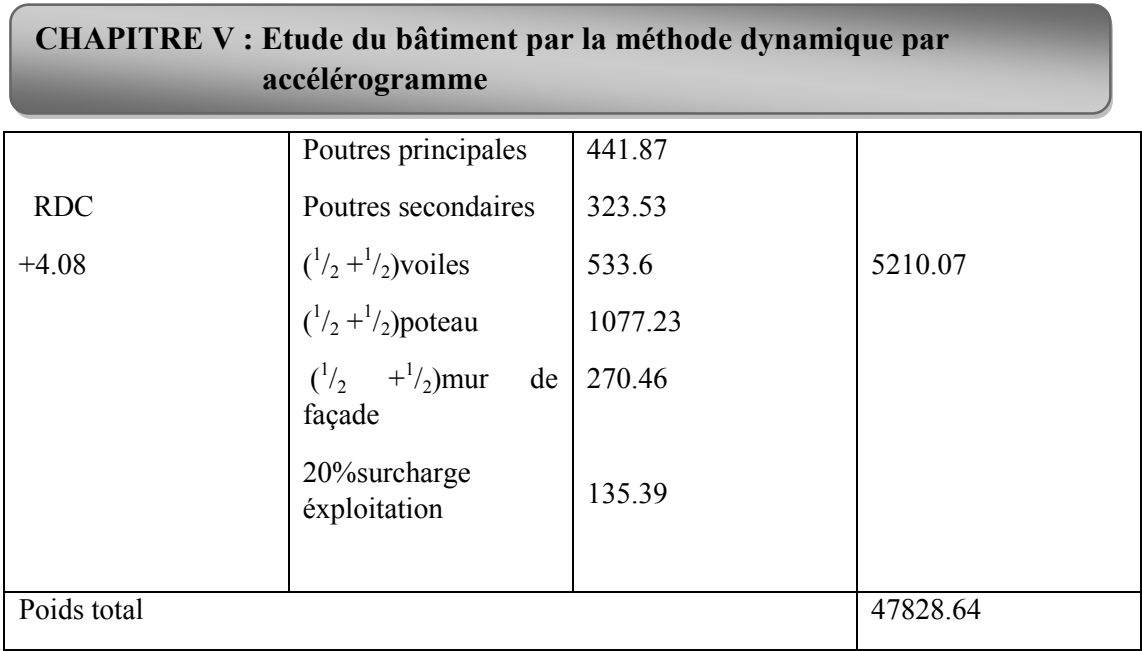

La force sismique totale « V » appliquée à la base dans les deux sens :

$$
Vx = \frac{A \times Dx \times Q}{R} Wt = \frac{0.3 \times 1.325 \times 1.2}{5} \times 47828.64 = 4562.85 \text{KN}
$$
  

$$
Vy = \frac{A \times Dy \times Q}{R} Wt = \frac{0.3 \times 1.4 \times 1.2}{5} \times 47828.64 = 4821.12 \text{KN}
$$

# **V.5.2. Méthode d'analyse dynamique par accélérogrammes V.5.2.1 Description de l'excitation sismique**

Une analyse dynamique des réponses temporelles (par accèlèrogrammes) est utilisée. Elle est plus précise pour analyser le comportement non linéaire et étudier les réponses des deux structures en fonction du temps. Les deux composantes horizontales d'accèlèrogrammes utilisées dans l'analyse sont celles du séisme du 21 mai 2003 de Boumerdès et d'Alger enregistrées à la station de Dar El Beida avec une accélération maximale de 0.52g pour la composante E-W (transversale) et de 0.49g pour la composante N-S (longitudinale). Ces deux composantes sont appliquées respectivement dans le sens longitudinal et le sens transversal de chaque structure.

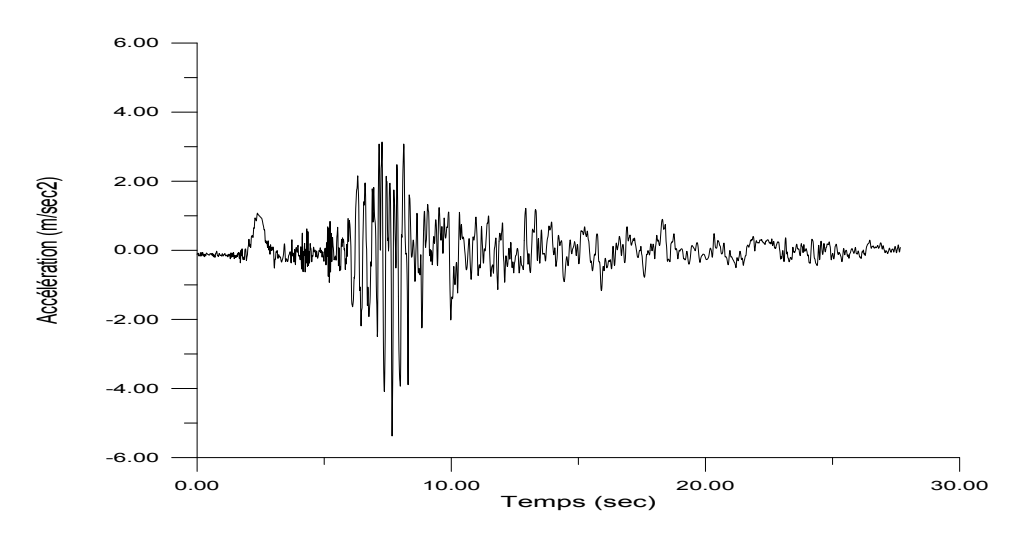

**Fig V.3:Accélérogramme de composante E-W du séiseme de 21 mai 2003(station Dar El Baida).**

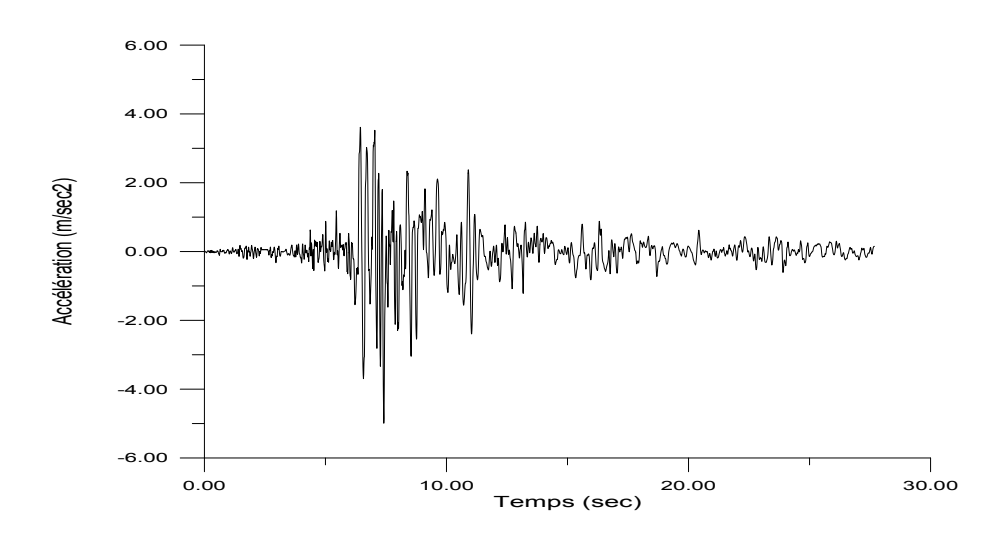

**Fig V.4:Accélérogramme de la composante N-S du séiseme de 21 mai 2003(station Dar El Beida)**

# **V.6 Résultats de l'analyse et vérification règlementaire**

# **V.6 .1 Périodes propres,fréquences propres et participation desmasses modales effectives**

Les résultats sont présentés dans les tableaux ci-dessous Pour notre structure, le nombre de modes de vibration à retenir dans chacune des deux directions d'excitation doit être tel que : - la somme des masses modales effectives pour les modes retenus soit égale à 90 % au moins de la masse totale de la structure. Il est à noter que le pourcentage de masse modale dépasse les 90% pour le nombre demodes retenus.

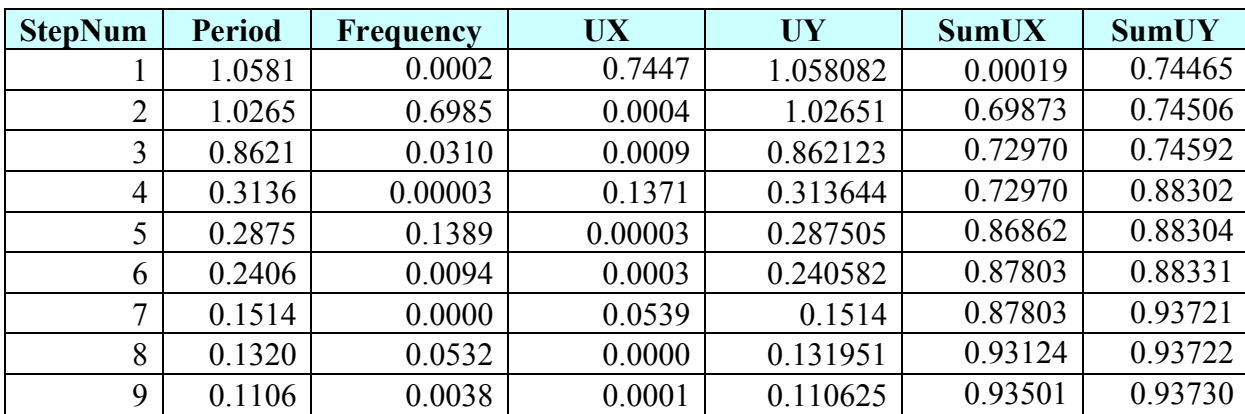

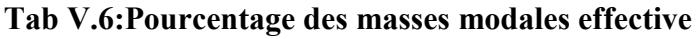

# **V.6 .2 Vérification de la période fondamentale du bâtiment portique**

Estimation de la période fondamentale empirique : (Temp) :

 $T = C_{\rm T} h_{\rm n}^{3/4} = 1$  s

 Selon l'article 4,2,4 (4) RPA99/version 2003, la période doit être majorée de 30% D'ou :

 $1.3 \times T_{\text{emp}} = 1.3 \text{ sec}$ 

Vérification de la période fondamentale numérique ):

Elle est obtenue à partir d'un modèle numérique, et elle doit être inférieur à la période empirique ( Temp) : Il faut que : T  $_{\text{num}} \leq 1.3 \times T$  emp

On a :  $T_{\text{Num}} = 1.05 \text{ sec}$ 

**V.6** sec < 1.3 sec ……… …. La conditionest vérifié

# **V.6 .2 Vérification de l'effort tranchant à la base**

 Lesrésultats de calcul manuel par la méthode statique équivalente de la force sismique totale « V » appliquée à la base dans les deux sens sont:

$$
Vx = \frac{A \times Dx \times Q}{R}Wt = \frac{0.3 \times 1.325 \times 1.2}{5} \times 47828.64 = 4562.85KN
$$

 $\sim 60 \sim$ 

$$
Vy = \frac{A \times Dy \times Q}{R}Wt = \frac{0.3 \times 1.4 \times 1.2}{5} \times 47828.64 = 4821.12 \text{KN}
$$

Le calcul numérique de la force sismique totale  $\langle V \rangle$  appliquée à la base dans les deux sens est illustré dans le tableau ci-dessous

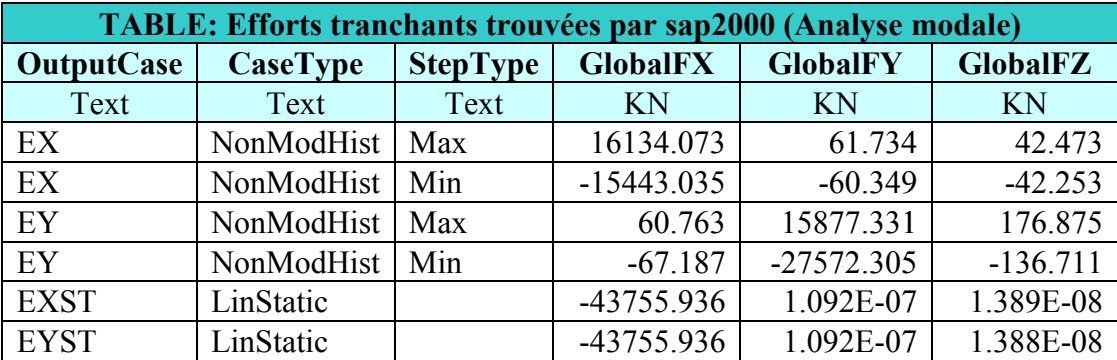

# **Tab V.7:Effort tranchant trouvées par Sap2000**

 La résultante des forces sismique à la base obtenue par combinaison des valeurs modales ne doit pas être inférieure à 80 % de la résultante des forces sismique déterminée par la méthode statique équivalente V pour une valeur de période fondamentale donnée par la formule empirique appropriée. La résultante des forces sismique à la base obtenue par combinaison des valeurs odales ne doit pas être inférieure à 80 % de la résultante des forces sismique térerminée par la méthode statique équivalente V pour une valeu

fondamentale donnée par la formule empirique appropriée.<br>Les résultats de comparaisons trouvées sont résumés dans le tableau ci-

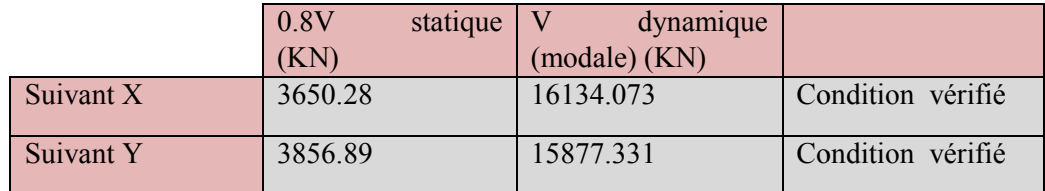

**- Vérification de l'effort tranchant à la base trouvée par l'analyse dynamique par accélérogramme** 

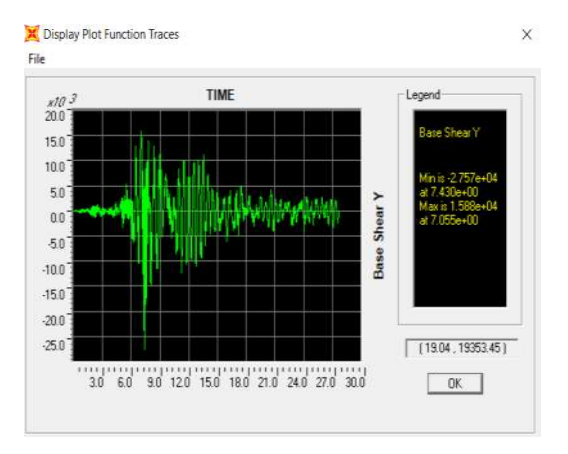

**Fig V.5:Effort tranchant à la base dans sens y.y**

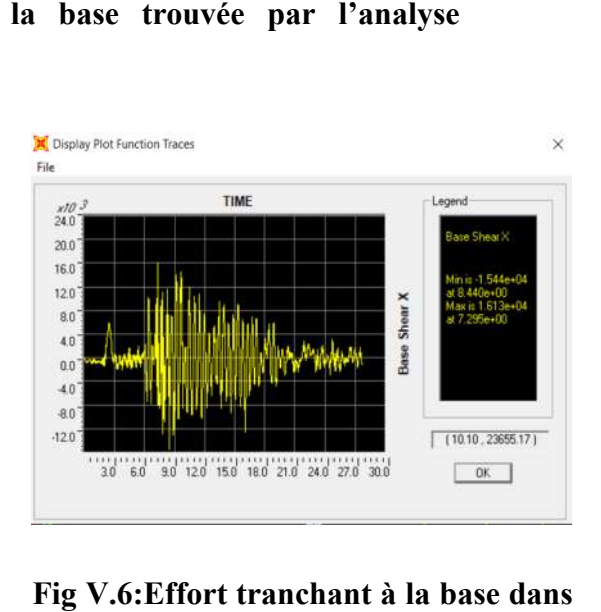

**Fig V.6:Effort tranchant à la base dans sens x.x.**

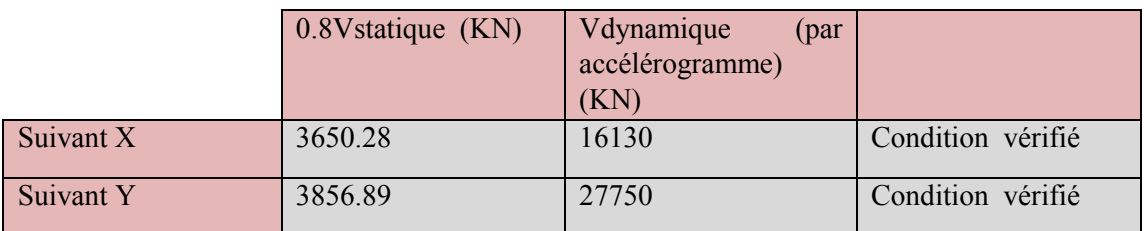

Les résultats de comparaisons trouvées sont résumés dans le tableau ci-dessous :

#### **V.6 .3 Vérification des déplacements**

Le déplacement horizontal à chaque niveau "k" de la structure est calculé comme suit :

 $\delta_{k}$ = R  $\times$   $\delta_{ek}$ 

 $\delta_{\rm ek}$ : déplacement dû aux forces sismiques Fi (y compris l'effet de torsion)

R : coefficient de comportement

le déplacement relatif au niveau "k" par rapport au niveau "k-1" est égal à :

 $\Delta_k = \delta_k - \delta_{k-1}$ 

|               | Sens X-X      |                  |                |                  |       |                    |          |  |
|---------------|---------------|------------------|----------------|------------------|-------|--------------------|----------|--|
| <b>Niveau</b> | $\delta_{ek}$ | $\delta_{\rm k}$ | $\delta_{k-1}$ | $\Delta_{\rm k}$ | $h_k$ | $\Delta_{k}/h_{k}$ |          |  |
| <b>RDC</b>    | 0.13          | 0.52             | $\Omega$       | 0.52             | 408   | 0.127              | vérifiée |  |
| étage 01      | 0.12          | 0.48             | 0.65           | $-0.04$          | 306   | $-0.013$           | vérifiée |  |
| étage 02      | 0.32          | 1.28             | 0.48           | 0.8              | 306   | 0.261              | vérifiée |  |
| étage 03      | 0.59          | 2.36             | 1.28           | 1.08             | 306   | 0.353              | vérifiée |  |
| étage 04      | 0.91          | 3.64             | 2.36           | 1.28             | 306   | 0.418              | vérifiée |  |
| étage 05      | 1.27          | 5.08             | 3.64           | 1.44             | 306   | 0.471              | vérifiée |  |
| étage 06      | 1.65          | 6.6              | 5.08           | 1.52             | 306   | 0.497              | vérifiée |  |
| étage 07      | 2.04          | 8.16             | 6.6            | 1.56             | 306   | 0.510              | vérifiée |  |
| étage 08      | 2.42          | 9.68             | 8.16           | 1.52             | 306   | 0.497              | vérifiée |  |
| étage 09      | 2.8           | 11.2             | 9.68           | 1.52             | 306   | 0.497              | vérifiée |  |

**Tab V.8:Vérification des déplacements dans le sens X.X**

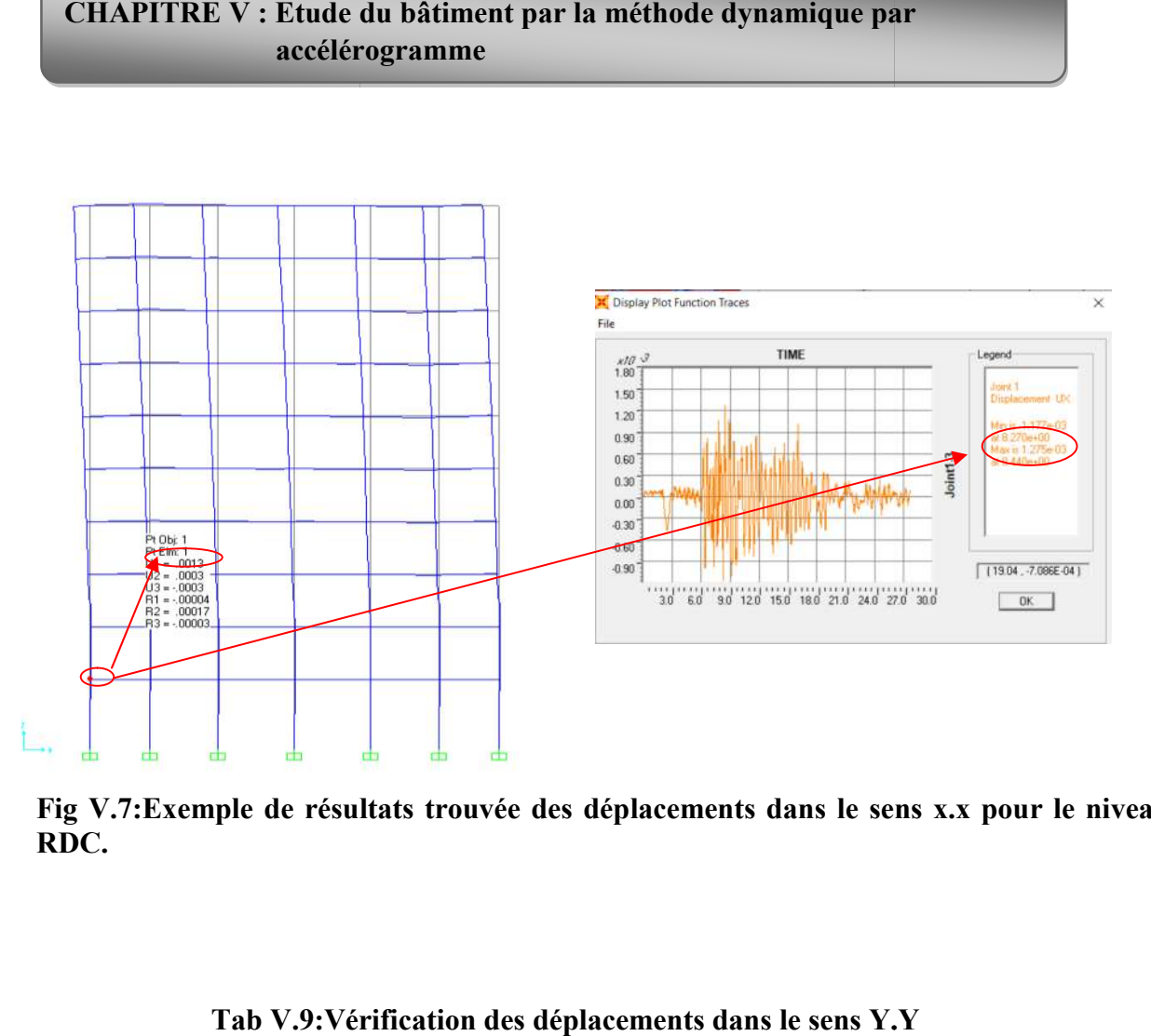

**Fig V.7:Exemple de résultats trouvée des déplacements dans le sens x.x pour le niveau RDC.**

|            | Sens Y-Y      |              |                |                  |       |                    |          |
|------------|---------------|--------------|----------------|------------------|-------|--------------------|----------|
| niveaux    | $\delta_{ek}$ | $\delta_{k}$ | $\delta_{k-1}$ | $\Delta_{\rm k}$ | $h_k$ | $\Delta_{k}/h_{k}$ |          |
| <b>RDC</b> | 0.28          | 1.12         | $\overline{0}$ | 1.12             | 408   | 0.275              | vérifiée |
| étage 01   | 0.25          | $\mathbf{1}$ | 1.12           | $-0.12$          | 306   | $-0.039$           | vérifiée |
| étage 02   | 0.51          | 2.04         | $\mathbf{1}$   | 1.04             | 306   | 0.340              | vérifiée |
| étage 03   | 0.79          | 3.16         | 2.04           | 1.12             | 306   | 0.366              | vérifiée |
| étage 04   | 1.22          | 4.88         | 3.16           | 1.72             | 306   | 0.562              | vérifiée |
| étage 05   | 1.71          | 6.84         | 4.88           | 1.96             | 306   | 0.641              | vérifiée |
| étage 06   | 2.23          | 8.92         | 6.84           | 2.08             | 306   | 0.680              | vérifiée |
| étage 07   | 2.76          | 11.04        | 8.92           | 2.12             | 306   | 0.693              | vérifiée |
| étage 08   | 3.29          | 13.16        | 11.04          | 2.12             | 306   | 0.693              | vérifiée |
| étage 09   | 3.79          | 15.16        | 13.16          | $\overline{2}$   | 306   | 0.654              | vérifiée |

**Tab V.9:Vérification des déplacements dans le sens Y Y.Y**

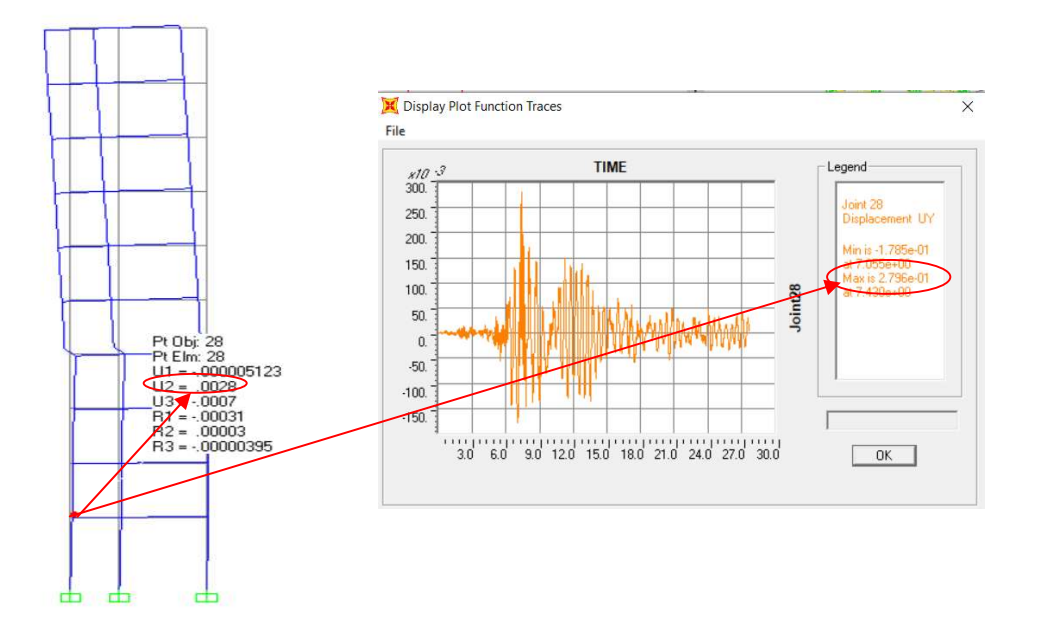

# Fig V.8: Exemple de résultats trouvée des déplacements dans le sens y.y pour **un le niveau RDC**

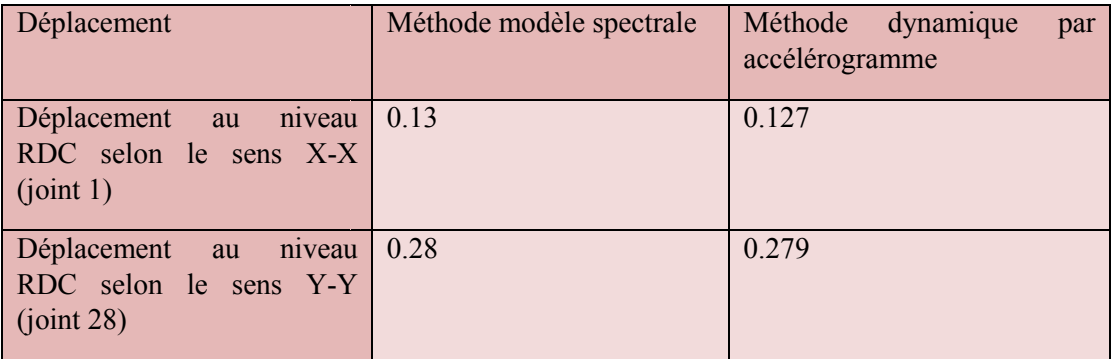

# **V.6 .4. Vérification de l'effort normale**  réduit

On entend par effort normal réduit, le rapport :

 $\rm V=N_d$  /  $\rm (B_c{\times}f_{cj})$ Nd : désigne l'effort normal de calcul s'exerçant sur une section de béton ; Bc : est l'aire ( section brute ) de cette dernière Fcj : est la résistance caractéristique du béton

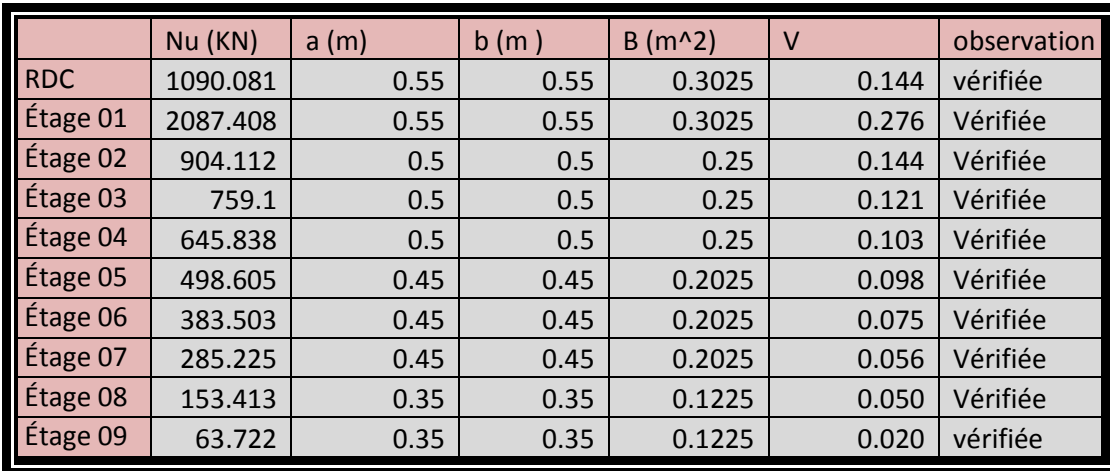

# **Tab V.10:Vérification l'éffort normal réduit**

# **V.6 .5. Vérification de l'effet P delta**

Les effets du 2° ordre (ou effet P-∆) peuvent être négligés dans le cas des bâtiments si la condition suivante est satisfaite à tous les niveaux :

$$
\theta = \frac{P_k \times \Delta_k}{V_k \times h_k} \leq 0.10
$$

Pk : poids total de la structure et des charges d'exploitation associées audessus du niveau « «k »

Vk: effort tranchant d'étage au niveau "k"

 $\Delta_k$ : déplacement relatif du niveau « k » par rapport au niveau « k-1 »

 $h_k$ : hauteur de l'étage « k »

**Tab V.11:Vérification de l'éffet P-Delta dans le sens X.X**

| sens X-X       |       |          |                  |           |         |             |  |  |  |
|----------------|-------|----------|------------------|-----------|---------|-------------|--|--|--|
| nineau         | $h_k$ | $P_k$    | $\Delta_{\rm k}$ | $V_{k}$   | Θ       | Observation |  |  |  |
| <b>RDC</b>     | 408   | 2438.157 | 0.52             | 16142.036 | 0.00019 | Vérifiée    |  |  |  |
| $\mathbf{1}$   | 306   | 5875.312 | 0.04             | 25092.743 | 0.00003 | Vérifiée    |  |  |  |
| $\overline{2}$ | 306   | 5464.99  | 0.8              | 14126.645 | 0.00101 | Vérifiée    |  |  |  |
| 3              | 306   | 5464.989 | 1.08             | 13149.277 | 0.00147 | Vérifiée    |  |  |  |
| 4              | 306   | 5464.99  | 1.28             | 12382.97  | 0.00185 | Vérifiée    |  |  |  |
| 5              | 306   | 5308.623 | 1.44             | 11234.679 | 0.00222 | Vérifiée    |  |  |  |
| 6              | 306   | 5308.624 | 1.52             | 9725.988  | 0.00271 | Vérifiée    |  |  |  |
| 7              | 306   | 5308.624 | 1.56             | 8231.057  | 0.00329 | Vérifiée    |  |  |  |
| 8              | 306   | 5119.286 | 1.52             | 6968.927  | 0.00365 | Vérifiée    |  |  |  |
| 9              | 306   | 8941.326 | 1.52             | 3698.818  | 0.01201 | Vérifiée    |  |  |  |

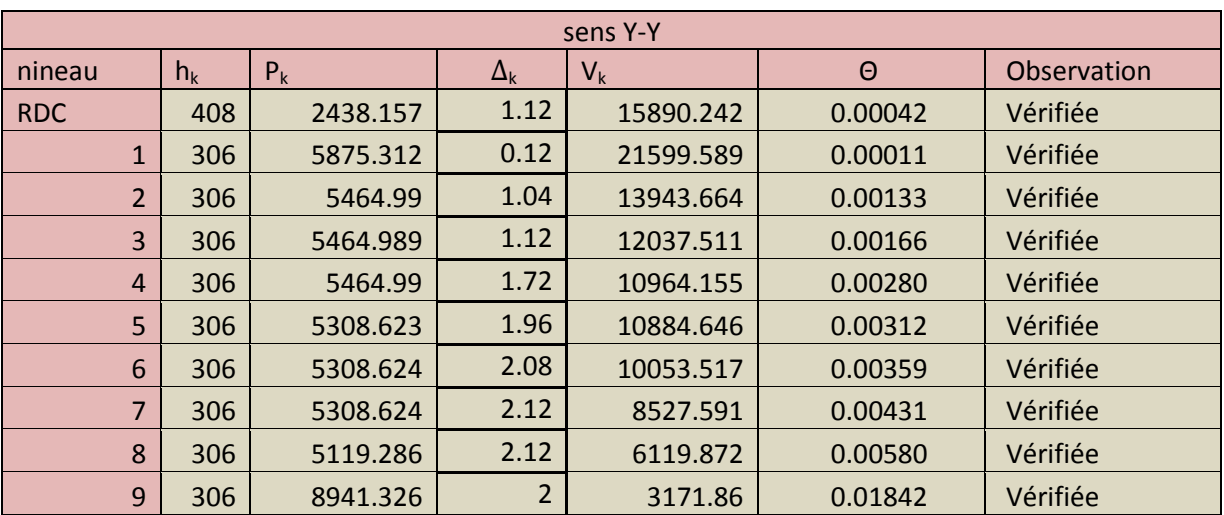

# **Tab V.12:Vérification de l'effort P-Delta dans le sens Y-Y**

# CHAPITRE VI

# **FERRAILLAGE DES ELEMENTS STRUCTURAUX**

- Ferraillage des poteaux
- Ferraillage des poutres
- Ferraillage des voiles

#### **VI. 1.Introduction**

 Connaissant les sollicitations auxquelles sont soumis les différents éléments structuraux de notre ouvrage, il est maintenant possible de procéder au ferraillage de ces élément. Le ferraillage des éléments résistant s'effectuera selon le règlement CBA93 et les règles parasismiques en vigueur en Algérie (RPA 99/ Version 2003).

Les objectifs du ferraillage sont la détermination des sections d'aciers nécessaires pour assurer les critères relatifs à la résistance, la ductilité, et la stabilité des éléments constructifs de notre ouvrage

#### **VI. 2.Ferraillage des poteaux**

Les poteaux sont des éléments verticaux qui ont pour rôle de transmettre les charges apportées par les poutres aux fondations.

Le ferraillage des poteaux se calcul en fonction de l'excentricité du à la présence d'un effort de compression et des moments fléchissant ( flexion composée ) . dans les deux plans principaux sous les charges qui sont tirées fichier résultats du logiciel SAP2000 sous les combinaisons suivant :

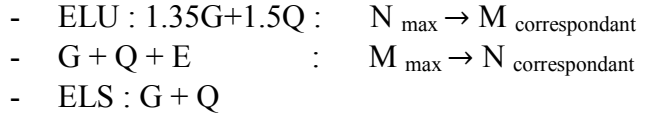

Les section d'armature calculées et le choix des barres doivent satisfaire les condition imposes par le règlement BAEL 91 et RPA 99

#### **VI. 2.1 Les conditions imposées par le BAEL 91**

#### **Section minimale :**

Section entièrement comprimée :

$$
Max \begin{cases} 4cm^2/ml & du \ p\acute{e}rim\grave{e}tre \\ 0.2B/100 \end{cases}
$$

Les condition imposées par le RPA99 :

Section minimale :

$$
A_{min} = 0.8\% \ b \times h
$$

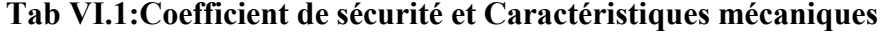

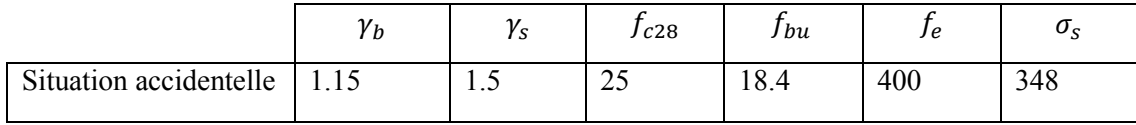

Tableaux des sollicitations des poteaux:

Elu : (1.35G+1.5Q )

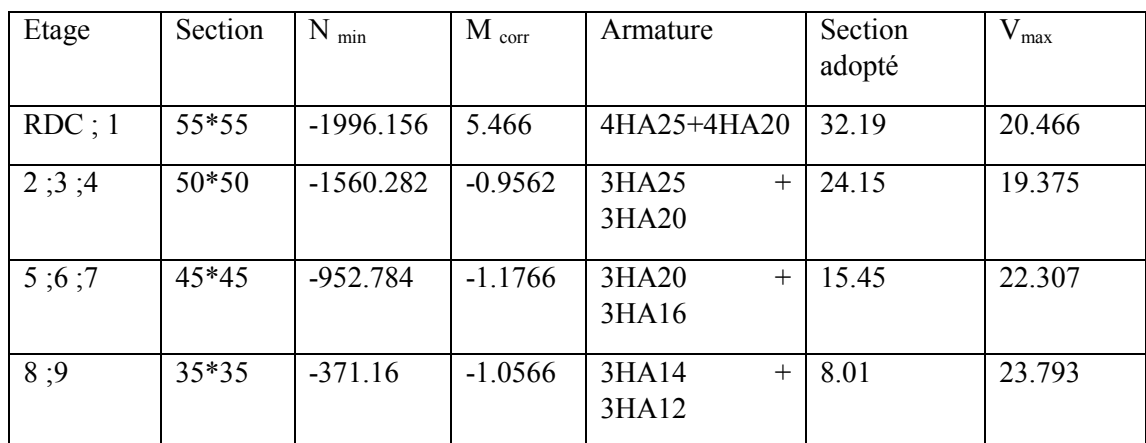

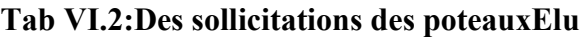

ELA :

**Tab VI.3: Des sollicitations des poteauxELA**

| Etage     | Section | $N_{min}$   | $M_{corr}$ | Armature    | Section | $V_{max}$ |
|-----------|---------|-------------|------------|-------------|---------|-----------|
|           |         |             |            |             | adopté  |           |
| $RDC$ ; 1 | $55*55$ | $-1478.905$ | $-24.8908$ | 3HA25+3HA20 | 24.15   | 48.247    |
| 2:3:4     | $50*50$ | $-1158.201$ | $-10.3616$ | 3HA20+3HA16 | 1545    | 38.324    |
| 5:6:7     | $45*45$ | $-708.473$  | $-10.774$  | 3HA16+3HA14 | 10.65   | 38.296    |
| 8:9       | 35*35   | $-275.119$  | $-7.2253$  | 4 HA 14     | 6.15    | 31.049    |

# **VI. 2.2 Vérification de contrainte de cisaillement**

Fissuration non préjudiciable : $\tau'_u$ = min (0.2 $f_{c28}/\gamma_b$ , 5MPa ) =3.33 MPa

D'après les résulta de logiciel SAP2000 : T max =48.247 KN

Avec :  $b = 55$  cm ;  $d = 49.5$  cm

$$
\tau_u = \frac{\text{T} \text{max}}{\text{b} \times \text{d}} = \frac{48.247}{(55 \times 49.5)} = 0.018 \text{ MPa}
$$

Donc :  $\tau_u < \tau'_u$   $\rightarrow$  d'après le calcul de l'effort tranchant la condition de cisaillement est vérifiée

| Section $(cm2)$ | max    | $\tau_u$ (MPa) | $\tau'$ <sub>u</sub> (MPa) | $\tau_u \leq \tau'_u$ (MPa) |
|-----------------|--------|----------------|----------------------------|-----------------------------|
| $55*55$         | 48.247 | 0.018          | 3.33                       | Condition vérifier          |
| $50*50$ )       | 38.324 | 0.017          | 3.33                       | Condition vérifier          |
| $45*45$ )       | 38.296 | 0.021          | 3.33                       | Condition vérifier          |
| $(35*35)$       | 31.049 | 0.028          | 3.33                       | Condition vérifier          |

**Tab VI.4:Vérification de l'effort tranchant dans les poteaux**

#### **VI. 2.3 Armatures transversales**

a. Espacement des armatures transversales :

Selon RPA99 :

La zone nodale: St Min (10 $\phi l$ ; 15cm)  $\Rightarrow$  St Min (12; 15cm) on prendra St= 10cm

La zone courante :  $St' \le 15\phi$ l =  $15x1,2$  = 18cm ; on prendra St $\text{I} = 15 \text{cm}$ 

b. Diamètre des armatures transversales :

$$
;\phi_t \leq \min(\frac{h}{35},\phi,\frac{h}{10})
$$

Poteaux  $(55*55)$  cm<sup>2</sup>;  $\varphi_t \le \min(\frac{550}{35}, 25, \frac{550}{10}) \to \min(15.71, 25, 55) \to \varphi t \le$ 15.71 mm

Poteaux (50\*50) cm<sup>2</sup>;  $\varphi_t \le \min(\frac{500}{35}, 25, \frac{500}{10})$  $\frac{300}{10}$  → min(14.28,25,50) → φt ≤ 14.28 mm Poteaux (45\*45) cm<sup>2</sup>;  $\varphi_t \le \min(\frac{450}{35}, 20, \frac{450}{10})$  $\frac{350}{10} \rightarrow min(12.86,20,45) \rightarrow \varphi t \le 12.86$  mm Poteaux (55\*55) cm<sup>2</sup>;  $\varphi_t \le \min(\frac{350}{35}, 14, \frac{350}{10})$  $\frac{330}{10} \to min(10,20,35) \to \varphi t \le 15.71 \text{ mm}$ 

#### **VI.3. Ferraillage des poutres**

 Les poutres sont soumises aux moments fléchissent et aux efforts tranchants, donc elles sont calculés en flexion simple. Les poutres sont des éléments non exposées aux intempéries, la fissuration est considérée comme peu préjudiciable.

La section d'armature finale  $A = max (A_{\text{calcul}}; A_{\text{CNF}}; A_{\text{RPA}})$  tel que :

- **Acalcul**: section d'armature calculée en flexion simple.
- $\bullet$  **A<sub>CNF</sub>** : Condition de non fragilité : A<sub>min</sub> = 0,23.b.d.f<sub>ti</sub>/f<sub>e</sub>
- **ARPA :** Section d'armature minimale du RPA 99 « Version 2003 »(Art7.5.2.1).

Le pourcentage minimum des aciers longitudinaux sur toute la longueur de la poutre est de 0,5% en toute section.

Le pourcentage total maximum des aciers longitudinaux est de :

 $\checkmark$  4% en zone courante.

 $6\%$  en zone de recouvrement.

#### **Combinaisons :**

Selon le RPA, les poutres sont admises à la flexion dont les moments sur appuis et en travée, sont déterminés comme suit :

\* Les moments sont obtenus d'après les combinaisons accidentelles :

- **G+Q±E** pour la nappe supérieure
- **0.8G±E** pour la nappe inférieure

\* Les moments en travée sont obtenus d'après les combinaisons durables :

- **1.35G+1.5Q** conformément aux règlements BAEL91
- Dans le cas de ferraillage des travées, on utilise la combinaison du **cas général**

$$
\Rightarrow (\gamma_b = 1.5; \gamma_s = 1.15) \Rightarrow f_{bc} = 14.2 MPa; \sigma_s = \frac{fe}{\gamma_s} = 348 Mpa
$$

 Dans le cas de ferraillage des appuis on utilise la combinaison du **cas accidente**

$$
\Rightarrow (\gamma_b = 1.15; \gamma_s = 1) \Rightarrow f_{bc} = \frac{0.85 \cdot f_{c28}}{\gamma_b} = \frac{0.85 \cdot x25}{1.15} = 18.48 Mpa; \sigma_s = \frac{fe}{\gamma_s} = \frac{400}{1} = 400 Mpa
$$

#### **VI.3.1. Poutres principales (30 ; 40)**

- On prend comme un exemple de calcul la poutre la plus sollicitée Calcul des armatures transversales
- *En travée* : Combinaison utilisée : **1,35G+1,5Q**

D'après les résulta de logiciel**SAP2000** Mumax =42,2969 KN.m

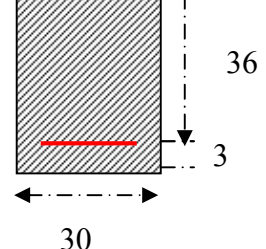

On se trouve dans le domaine 1,  $\sigma s = 348MPa$  ;  $\varepsilon_s = 10 \%$ 

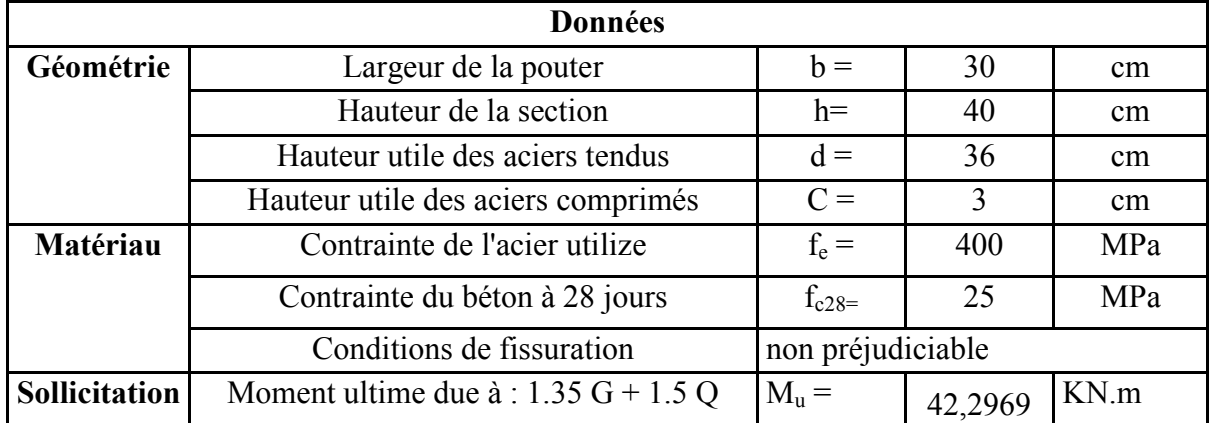

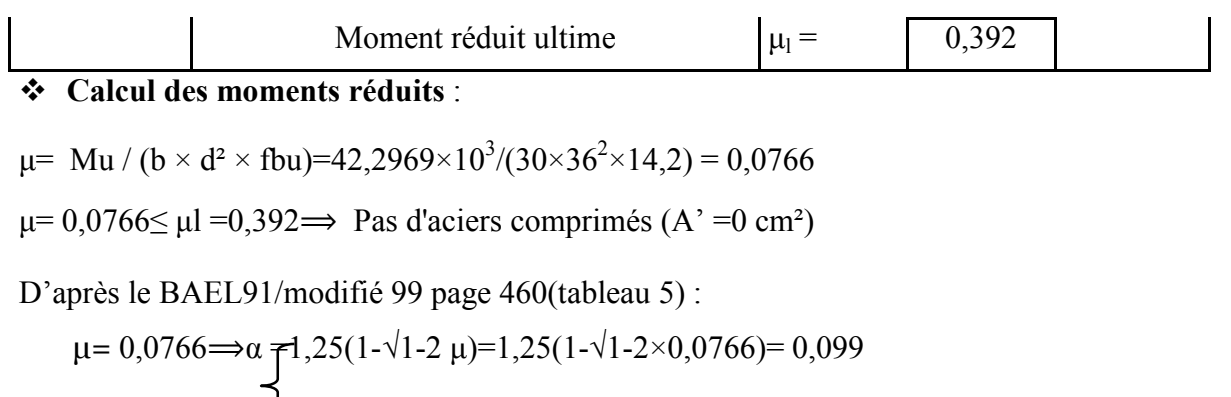

$$
\beta = (1 - 0.4 \, \alpha) = 42 \times (\text{L} - 0.4 \times 0.072) = 0.96
$$

# **Détermination de la section théorique des aciers tendus** :

$$
As = \frac{\text{Mt}}{\beta \times \text{d} \times \sigma s} = \frac{42,2969 \times 10^3}{0,96 \times 36 \times 348} = 3.52 \text{ cm}^2
$$

La section d'armature finale  $A = max (A_{\text{calcul}}; A_{\text{CNF}}; A_{\text{RPA}})$ 

$$
A_s = max (3.52; 1,3; 6) = 6
$$
 cm<sup>2</sup>  $\rightarrow$ As=6HA12=6,79cm<sup>2</sup>

#### **En appuis :**

**Nappe supérieure :**Combinaison utilisée : **G+Q ±E**

D'après les résulta de logiciel **SAP2000** Mumax =31,16 KN.m

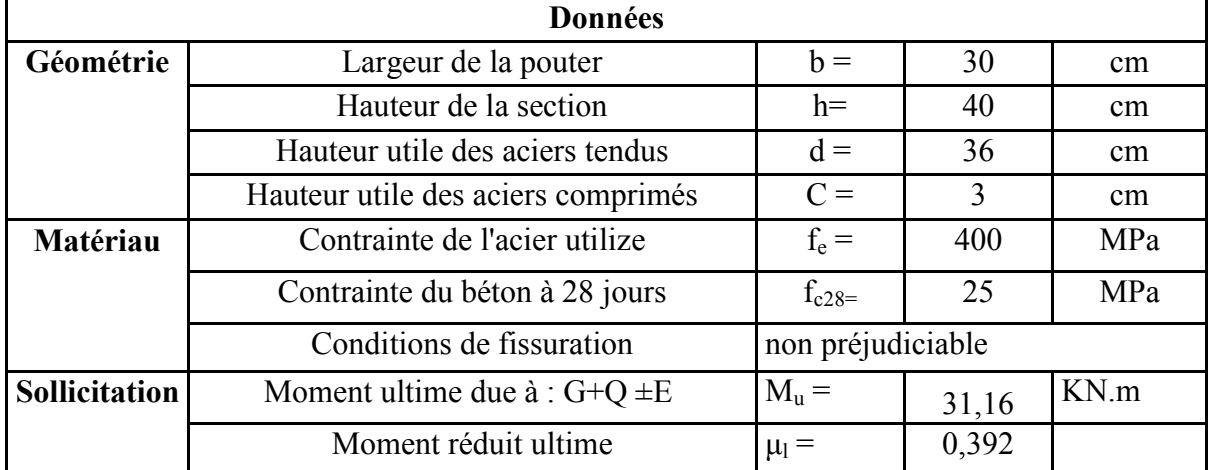

**Calcul des moments réduits** :

$$
\mu= \text{Mu} / (b \times d^2 \times fbu) = 31,16 \times 10^3 / (30 \times 36^2 \times 18,48) = 0,0433
$$

 $\mu$ = 0,0433  $\leq \mu$ l =0,392  $\Rightarrow$  Pas d'aciers comprimés (A' =0 cm<sup>2</sup>)

D'après le BAEL91/modifié 99 page 460(tableau 5) :

$$
\mu = 0,0318 \implies \mathbf{f} = 1,25(1-\sqrt{1-2} \ \mu) = 1,25(1-\sqrt{1-2} \times 0,0433) = 0,055
$$
\n
$$
\mathbf{f} = (1-0.4 \ \alpha) = (1-\sqrt{1-2} \times 0,055) = 0,98
$$

# **Détermination de la section théorique des aciers tendus** :

$$
As = \frac{Mu}{\beta \times d \times \sigma s} = \frac{31,16 \times 10^3}{0,983 \times 36 \times 400} = 2.208 \text{cm}^2
$$

La section d'armature finale  $A = max (A_{\text{calcul}}; A_{\text{CNF}}; A_{\text{RPA}})$ 

 $A_s = max (2,208; 1,3; 6) = 6 cm^2 \rightarrow As=6 H A 12 = 6,79 cm^2$ 

 **Nappeinférieure :**Combinaison utilisée : **0.8G±E** D'après les résulta de logiciel **SAP2000** M<sub>umax</sub> =24,981 KN.m

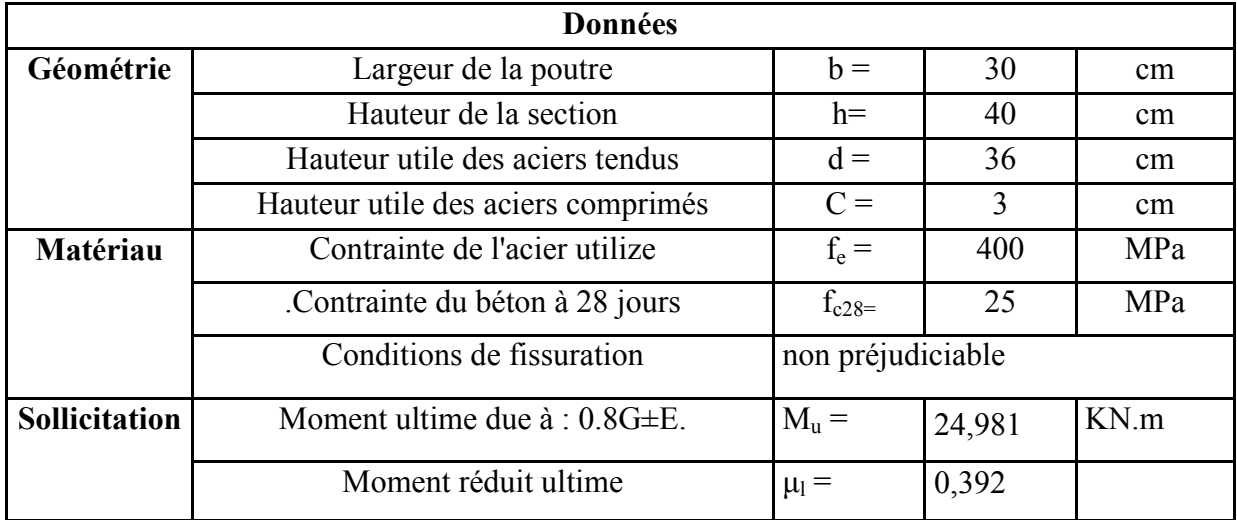

**Calcul des moments réduits**

 $\mu$ = Mu / (b × d<sup>2</sup> × fbu)=24,981×10<sup>3</sup>/(30×36<sup>2</sup>×18,48) = 0,0348

 $μ= 0.0348≤ μl = 0.392$   $\Rightarrow$  Pas d'aciers comprimés (A' = 0 cm<sup>2</sup>)

D'après le BAEL91/modifié 99 page 460(tableau 5) :

$$
\mu = 0,0348 \implies \alpha = 1,25(1-\sqrt{1-2} \ \mu) = 1,25(1-\sqrt{1-2} \times 0,0348) = 0,0443
$$
  

$$
\beta = (1-0.4 \ \alpha) = (1-\beta,4 \times 0,0443) = 0,98
$$

#### **Détermination de la section théorique des aciers tendus**

$$
As = \frac{Mu}{\beta \times d \times \sigma s} = \frac{24,981 \times 10^3}{0,98 \times 36 \times 400} = 1.77 \text{ cm}^2
$$

La section d'armature finale  $A = max (A_{calcul})$ ;  $A_{CNF}$ ;  $A_{RPA}$ )

$$
A_s = max (1,77;1,3;6) = 6 cm^2 \rightarrow As=6H A 12 = 6,78 cm^2
$$

#### **La vérification du ferraillage des poutres transversales :**

Section minimale (RPA) :b = 30 cm :  $h = 40$  *cm* 

 $A_{\text{min}} = 0.5\%$ .b×h = 0.5%×(40×30) = 6 cm<sup>2</sup>

Section maximale (RPA) : A  $_{max}$  = 4% $b \times h$  = 4% $\times$  (40×30) = 48 cm<sup>2</sup>

On a : La section d'armature sur appuis :

 $\sim$  72  $\sim$ 

 $A_s = 6T12 = 6{,}79 \text{ cm}^2$  $A<sub>s</sub> = 6T12 = 6.79$  cm<sup>2</sup> D'où : 13,58 cm<sup>2</sup> < 48,00cm2 …………………………………………………CV **Condition de non fragilité : BAEL91 (Art A.4.2)**  $A_{CNF} = 0.23 \times b \times d \times ftj/fe = 0.23 \times 30 \times 42 \times 2.1/400 = 1.3$  cm<sup>2</sup>  $\leq 6.79$  cm<sup>2</sup> **La vérification à l'état limite ultime (E.L.U) : a. La vérification de la contrainte de cisaillement :BAEL91 (art A.5.1)** Fissuration non préjudiciable :  $\overline{\tau_u}$  = min (0,2 $f_{c28}/\gamma_h$ , 5 MPa) = 3,33MPa D'après les résulta de logiciel **SAP2000** T max = 75,825 KN Avec :  $b = 30$ cm ;  $d = 36$  cm  $\tau_u = T_{\text{max}}$  /b×d = 75,825×10/30×36= 0,70*MPa*< $\tau_u$  = 3,33*MPa* **b. Calcul de la section des armatures transversales :**  $\Rightarrow 6,79 + 6,79 = 13,58 \text{ cm}^2$ 

*Diamètre minimale BAEL 91 (art A.7.2,2 ) :*  $\Phi_1 \leq \min (\Phi_1; h/35; b_0/10) = \min (12 \text{ mm}; 12.8 \text{ mm}; 30 \text{ mm}).$ On prend : T8 (HA. FeE400MPa)

**Espacement d'après le BAEL 91 (art A.5.1, 22)**

St≤ min  $(0, 9.d, 40cm) = min(32.4 cm; 40 cm) = 32.4 cm$ 

 $A_t f_e$  /  $b \times S_t \ge \max \left[ \frac{\tau_u}{2}, 0, 4MPa \right] \Rightarrow A_t \ge 0, 40 \times 30 \times 32.4$  / 400 = 0.972 *cm*<sup>2</sup>

Soit :  $A_t = 4T8 = 2.01$  cm<sup>2</sup>

**Espacement par le RPA 99 (art 7.5.2, 2)**

 $S_t \le h / 2 = 40 / 2 = 20$  cm .Donc on adopte : $S_t = 20$  cm

# **La vérification à l'état limite de service (E.L.S) :**

#### **La contrainte de compression du béton :**

Nappe inférieure :  $A_f$ = 6T12= 6,79cm<sup>2</sup>

**Calcul de**  $\sigma_{\scriptscriptstyle h}$  :

#### **En travée :**D'après les résulta de logiciel **SAP2000** Mser = 31,33 *KN.m*

#### **Position de l'axe neutre :**

 $b.y^2 + 15.A_s.y - 30.d.A_s = 0 \Rightarrow 30.y^2 + 101.7.y - 7322.4 = 0$ 

La résolution de cette équation on à trouver :  $y = 14.02$  cm

 $\sim$  73  $\sim$ 

#### **Moment d'inertie**

I = b.y<sup>3</sup> /3 +15.A<sub>s</sub>.(d -y)<sup>2</sup>=30×(14.02)<sup>3</sup>/ 3 +15×6,78× (36– 15,26)<sup>2</sup> = 76691.11 cm<sup>4</sup>  ${\bf Contrain}$ te dans le béton :  $\sigma_{\textit{badm}}$  =0,6 $\times$ f $_{c28}$ =15 MPa

 $\sigma_b$ =M<sub>ser</sub>.Y/I =31,33×10<sup>-3</sup>×14.02×10<sup>-2</sup>/76691.11×10<sup>-8</sup>=5.73 ≤ $\sigma_{\text{adm}}$ =15*MPa* ...CV

# **La vérification de la flèche BAEL91 (B.6.5.1)**

 $M_0 = (G+Q) L^2 / 8 = (20,894 + 3,275) \times 4,3^2/8 = 55.86$  KN.m

# **En travée** :  $A_s = 6H A 12 = 6,79cm^2$

h/L≥1/16 0,40/4,3≥0,0625 0,09≥0,0625 …………………CV h / L ≥ Mt<sub>ser</sub> / 10M<sub>0</sub>  $\Rightarrow$  0,40/4,3 ≥ 31,33/(10×55.86)  $\Rightarrow$  0,09 ≥0,056……… *CV* As / b×d≤ 4,2 /ƒe 6,79/30×36 ≤ 4,2/400 0,0063 ≤ 0,0105……………… *CV*  $h/L \ge 1/16$   $\implies$  0,40/4,3 $\ge 0,0625$ 

 *Donc le calcul de la flèche est inutile*

# **VI.3.2. Poutres secondaires (25 ; 35)**

 $\triangleright$  On prend comme un exemple de calcul la poutre la plus sollicitée

Calcul des armatures longitudinal

**- En travée :** Combinaison utilisée :**1,35G+1,5Q**

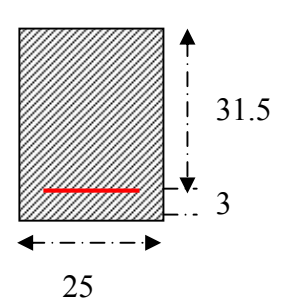

D'après les résulta de logiciel **SAP2000** M<sub>u</sub> = 20,32KN.m

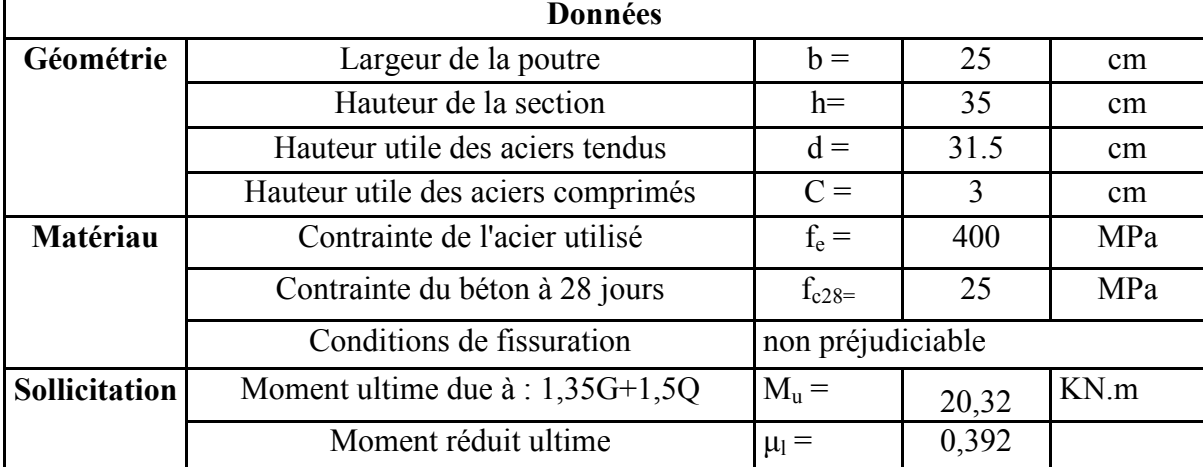

**Calcul des moments réduits** :

 $\mu$ = Mu / (b × d<sup>2</sup> × fbu)=20,32×10<sup>3</sup>/(25×31.5<sup>2</sup>×14,2) = 0,0576

 $\mu$ = 0.0576<  $\mu$ l = 0.392  $\Rightarrow$  Pas d'aciers comprimés (A' = 0 cm<sup>2</sup>)

D'après le BAEL91/modifié 99 page 460(tableau 5) :

$$
\mu=0,0576 \implies \alpha=1,25(1-\sqrt{1-2} \ \mu)=1,25(1-\sqrt{1-2} \times 0,0465)=0,0742
$$
  

$$
\beta=(1-0.4 \ \alpha)=(1-\sqrt{4} \times 0,0596)=0,97
$$

**Détermination de la section théorique des aciers tendus** :

$$
As = \frac{Mu}{\beta \times d \times \sigma s} = \frac{20,32 \times 10^3}{0,97 \times 31.5 \times 348} = 1.91 \text{ cm}^2
$$

La section d'armature finale  $A = max (A_{\text{calcul}}; A_{\text{CNF}}; A_{\text{RPA}})$ 

 $A_s = max (1,91; 0.95; 4.375) = 4.375$  cm<sup>2</sup>  $\rightarrow$ As=5HA12=5,65cm<sup>2</sup>

- **En appuis :**
	- **Nappe supérieure :**Combinaison utilisée : **G+Q ±E**

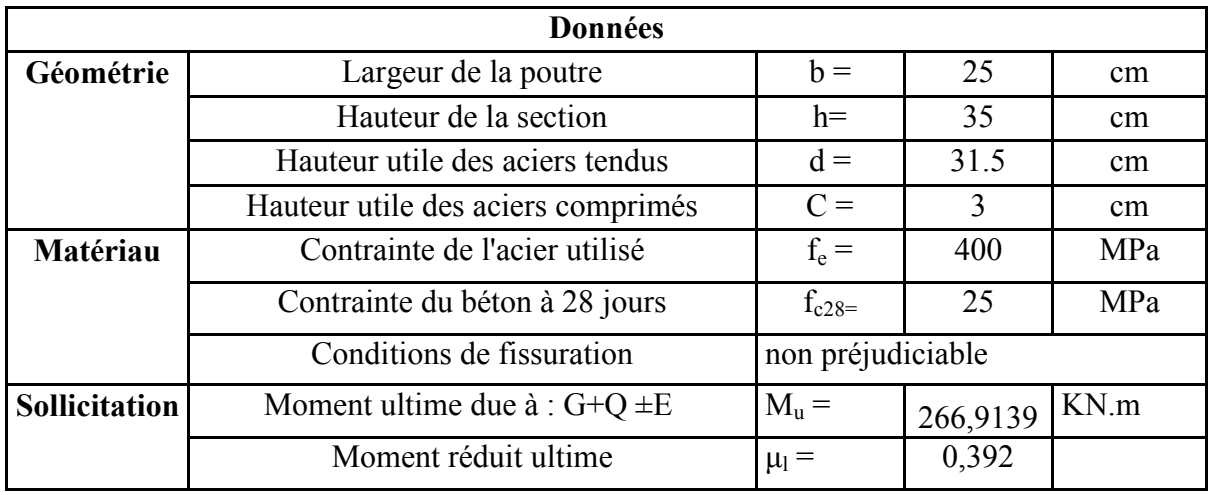

#### **Calcul des moments réduits**

 $\mu$ = Mu / (b × d<sup>2</sup> × fbu) = 0,582

 $μ= 0$ , 582 > $μ<sub>l</sub> = 0,392$  La section est à armatures doubles

 $MR = \mu_1$ , b .d<sup>2</sup> .fbu = 0,392 ×0, 3 ×(0,42)<sup>2</sup>×18,48=0,179 KN.m

 $Mr= Mu - MR = 266,9138 - 0,179 = 266,7348KN.m$ 

$$
\alpha\!\!=\!\!0,\!944 < \!\!\alpha_1 \!=\!\!0,\!636
$$

$$
AS = \frac{Mr}{\sigma s(d-c')} = \frac{266,73}{400(0,315-0,03')} = 2,34 \text{ cm}
$$

As 
$$
=\frac{1}{\sigma s} \left[ \frac{Mr}{(d-d)} + \frac{MR}{d(1-0.4\alpha 1)} \right]
$$
  
As  $=\frac{1}{400} \left[ \frac{266.73}{(0.315-0.03)} + \frac{0.179}{0.32(1-0.4 \times 0.636)} \right] = 2.3416$  cm<sup>2</sup>

La section d'armature finale  $A = max (A_{\text{calcul}}; A_{\text{CNF}}; A_{\text{RPA}})$  $A_s = max (2,3416; 0.95; 4.375) = 4.375 \text{ cm}^2 \rightarrow A_s = 5 \text{HA} 12 = 5,65 \text{ cm}^2$ 

**Nappe inférieure :**Combinaison utilisée : **0.8G±E.**

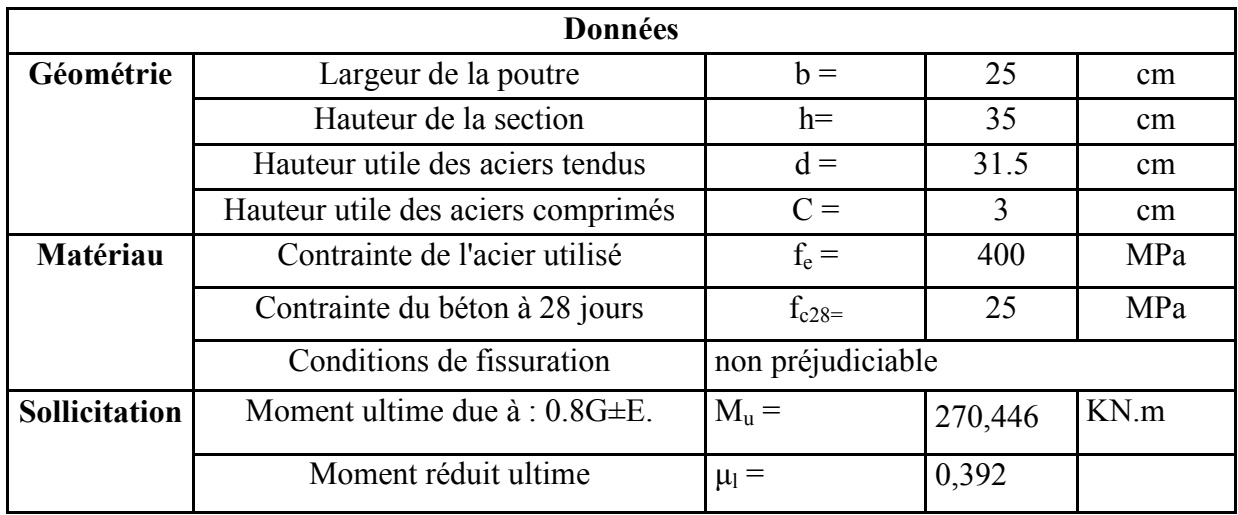

#### **Calcul des moments réduits**

 $\mu$ = Mu / (b × d<sup>2</sup> × fbu)= 0, 589

 $μ= 0$ , 589 > $μ<sub>l</sub> = 0,392$  La section est à armatures doubles

 $MR = \mu_1$ , b .d<sup>2</sup> .fbu = 0,392 × 0, 25 × (0,315)<sup>2</sup> × 18,48=0,1797 KN.m

 $Mr= Mu - MR = 270,446 - 0,1797 = 270,266 KN.m$ 

$$
\alpha\!\!=\!\!0,\!944 <\!\!\alpha_1\!\!=\!\!0,\!636
$$

$$
AS = \frac{Mr}{\sigma s(d - c')} = \frac{270,266}{400(0,315 - 0,03')} = 2,37 \text{cm}
$$

As 
$$
=\frac{1}{\sigma s} \left[ \frac{Mr}{(d-d') + \frac{d(1-0.4\alpha 1)}{d(1-0.4\alpha 1)}} \right]
$$
  
As  $=\frac{1}{400} \left[ \frac{270.266}{(0.315 - 0.03)} + \frac{0.1797}{0.315(1 - 0.4 \times 0.636)} \right] = 2.37$  cm<sup>2</sup>

Donc La section d'armature finale est :  $A_s = max (A_{calcul} ; A_{CNF} ; A_{RPA})$  $A_s = max (2,37; 0.95; 4.375) = 4.375 \text{ cm}^2 \rightarrow As = 5 H A 12 = 5,65 \text{ cm}^2$ 

#### **La vérification du ferraillage des poutres transversales :**

Section minimale (RPA) : $b = 25$  cm ;  $h = 35$  cm

$$
A_{\min} = 0.5\% b \times h = 0.5\% \times (35 \times 25) = 4.375 cm^2
$$

Section maximale (RPA) : A  $_{max}$  = 4% $b \times h$  = 4% $\times$ (35×25) = 35 cm<sup>2</sup>

On a : La section d'armature sur appuis :

 $\sim$  76  $\sim$ 

$$
A'_{s} = 5T12 = 5,65 \text{ cm}^{2}
$$
  
\n
$$
B_{s} = 5T12 = 5,65 \text{ cm}^{2}
$$
  
\n
$$
B = 5T12 = 5,65 \text{ cm}^{2}
$$
  
\n
$$
D'où : 11,3 \text{ cm}^{2} < 35,00 \text{ cm}^{2}
$$
  
\n
$$
\therefore \text{ Condition de non fragilité : } BAEL91 (\text{art A.4.2})
$$
  
\n
$$
A_{\text{CNF}} = 0,23 \times b \times d \times \text{ftj/fe} = 0,23 \times 25 \times 31.5 \times (2,1/400) = 0.95 \text{ cm}^{2} < 5,65 \text{ cm}^{2}
$$
  
\n
$$
\therefore \text{ La verification à l'état limite ultime (E.L.U):}
$$
  
\na. La verification de la contrainte de cisaillement :BAEL91 (\text{art A.5.1})  
\nFissuration non préjudiciable :  $\overline{\tau_{u}} = \min (0,2f_{c28}/\gamma_{b}, 5 \text{ MPa}) = 3,33 \text{ MPa}$   
\n
$$
T_{\text{max}} = 54,281 \text{ KN}
$$
  
\n
$$
Avec : b = 30 \text{ cm} ; d = 32 \text{ cm}
$$
  
\n
$$
\tau_{u} = T_{\text{max}}/b \times d = 54,281 \times 10/(25 \times 31.5) = 0,689 \text{ MPa} < \overline{\tau_{u}} = 3,33 \text{ MPa}
$$

#### **b. Calcul de la section des armatures transversales :**

Diamètre minimale : BAEL91 (art A.7.2,2)

 $\Phi_1 \le \min (\Phi_1; h/35; b_0/10) = \min (12 \text{ mm}; 1 \text{ mm}; 30 \text{ mm}).$ 

On prend : T8 (HA. FeE400MPa)

#### **Espacement d'après le BAEL 91 (art A.5.1, 22)**

 $St<sub>1</sub> \le min(0, 9.d, 40cm) = min(28,35 cm; 40 cm) = 28,35 cm$ 

$$
A_t f_e / b \times S_t \ge \max \left[ \frac{\tau_u}{2}, 0, 4MPa \right] \Rightarrow A_t \ge 0, 40 \times 25 \times 28, 35 / 400 = 0, 71 \text{ cm}^2
$$

Soit :  $A_t = 3T8 = 1.51$  cm<sup>2</sup>

#### **Espacement par le RPA (art 7.5.2, 2) :**

 $S_t \le h / 2 = 35 / 2 = 17.5$  cm ; Donc on adopte : St = 15cm

# **La vérification à l'état limite de service (E.L.S) :**

*La contrainte de compression du béton :*

Nappe inférieure : A =**5HA12**=5,65*cm 2*

Calcul de  $\sigma_h$ :

 $\boldsymbol{A}^{\prime}$ 

**En travée :**M<sub>ser</sub> = 15,0551 KN.m

**Position de l'axe neutre :**

 $b.y^2 + 15.A_s.y - 30.d.A_s = 0 \Rightarrow 30.y^2 + 84,75.y - 5424 = 0$ La résolution de cette équation on à trouver :  $y = 13.01$  cm **Moment d'inertie :** I= b.y<sup>3</sup> /3 +15.A<sub>s</sub>. (d -y)<sup>2</sup>=25×(13.01)<sup>3</sup> /3 +15×5,65×(31.5–13.01)<sup>2</sup> = 47324.95 cm4 **Contrainte dans le béton :**  $\sigma_{\text{badm}} = 0.6 \times f_{c28} = 15 \text{ MPa}$  $\sigma_b$  =M<sub>ser</sub>.Y/I=15,0551×10<sup>-3</sup>×13.01×10<sup>-2</sup>/47324.95 ×10<sup>-8</sup>=4.14 ≤  $\sigma_{badm}$ =15 MPa **….**CV **La vérification de la flèche BAEL91 (B.6.5.1)**  $M_0 = (G+Q) L^2 / 8 = ((24,75+8,434) \times 3,95^2)/8 = 64.72$  KN.m **En travée** :  $A_s = 5H A12 = 5.65cm^2$ h / L  $\geq$  1 /16  $\Rightarrow$  0,35/3,95  $\geq$  0,0625  $\Rightarrow$  0,0886  $\geq$  0,0625 ……………… ……..CV  $h / L \geq M t_{ser} / 10 M_0 \Rightarrow 0.35/3.95 \geq 15.0551/10 \times 64.72 \Rightarrow 0.0886 \geq 0.0233$ ........... CV As / b×d≤ 4,2 /ƒe 5,65/30×32 ≤ 4,2/400 0,0072 ≤ 0,0105……………….... CV Donc le calcul de la flèche est inutile **VI.3.3. Schéma des ferraillages des poutres Poutres transversales :( 30×40) cm2** En travée : **6HA12=6,79cm2** *CadreT8* 6HA12 *Epingle T8* 40 cm

Sur appui : - nappe supérieure : **6HA12=6,79cm2**

-nappe inférieure : **6HA12=6,79cm2**

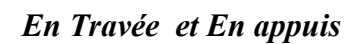

30 cm

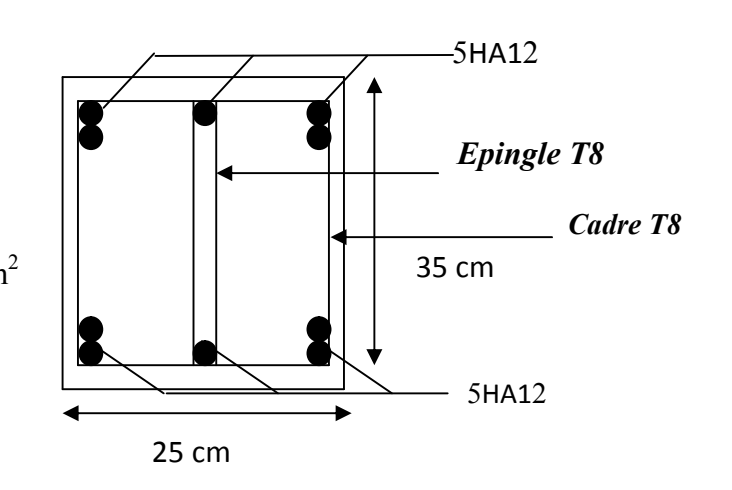

6HA12

**En travée:**5T12=5,65 cm<sup>2</sup> **Sur Appui:-** Nappe supérieure**:** 5T12 =5,65 cm2 - Nappe inférieure: $5T12=5,65$  cm<sup>2</sup>

**Poutres longitudinales (25×35) cm2**

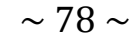

*En Travée et En appuis*

#### **VI.4.Ferraillage des voiles**

#### **VI.4.1 Introduction**

Les voiles seront calculés en flexion composée sous l'effet des sollicitations qui lesengendrent, le moment fléchissant et l'effortnormal sont déterminé selon les combinaisonscomprenant la charge permanente, d'exploitation ainsi que les charges sismiques. Le ferraillage des voiless'effectuera selon le règlement BAEL91 et les vérifications **selon** le règlement parasismique Algérien RPA 99/Version 2003.

#### **VI.4.2 Stabilité des constructions vis-à-vis les charges latérales**

Du point de vue de la stabilité sous charges horizontales (vent, séisme), on distingue différents types des structures en béton armé :

- Structures auto stables

- Structure contreventée par voiles.

Dans notre projet, la structure est contreventée par des voiles et portiques appelés contreventement mixte, dont le but est d'assurer la stabilité (et la rigidité) de l'ouvrage vis à vis des charges horizontales.

# **VI.4.3Combinaison de calcul**

Selon RPA 99/Version2003 les combinaisons à considérer dons notre cas (voiles) sont les suivants :

ELU :  $Q$  5 . 1 G 35 . 1 + selon CBA93 Accidentelles : E Q G  $\pm$  + selon RPA99

Accidentelles : E G  $8.0 \pm$  selon RPA99

Prescriptions imposées par RPA99

# **VI.4.4Aciers verticaux**

Le ferraillage vertical sera disposé de telle sorte qu'il puisse reprendre les contraintes induites par la flexion composée, en tenant compte des prescriptions composées par les RPA99/Version2003 et décrites ci-dessous :

− L'effort de traction engendré dans une partie du voile doit être repris en totalitépar les armatures dont le pourcentage minimal est de 0.20%, de section horizontale du béton tendu.

− Les barres verticales des zones extrêmes devraient être ligaturées avec des

cadres horizontaux dont l'espacement ne doit pas être supérieur à l'épaisseur

des voiles.

− A chaque extrémité de voile, l'espacement des barres doit être réduit du dixième de la longueur de voile (L/10), cet espacement doit être inférieur ou égal à 15 cm  $(st \leq 15cm)$ .

Si des efforts importants de compression agissent sur l'extrémité, les barres verticalesdoivent respecter les conditions imposées aux poteaux. Les barres du dernier niveau doiventêtre munies de crochets à la partie supérieure. Toutes les autres barres n'ont pas de crochets (jonction par recouvrement).

#### **VI.4.5Aciers horizontaux**

Comme dans le cas des aciers verticaux, les aciers horizontaux doivent respecter certaines prescriptions présentées ci-après :

Les armatures horizontales parallèles aux faces du mur doivent être disposées sur chacune des faces entre les armatures verticales et la paroi du coffrage et doivent être munie de crochets à (135°) ayant une longueur de 10Φ.

#### **VI.4.5 Règles communes**

a) Le pourcentage minimum d'armatures verticales et horizontales des trumeaux, est

donné comme suit ·

- − Globalement dans la section du voile 0.15%
- − En zone courante 0.10%

Armature minimale:

Vérification vis à vis du RPAV2003 (art : 7.7.4.1) :

Amin PRA = $0,2\%$  b.L<sub>t</sub>

b : épaisseur du voile.

Lt : longueur de la section tendue.

Amin PRA = 0,2%×20×100=4.00 cm2/ml

Le pourcentage minimal d'après RPA99V2003 (art 7.7.4.3) : Amin=0.15% b×L

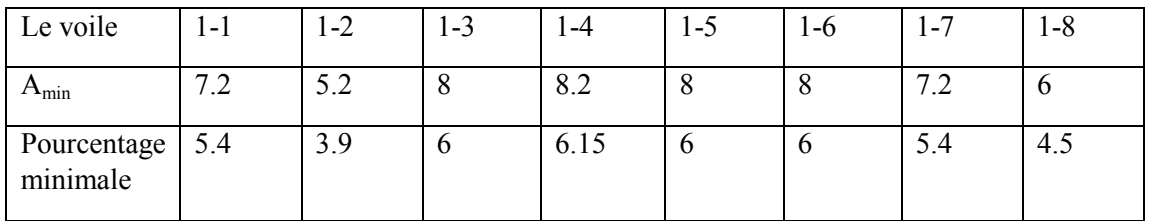

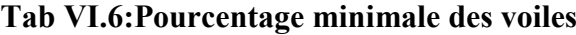

Vérification de l'existence des armatures comprimées A' :

-pour les armatures longitudinales, on utilise des aciers à haute adhérence (H.A) de nuance FeE400; avec :  $\mu lim = 0.391$ 

❖Elu :

En travée:

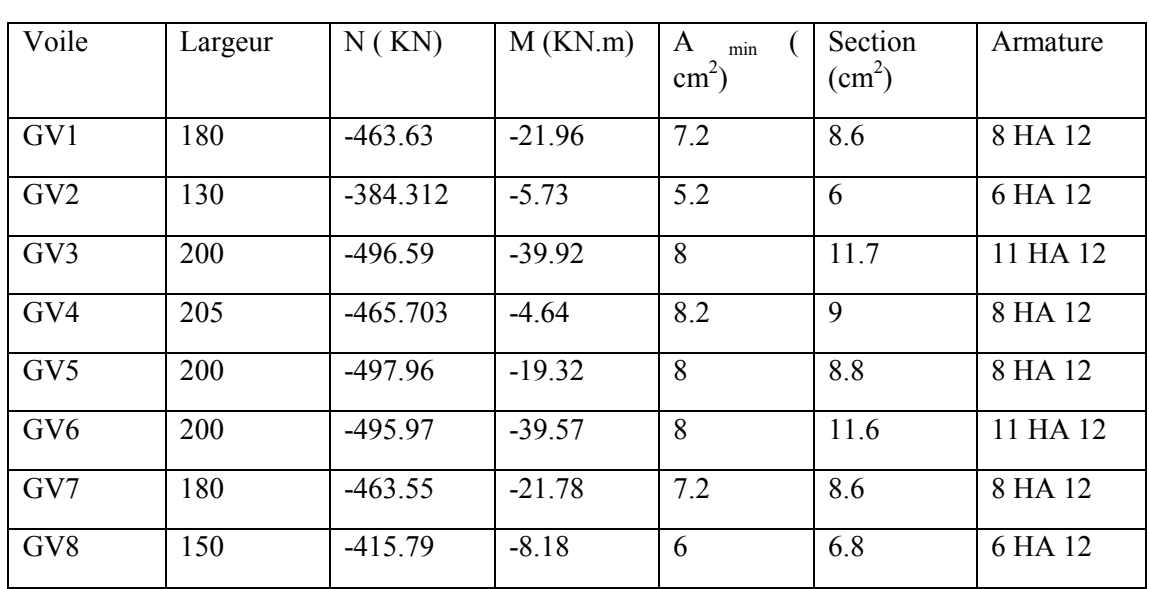

# **Tab VI.7:Ferraillage des voiles**

# CONCLUSION GENERALE

# Conclusion général

Les dommages graves que les constructions subissent suite aux tremblementsde terre survenus au cours de ces dernières années, ont pu mettre en relief l'importance de la réalisation des ouvrages capables de résister à leurs effets les plus destructeurs. A cet effet, l'étude de comportement des structures vis à vis des séismes est une démarche d'une importance primordiale. Ce dernier, dépend principalement de l'input sismique. Le règlement parasismique donne un input sous forme de spectre de réponse réglementaire. Toutefois, cet input peut être aussi décrit par un chargement temporel (accélérogramme).

Dans notre étude, il est bien éclairé que l'étude de notre bâtiment par la méthode dynamique par accélérogramme donne un mieux compromis de comportement dynamique vis-à vis aux charges sismiques.Donc, Il serait intéressant de mener une étude comparative sur la variation des efforts internes et déplacements en considérant les autres méthode de calcul dynamiques : méthode dynamique spectrale, méthode dynamique par accélérogramme, Méthode Pushover…

Enfin, l'objectif principal de l'ingénieur concepteur est de réduire le risque sismique à un niveau minimal et de facilité l'exécution de l'ouvrage en adoptant une méthode de calcul dynamique adéquate et une conception optimale quisatisfait les exigences architecturale et les exigences sécuritaires.

# Bibliographique

# Bibliographique

Pour l'élaboration du présent document nous avons utilisé : Règlements :

• [1] RPA99V2003 : règlement parasismique algérienne.

• [2] CBA93 : règles techniques de conception et de calcul des structures en

béton arme.

- [3] BAEL91 : béton armé aux états limites.
- [4] DTR B.C.2.2 : Document Technique Réglementaire

DTR B.C.2.2 charge permanentes et charge exploitation

# **Les cours:**

Béton armé. Université d'Adrar ; fait par Pr : Khalafi hamide **Les mémoires :**

- Etude d'un Batiment En R+9+Sous-Sol A Contreventement Mixte. Publics Présente par- Ben Ahmed Baizid et Nouidjem Ali Promotion 2007
- Etude d'une batiment R+9 Contreventé par voiles portiques en Béton Armé Présenté par : GHARBI Mohamed MOHAMMEDI Mohamed Promotion 2007

# **Les logicielles :**

- EXCEL 2007
- WORD 2007
- Auto CAD 2010
- SAP 2000 V14